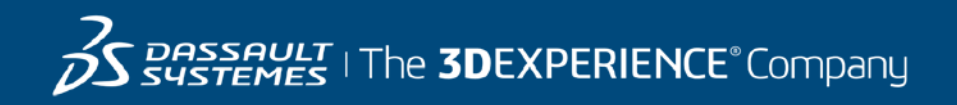

# **Course Catalog**

GEOVIA Asia-Pacific April-June 2017

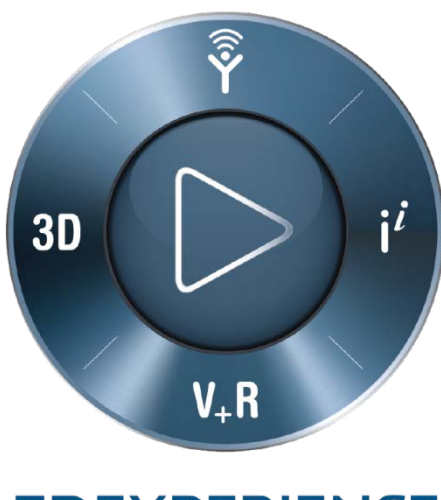

**3DEXPERIENCE®** 

# **About Our Training Courses**

Our training courses are designed for all levels of mining professionals, from Geologists and Engineers through to Technical and Project Managers. Whether you're an experienced user or just starting out in your career, Dassault Systèmes GEOVIA training enables you to develop in-demand skills to save you time and money.

Whether you're an experienced user or just starting out in your career, our training courses will enable you to get the most out of your GEOVIA products.

#### Classroom Training

We conduct Classroom Training at the Dassault Systèmes offices in the following locations in Asia Pacific. For other locations please select the Course Catalog that corresponds with your region.

- Perth, Australia: Dassault Systèmes Australia Pty Ltd, Level 8, 190 St Georges Terrace, Perth Western Australia 6000
- Brisbane, Australia: Dassault Systèmes Australia Pty Ltd, Level 21, 288 Edward Street, Brisbane, Queensland Australia 4000
- Jakarta, Indonesia: PT Dassault Systèmes Indonesia, Wisma 46 Kota BNI Level 11, Jalan Jend. Sudiman Kav. 1, Tanah Abang, 10220 Jakarta Pusat, Indonesia
- Kolkata, India: Dassault Systèmes India Private Limited, EN-12, Third Floor, Malcom Tower, Sector-V, Salt Lake City, 700091 Kolkata, India
- Manila, Philippines: Contac[t Paramina Earth Technologies,](http://paramina.com/) our Value Solutions Partner, a[t paramina\\_solutions@paramina.com.](mailto:paramina_solutions@paramina.com)
- China: Contact our Value Solutions Partners [Sinomine](http://www.sinomine.com.cn/) at [China@sinomine.com.cn](mailto:China@sinomine.com.cn) o[r ZWCAD](http://www.zwcad.com/) at [yufan@zwcad.com.](mailto:yufan@zwcad.com)

"I recently attended a Whittle Strategic Mine Planning course in Perth and am glad I did... It's the best strategic mine planning course I've attended so far. GEOVIA Whittle is easy to learn, easy to use and easy to teach to students in my unit (Hard Rock Mine Design & Feasibility). With the help of technical discussions during training, learning the software became very easy and logical." - Mehmet Cigla, Senior Lecturer at Western Australian School of

Mines, Curtin University

#### If you're an **AusIMM** member, you're further entitled to 10% off our Classroom Training and are able to receive Professional Development hours at the same time.

"I attended a recent Surpac Geostatistics course and found it well-structured with great content. Over the course of three days, I learned techniques and shortcuts that I have already put to good use on the job such as statistical analysis of data and variogram modelling. The usage of real-world data was particularly useful as it helped to give me a practical understanding of how the advanced geostatistical modelling techniques could be used in day to day grade control processes. I would recommend this course to other geologists interested in geostatistics, grade control reconciliation and resource modelling."

– Thomas Ridges, Senior Mine Geologist at Regis Resources

The Training Calendar on Page 4 will outline the dates, course name, location and cost of our training courses. Page 4 onwards will contain the course outlines in further detail. For more information on Classroom Training please contact [GEOVIA.AP.training@3ds.com.](mailto:GEOVIA.AP.training@3ds.com)

#### Customized Training

We also offer onsite training for our customers, tailored to your specific needs and conducted by our experienced trainers.

In addition, we also provide project assistance and geology, engineering, planning and operational support services through our Centers of Excellence. For more information on what we provide, view [our flyer.](http://blogs.3ds.com/geovia/wp-content/uploads/sites/21/2016/06/3DS_2016_CoE_Brochure_2016_WEB.pdf)

For more information please contact GEOVIA.AP.training@3ds.com.

# **Classroom Training Calendar** Australia

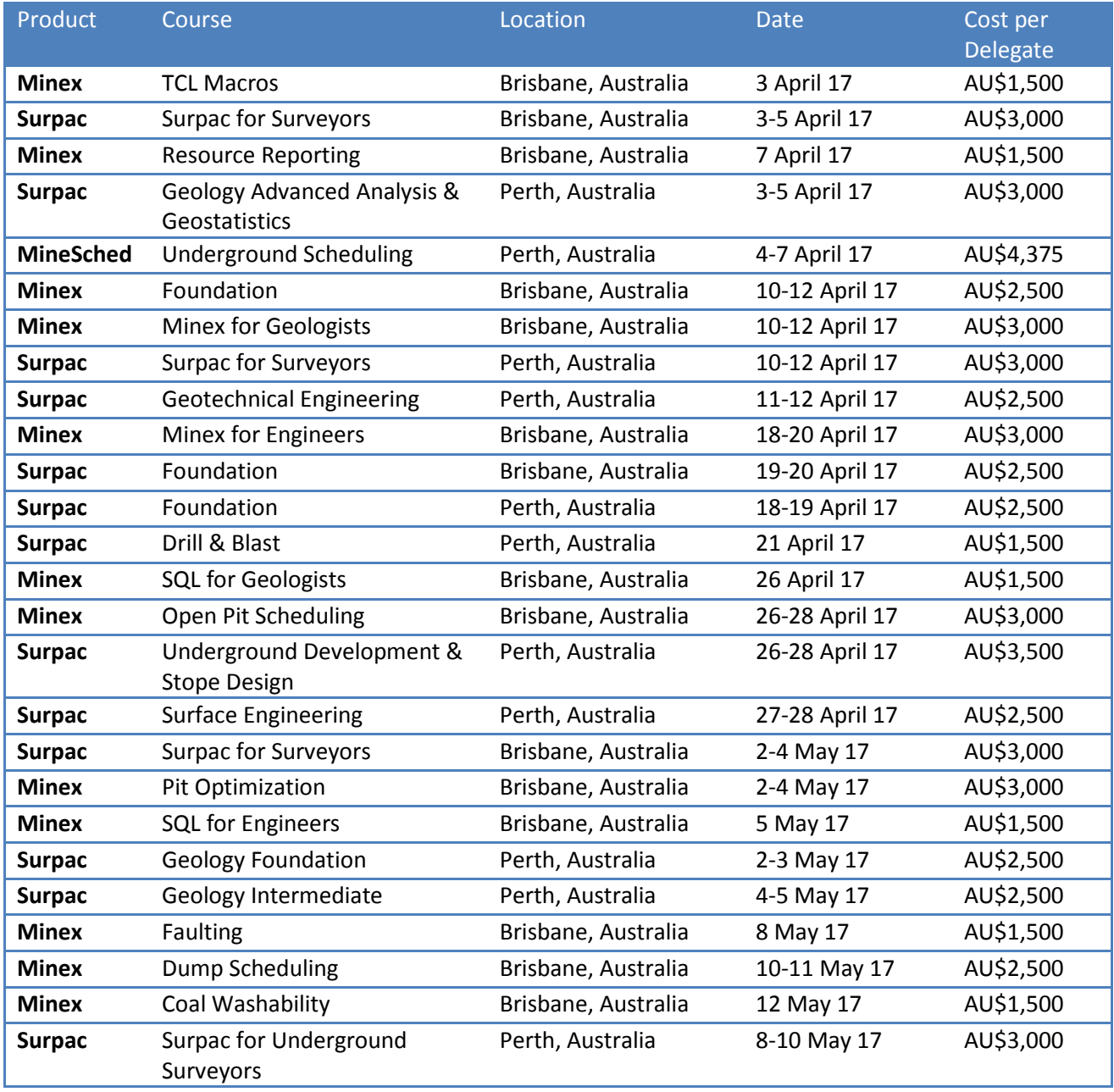

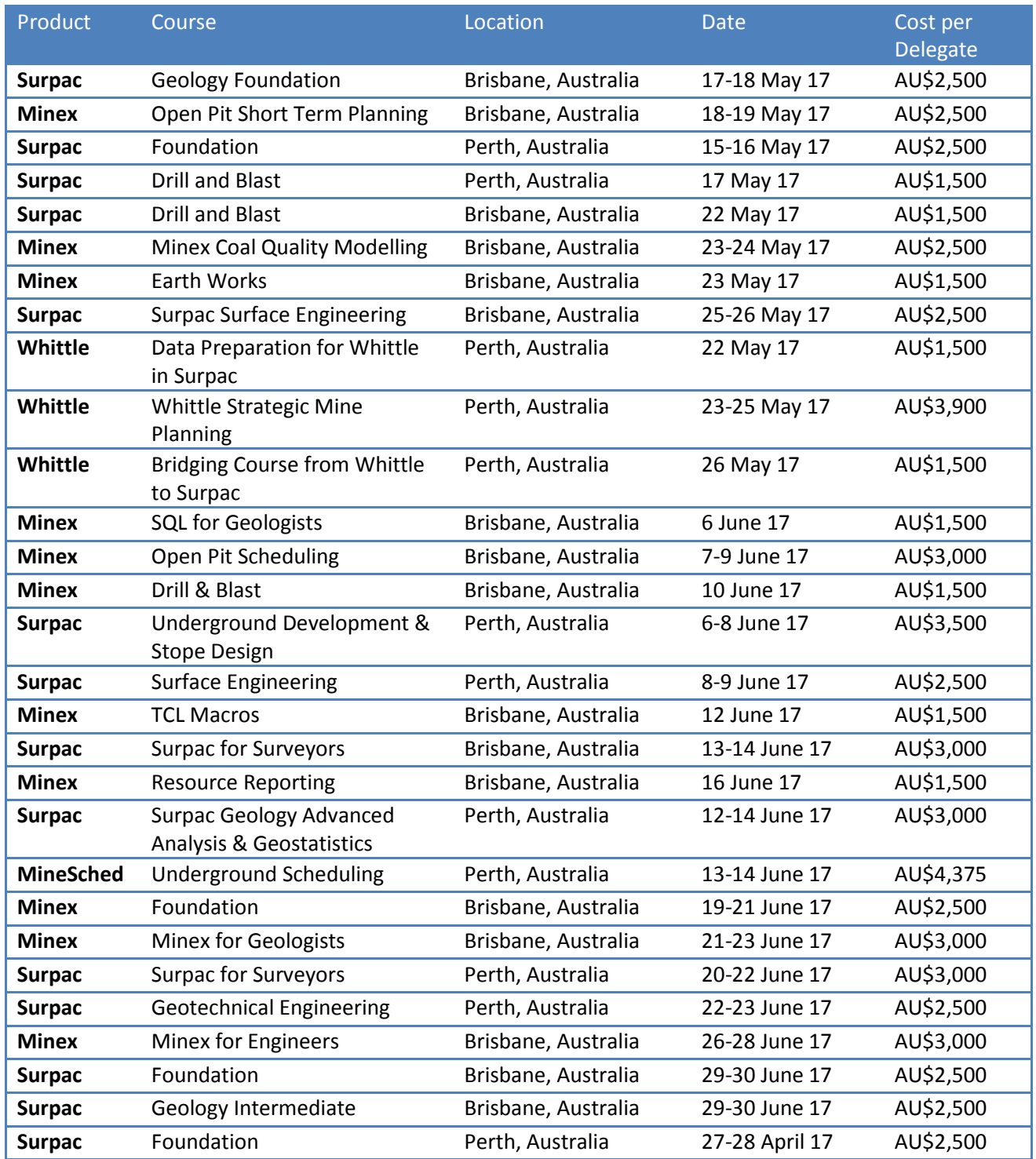

# Indonesia

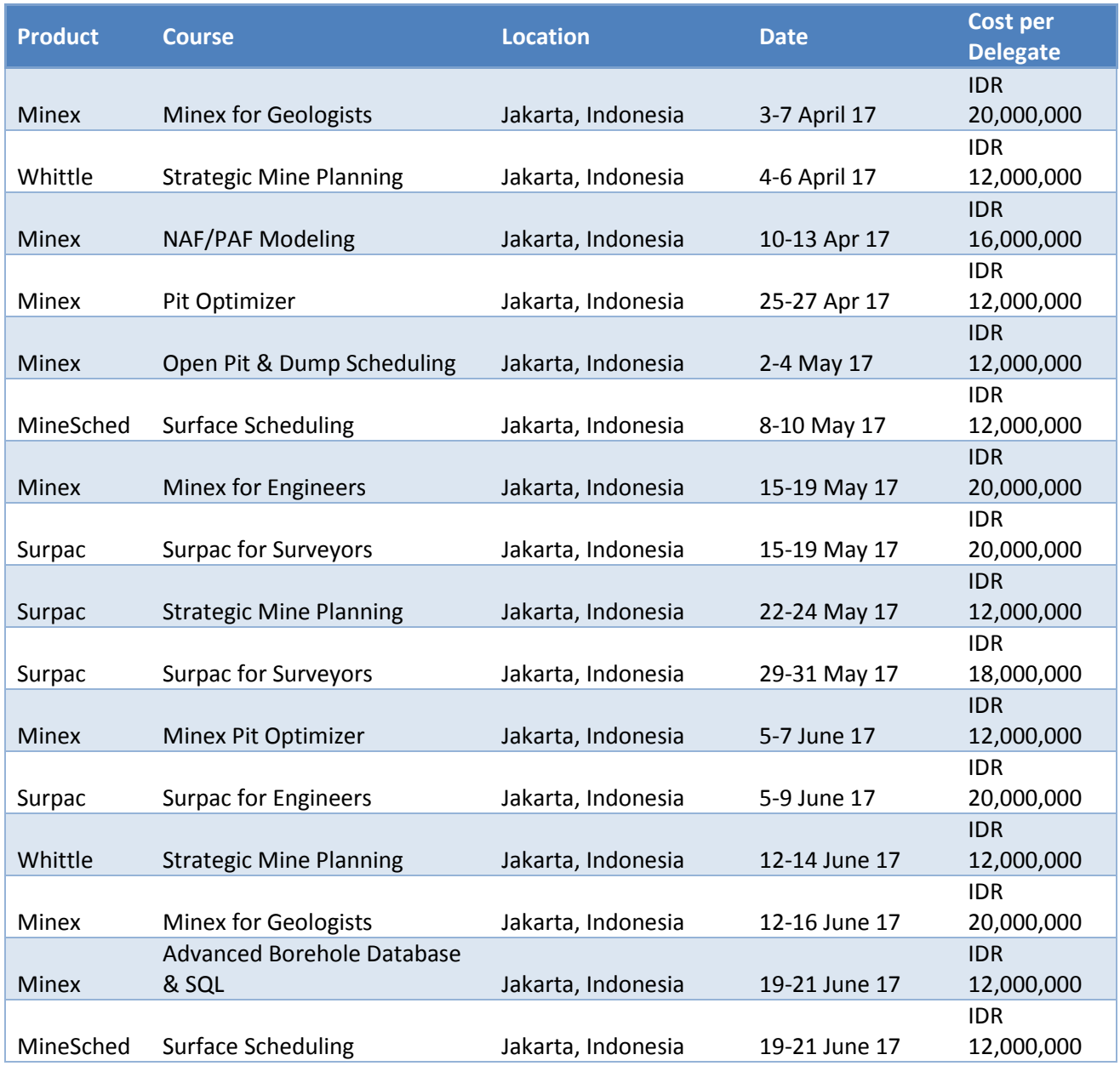

# India

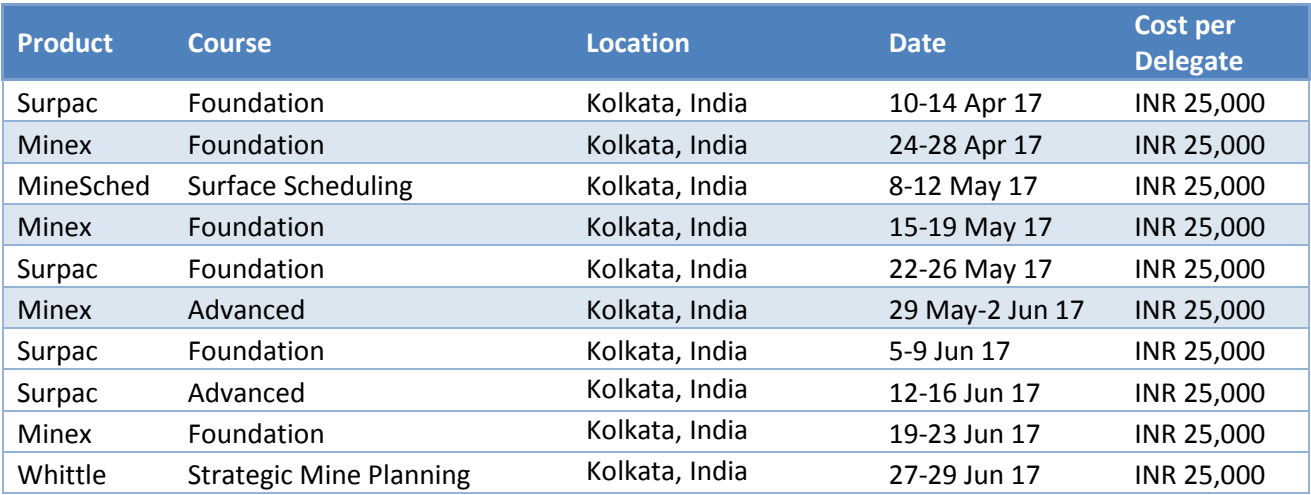

# **Training Course Outlines**

### Australia

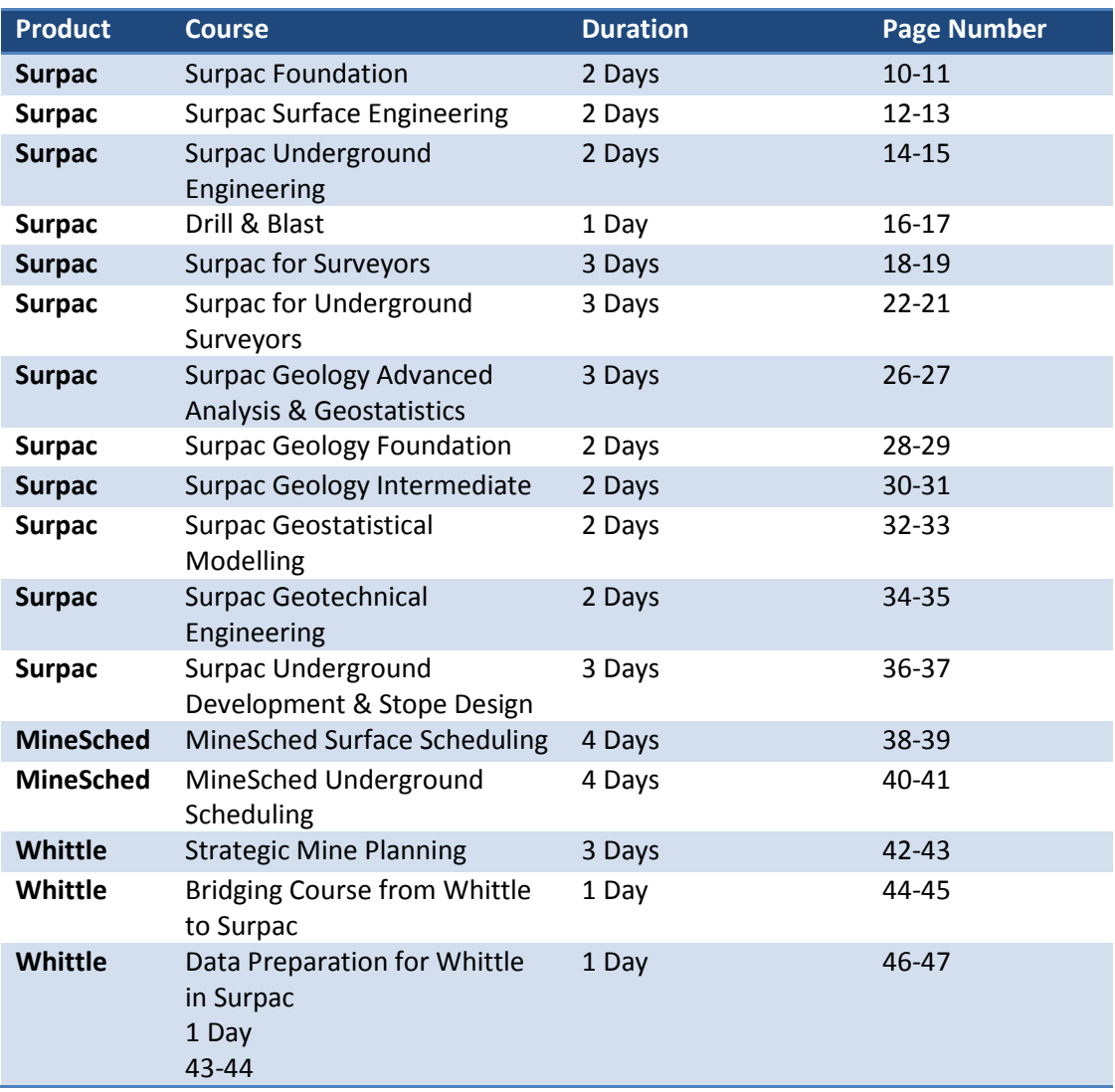

# India

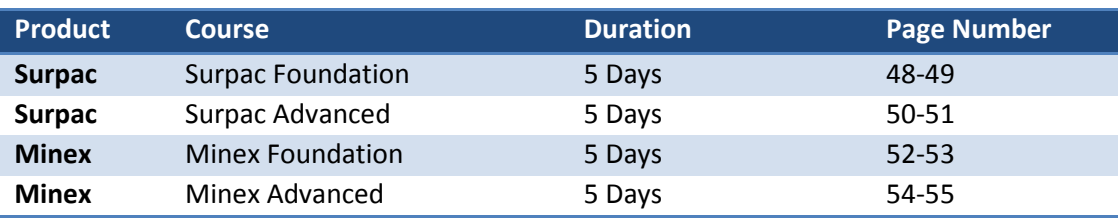

# Indonesia

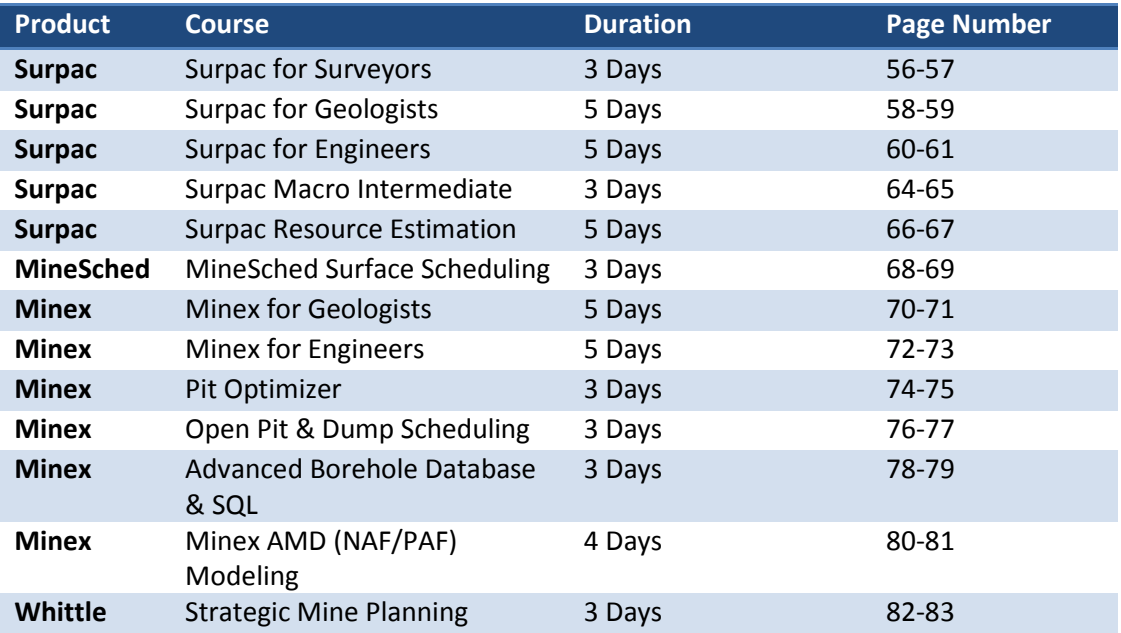

# Australia

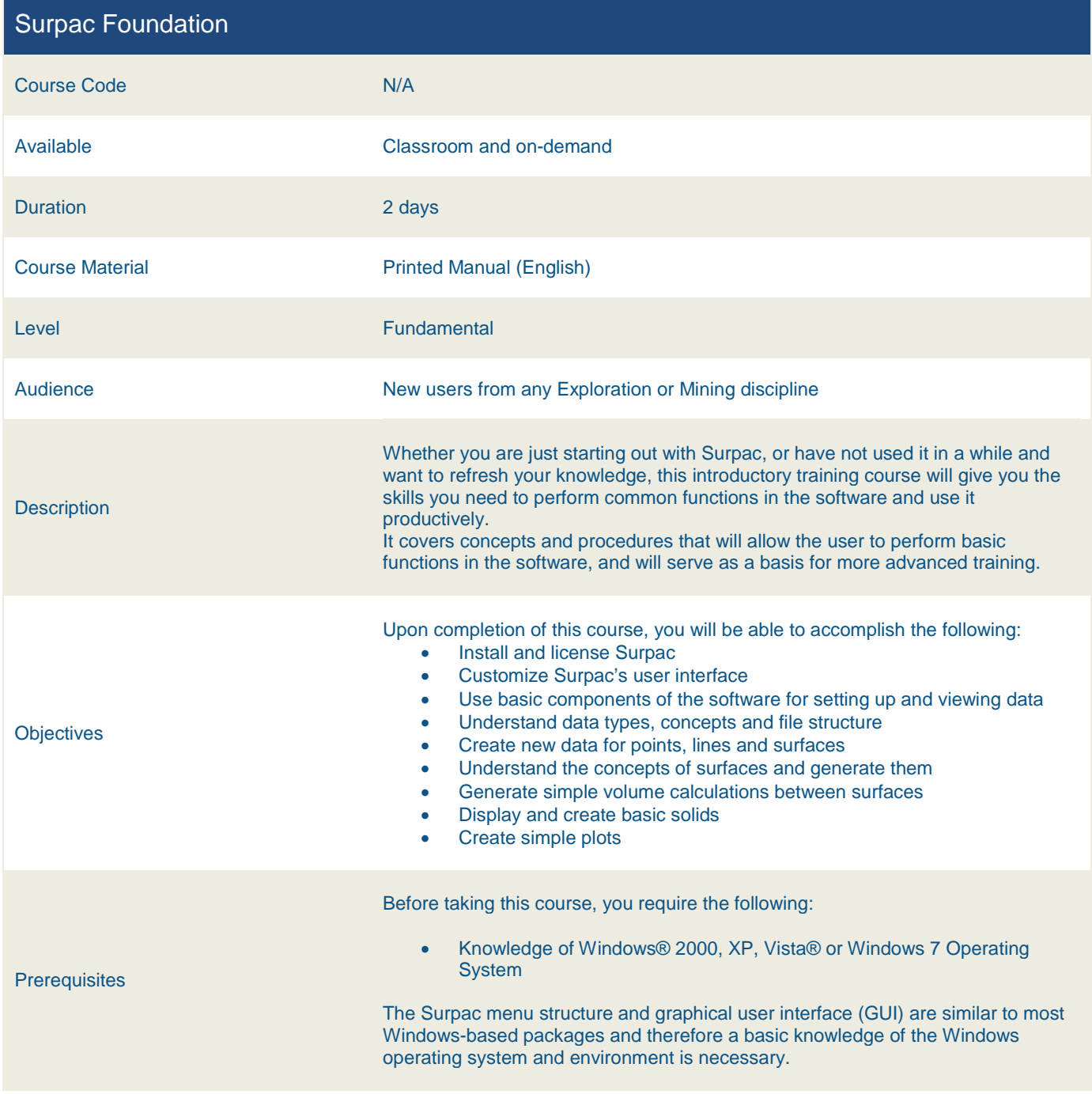

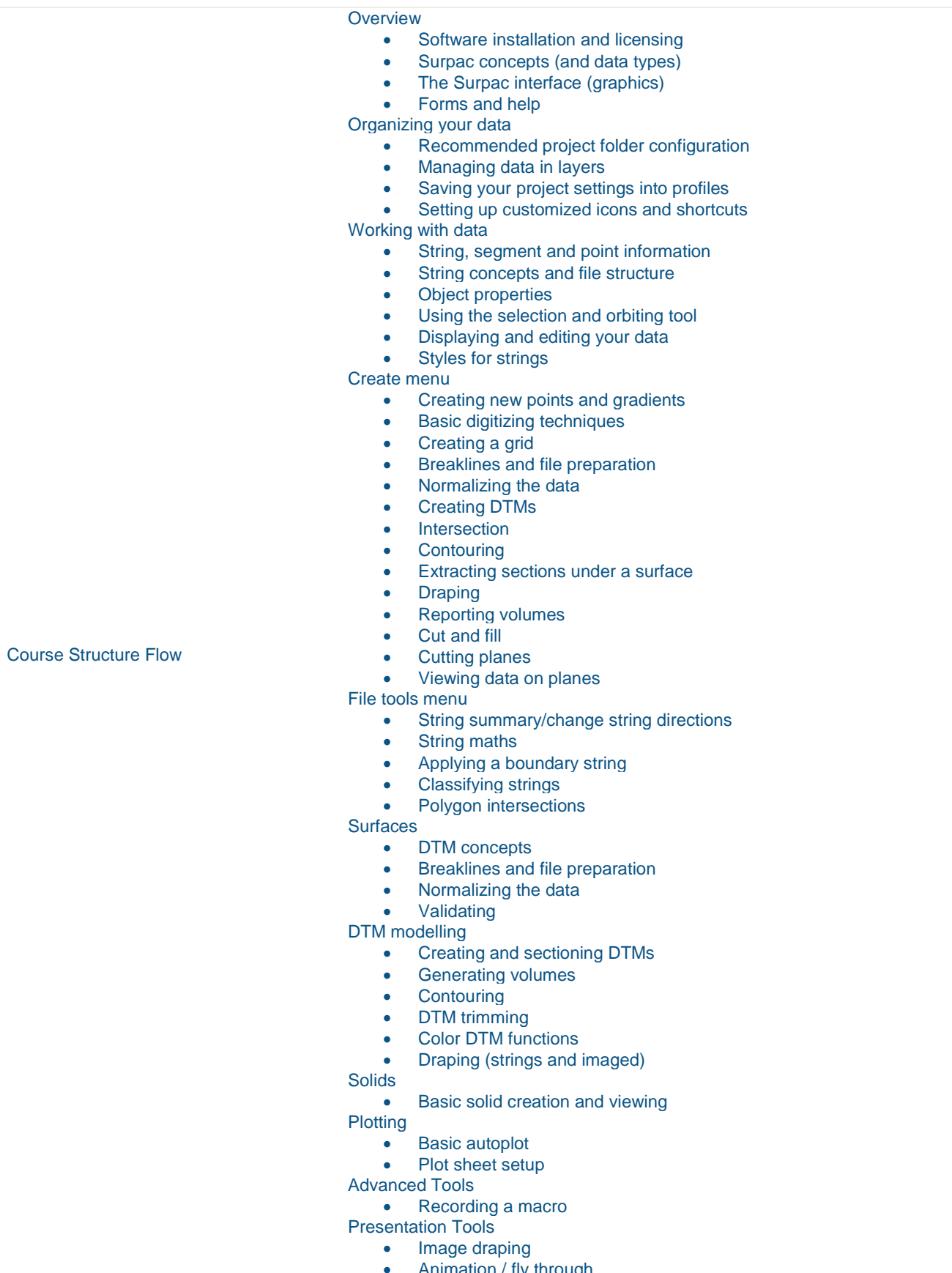

• Animation / fly through<br>• Embedding in web pag Embedding in web pages

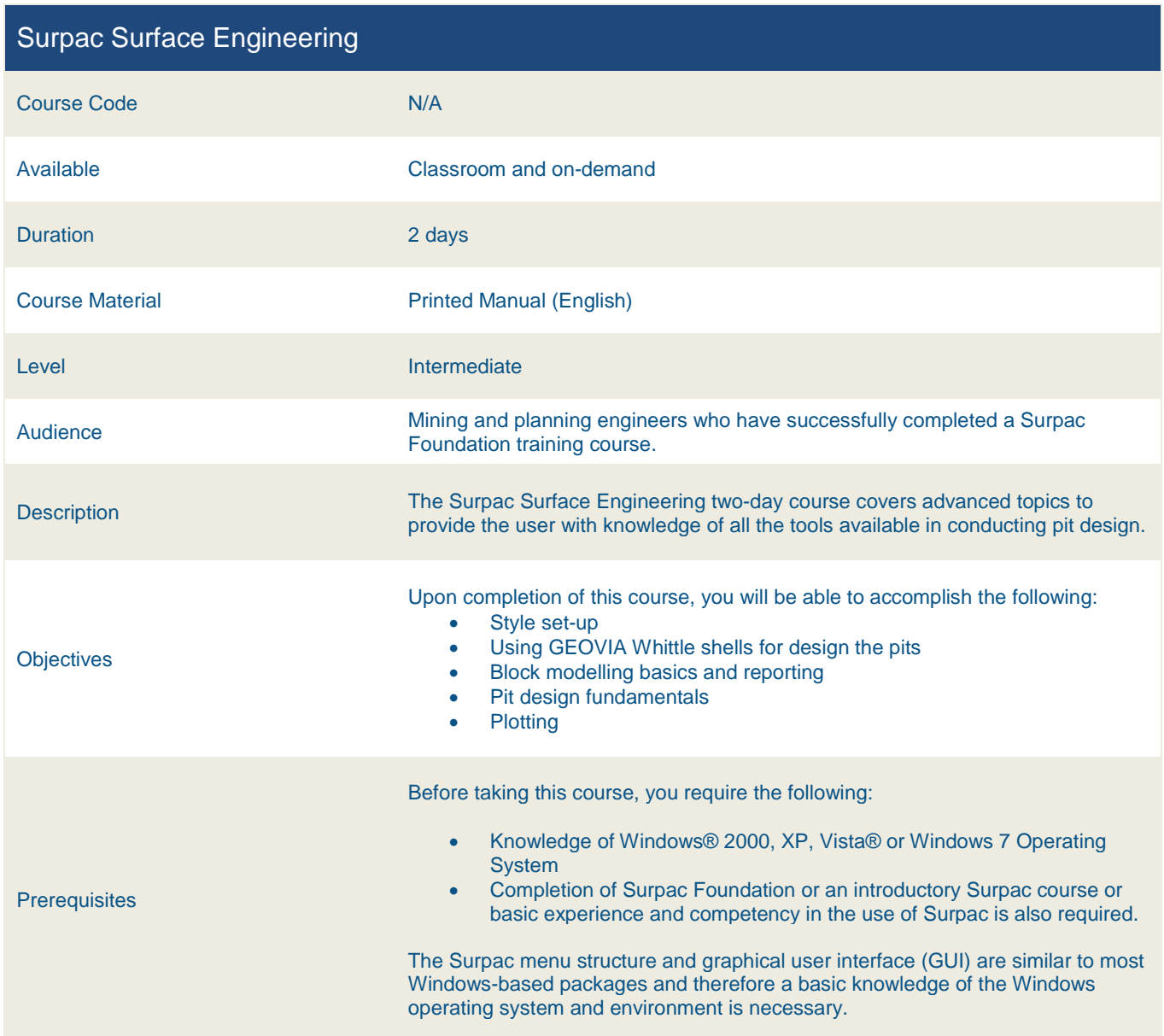

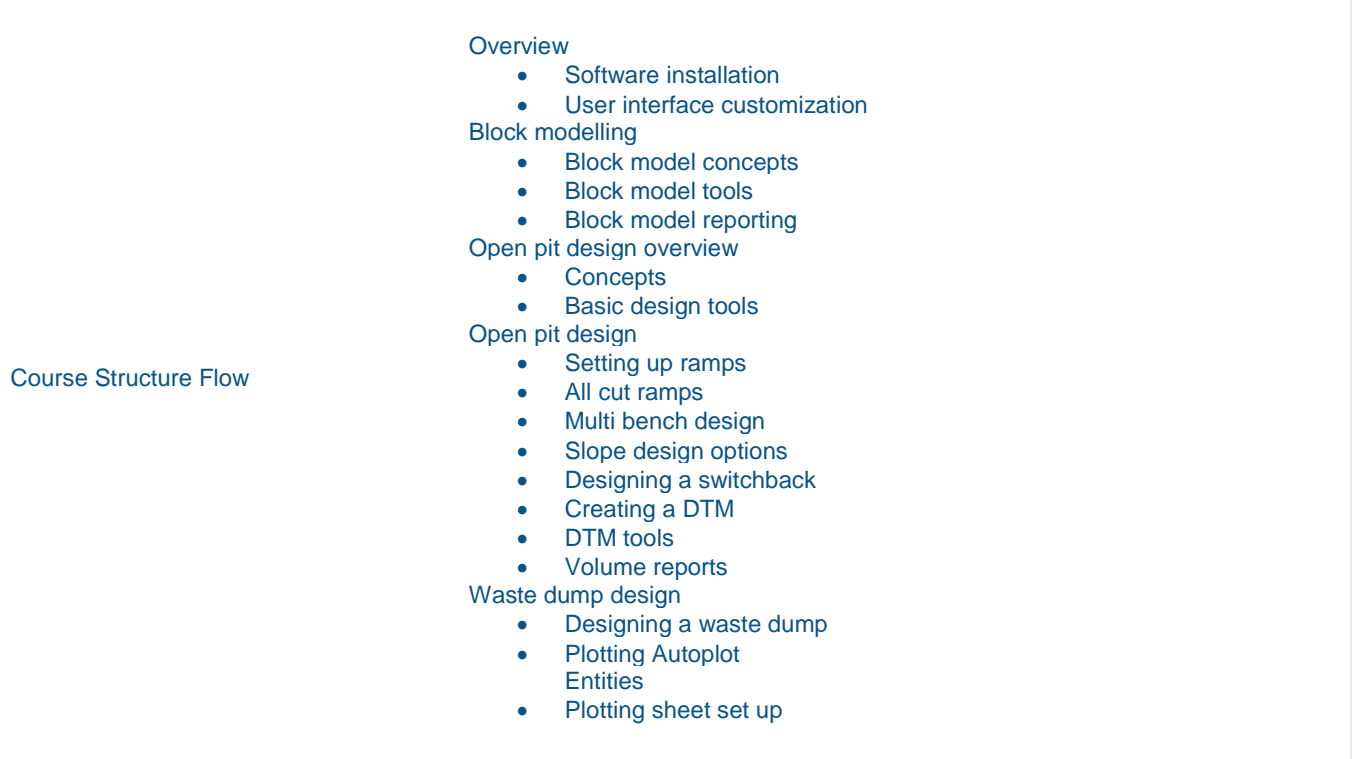

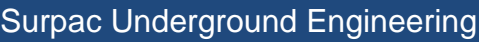

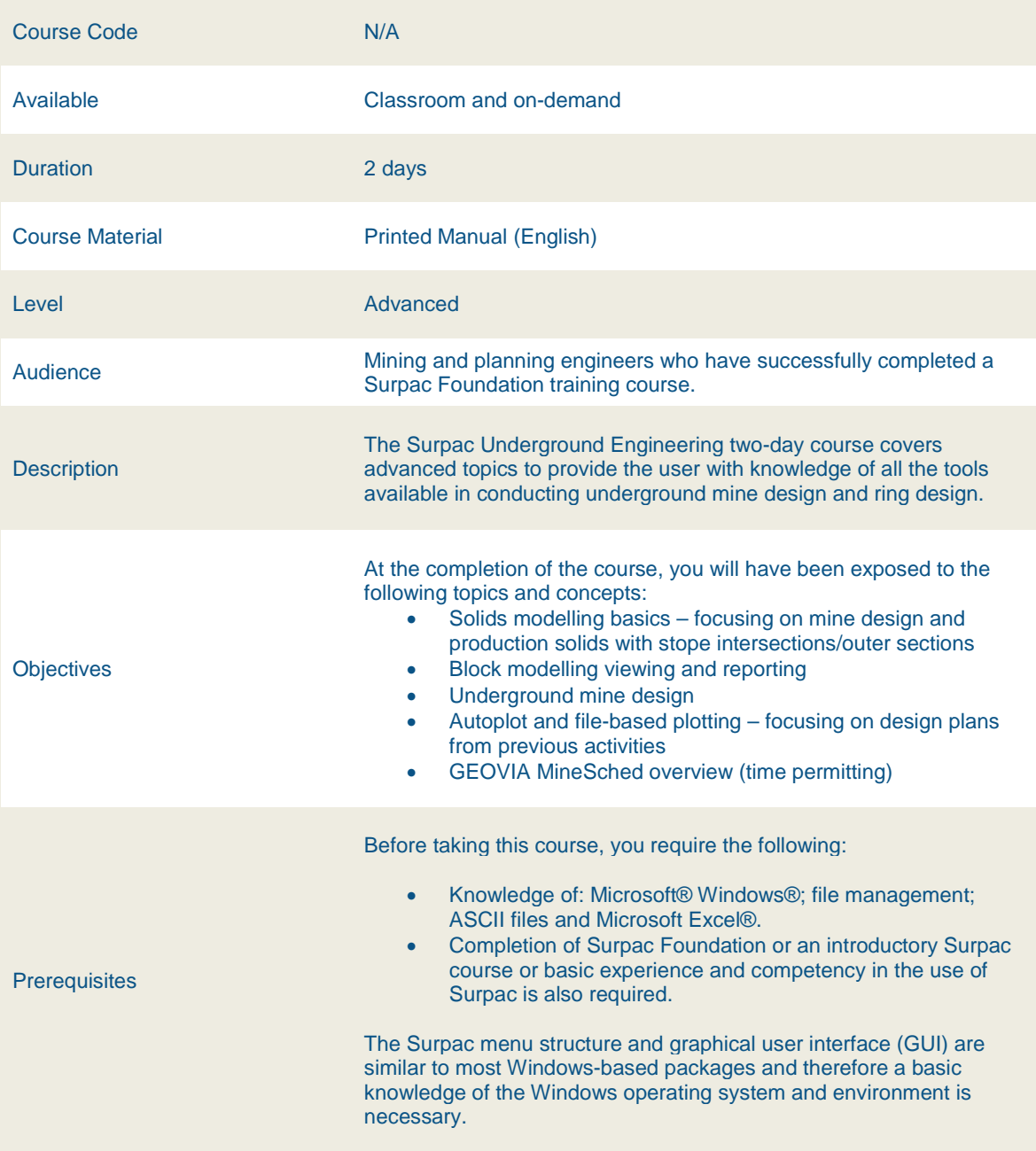

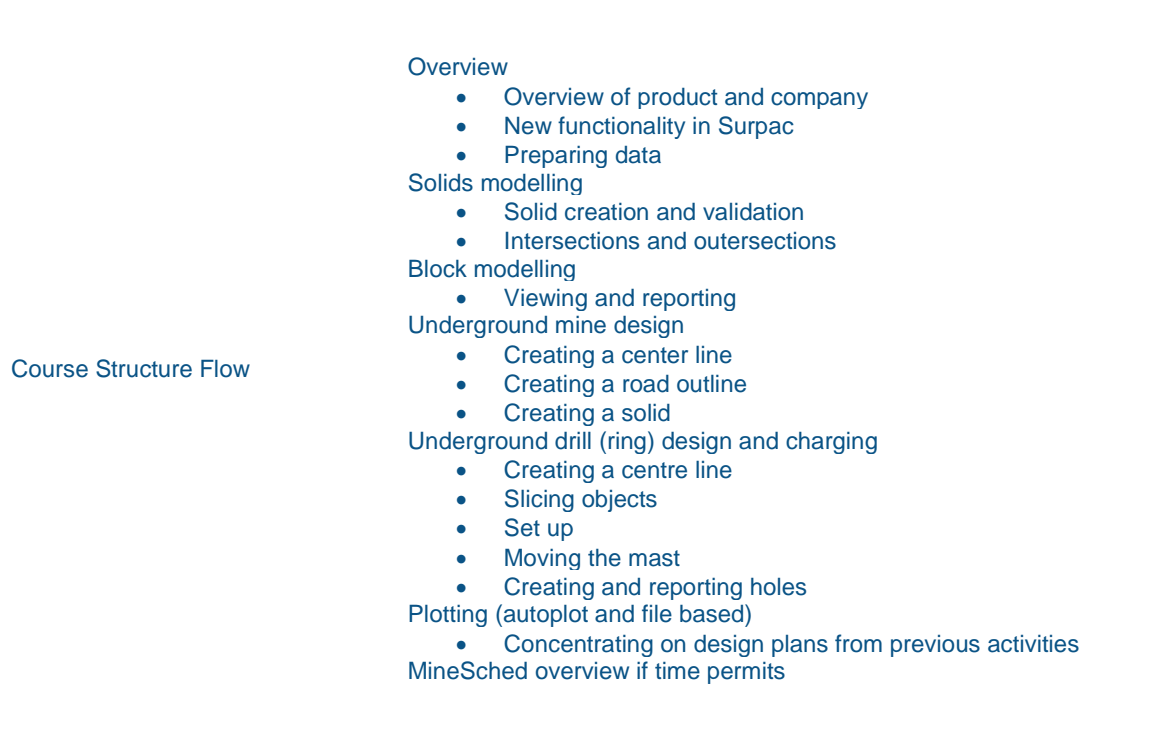

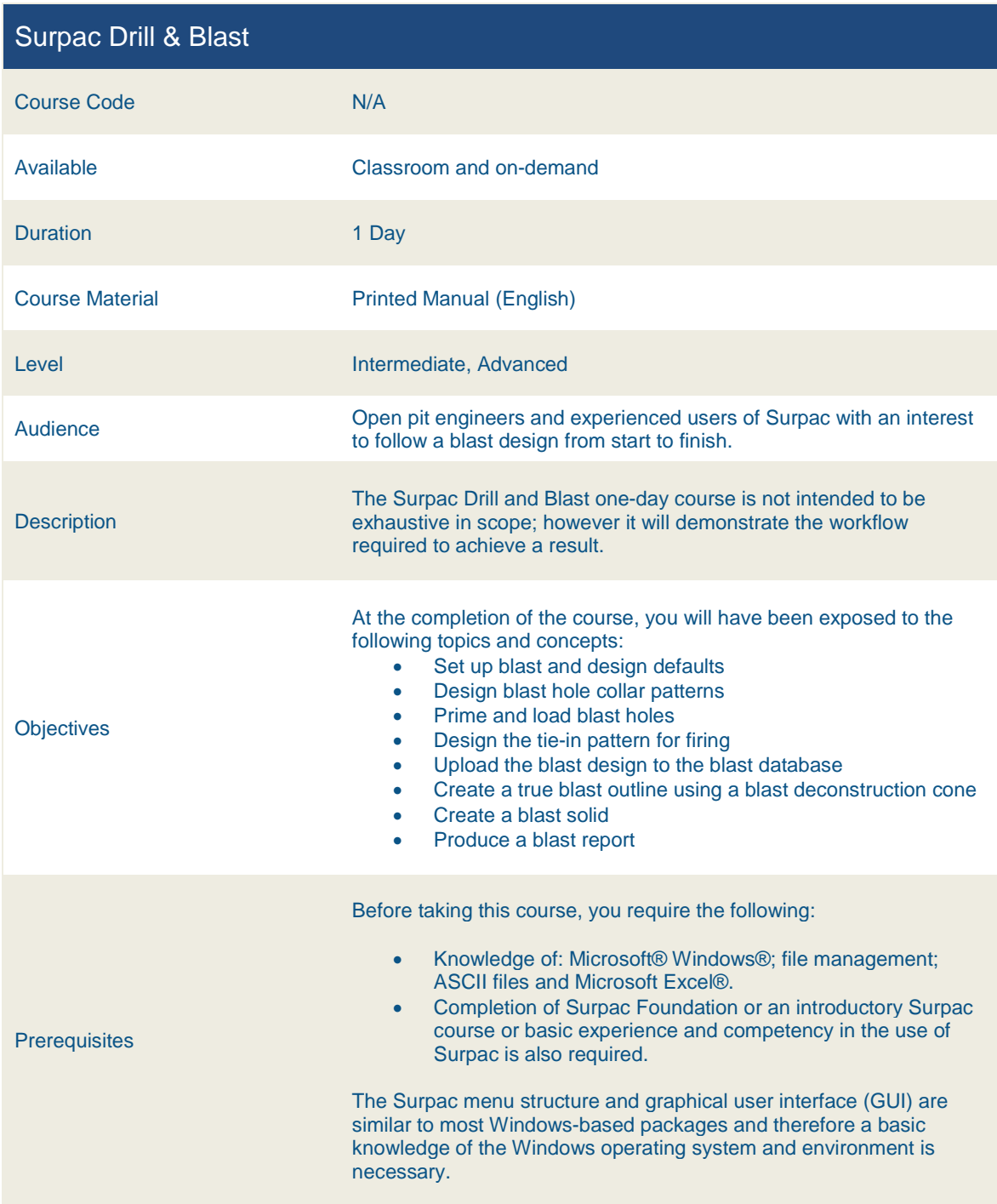

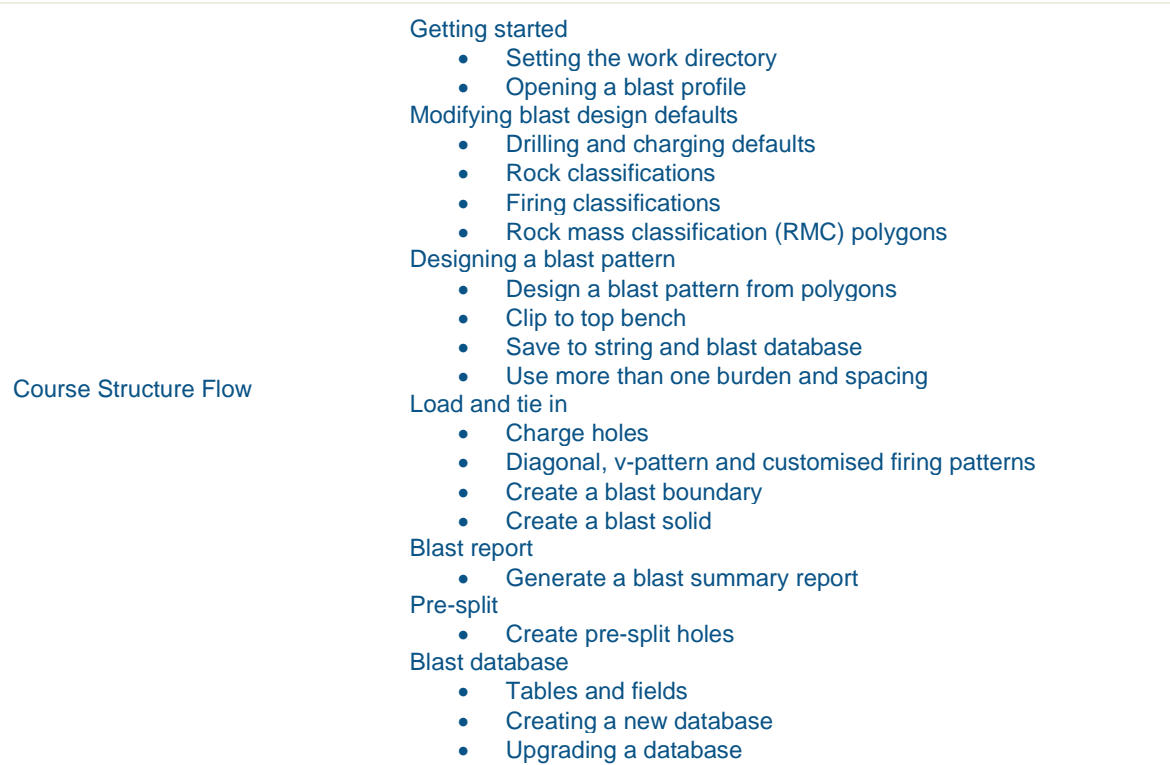

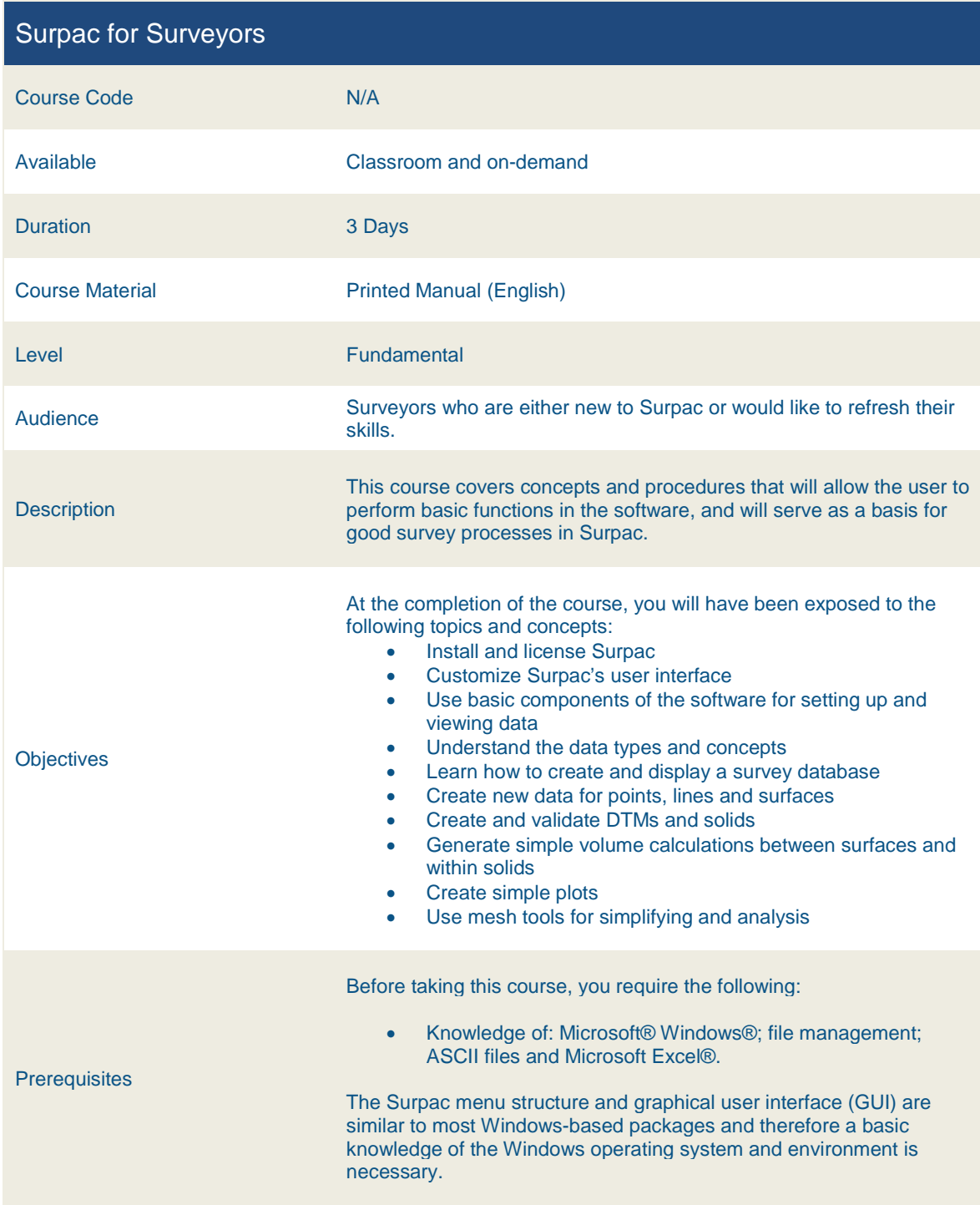

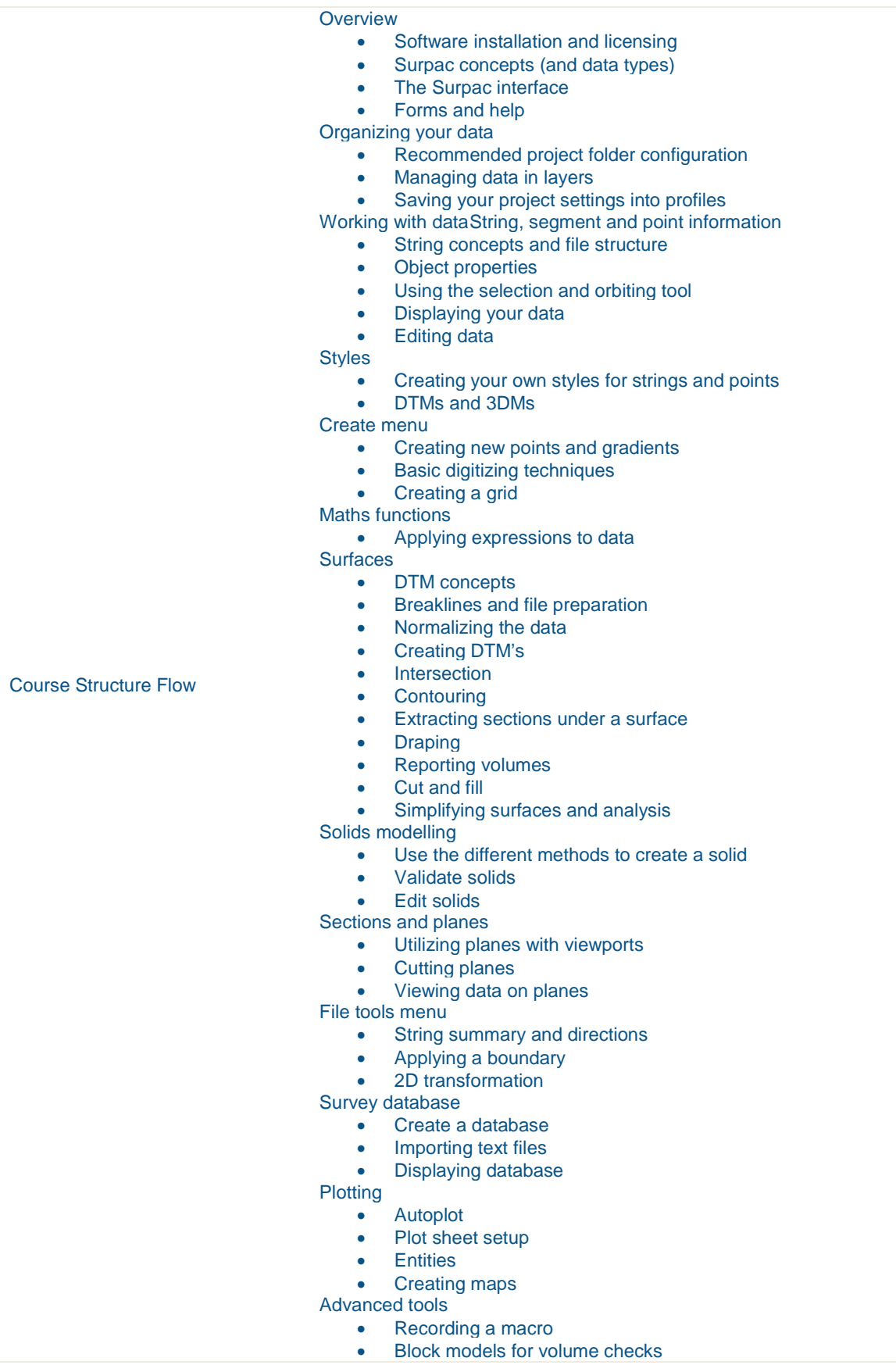

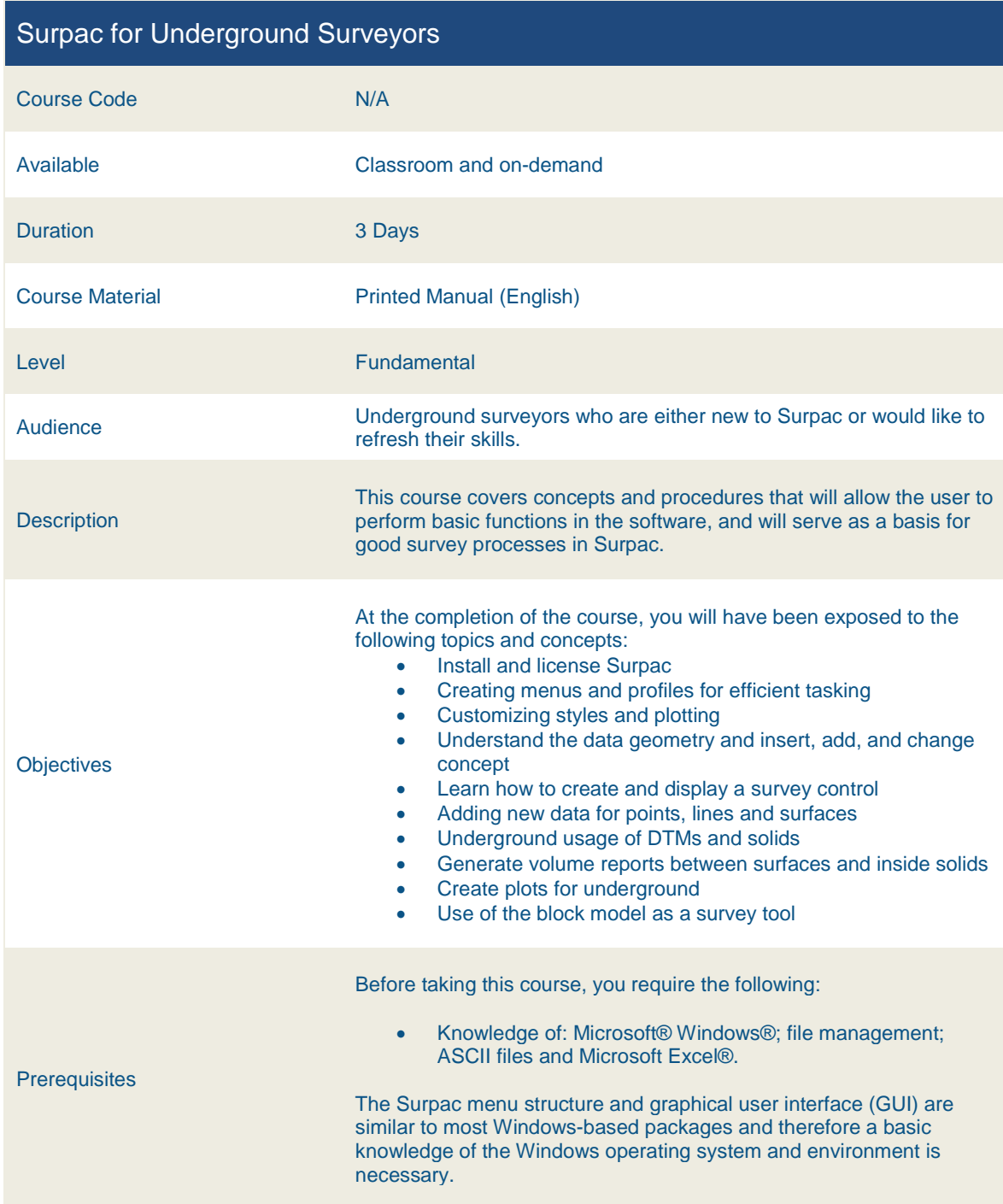

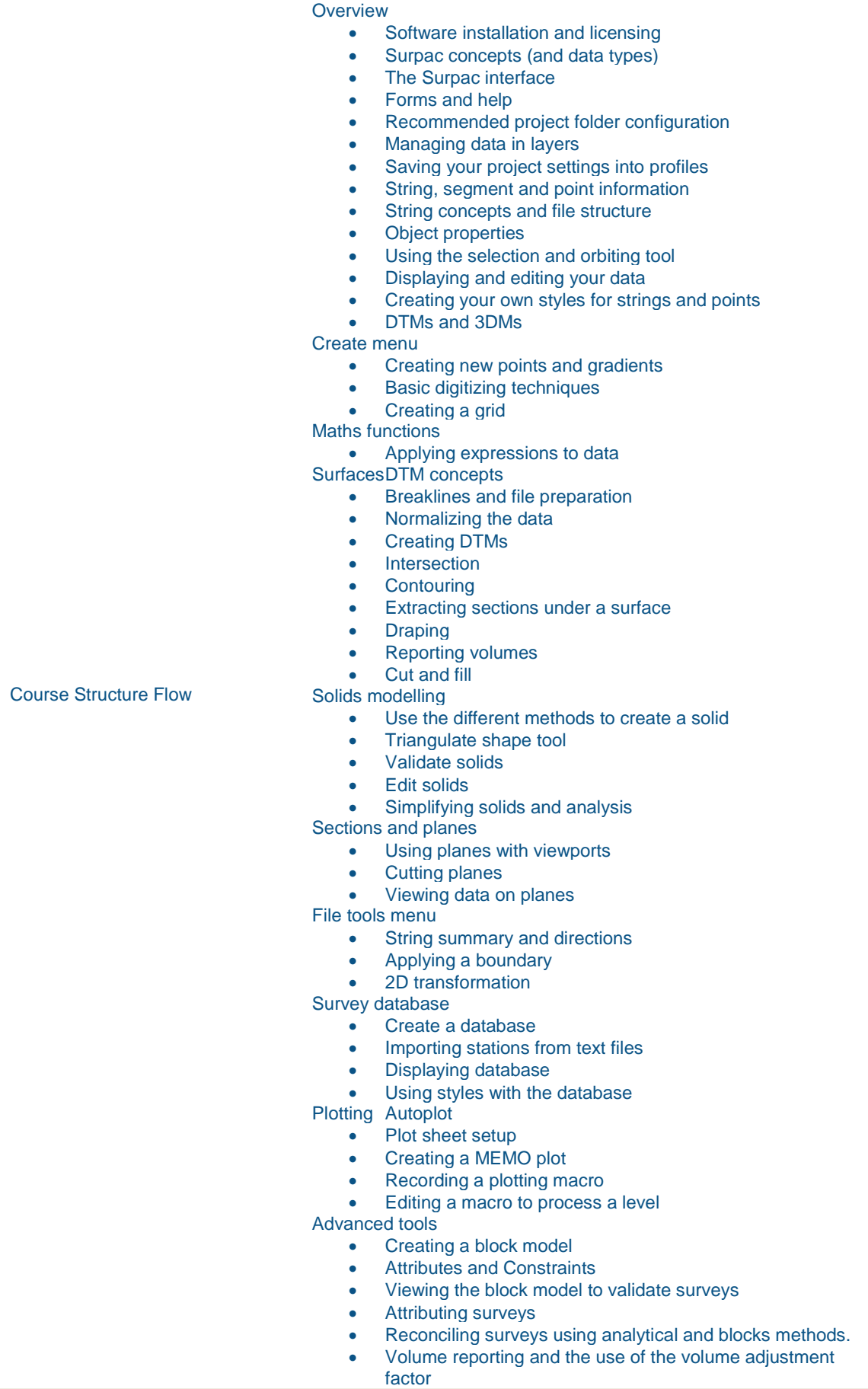

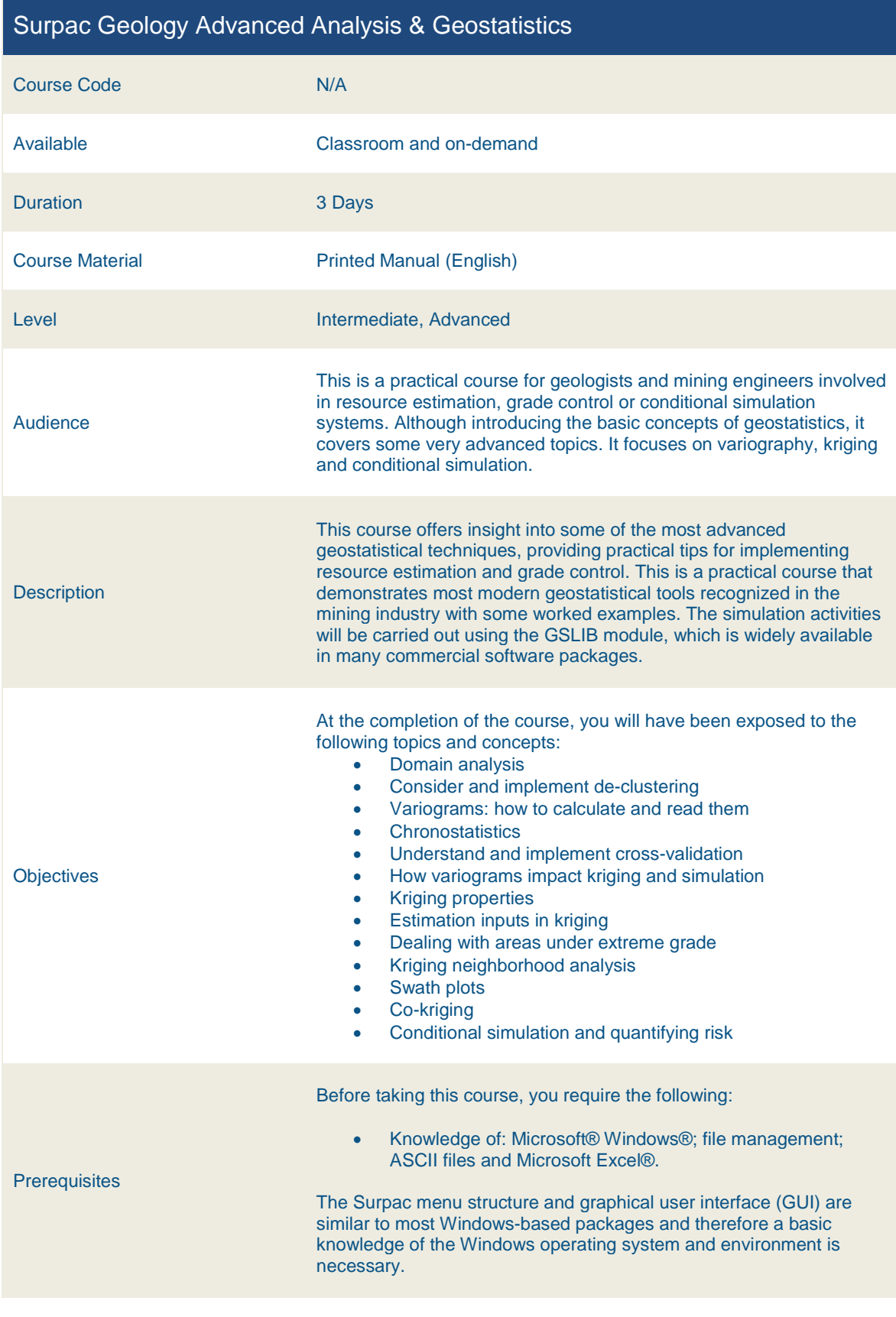

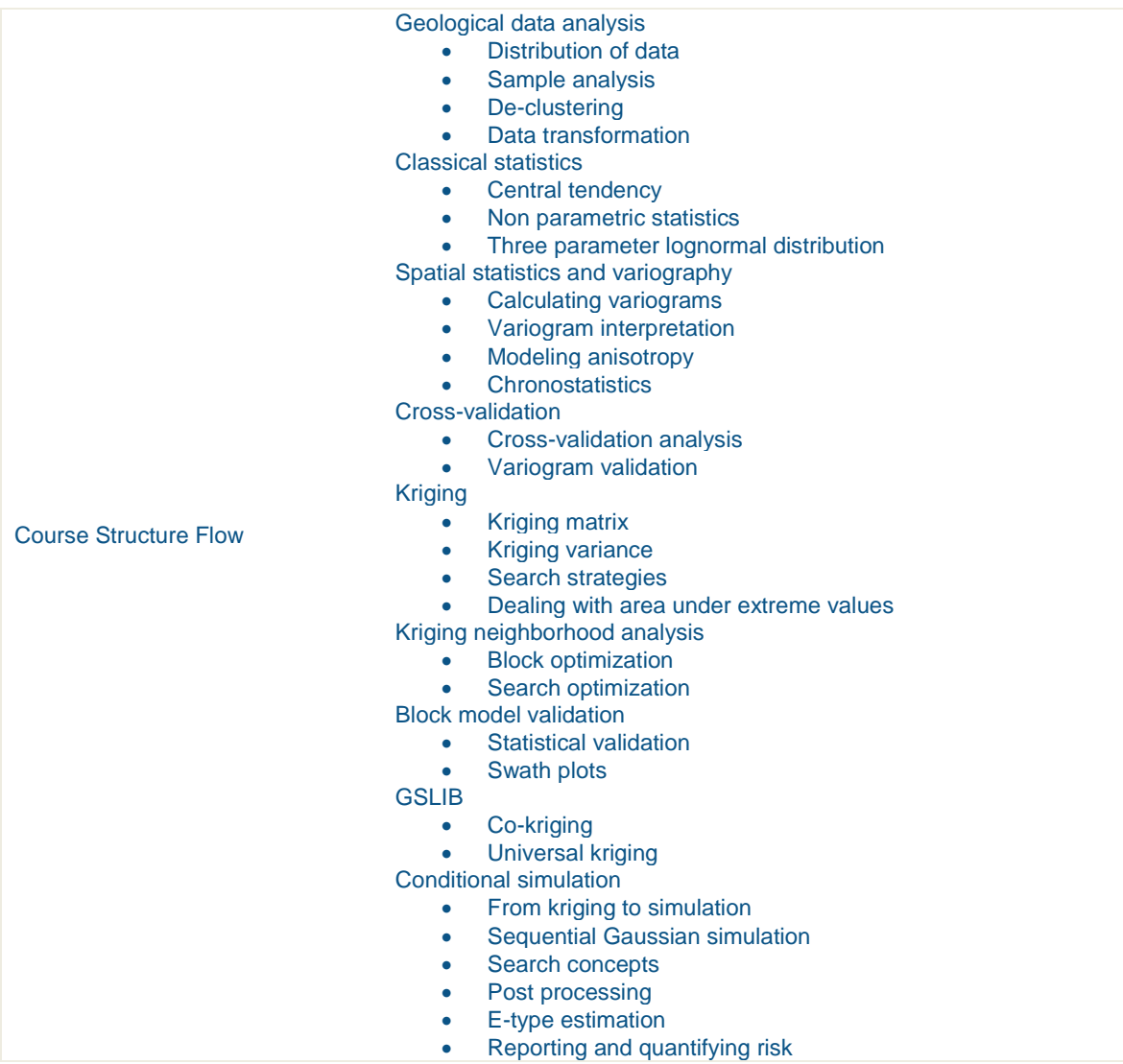

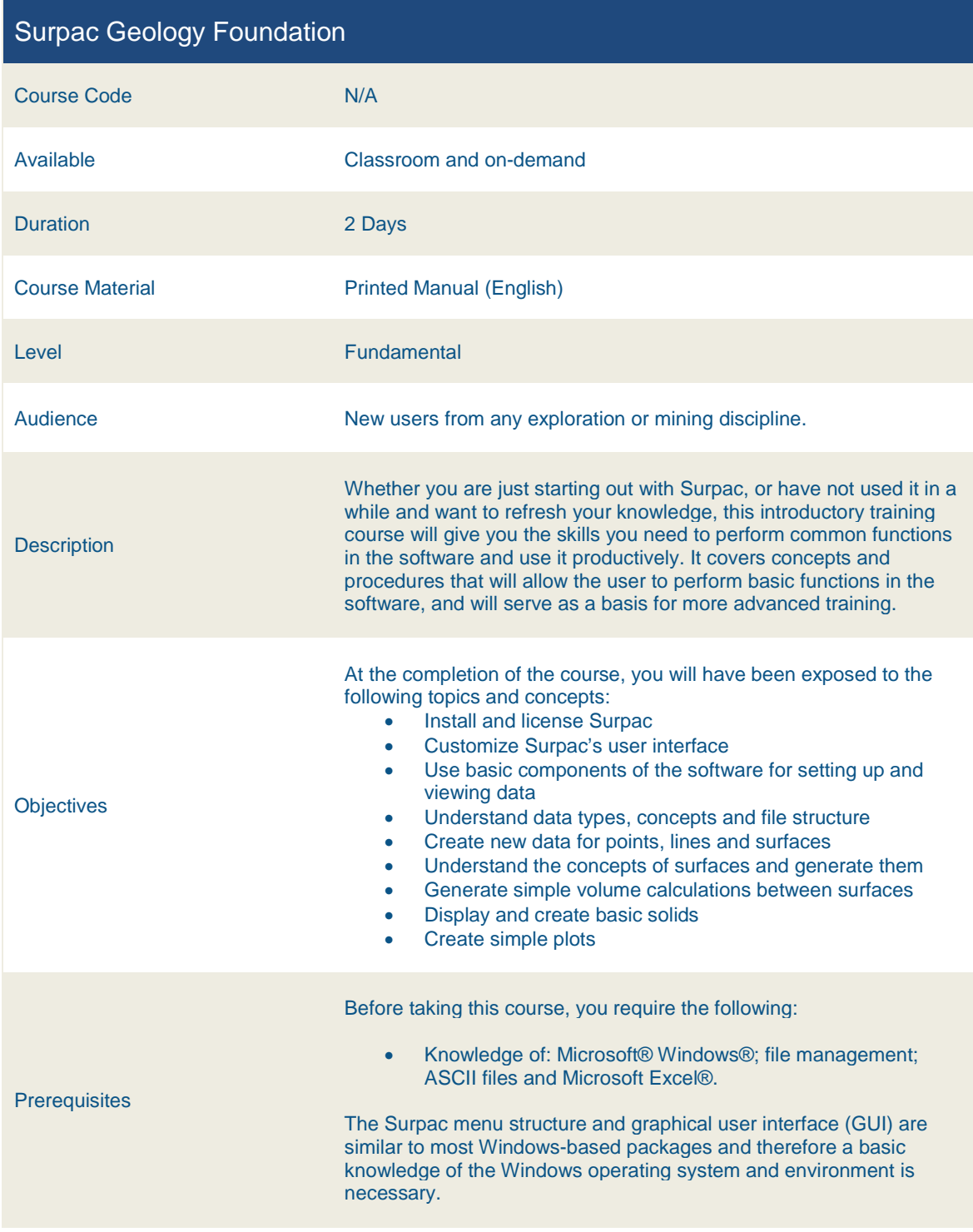

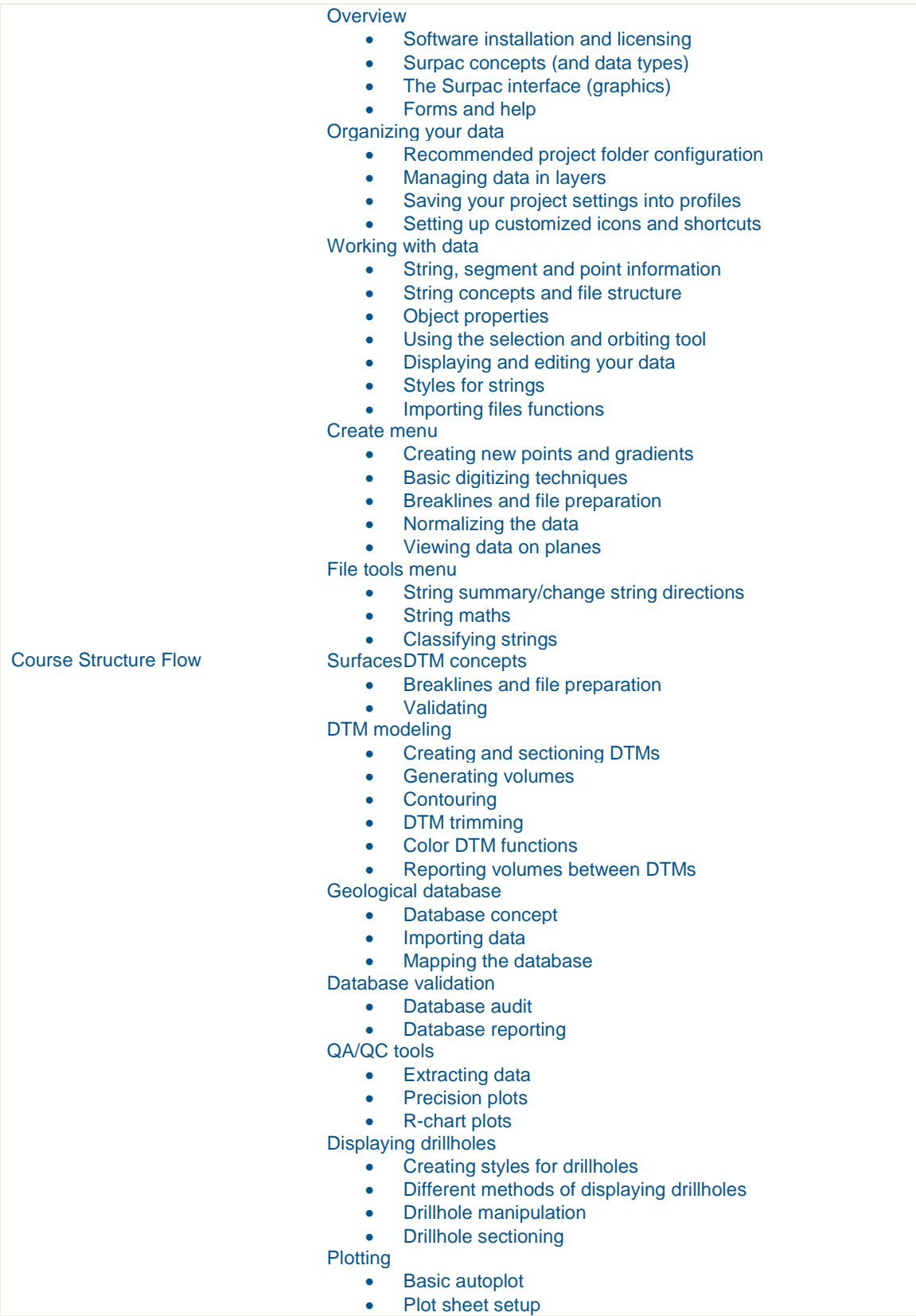

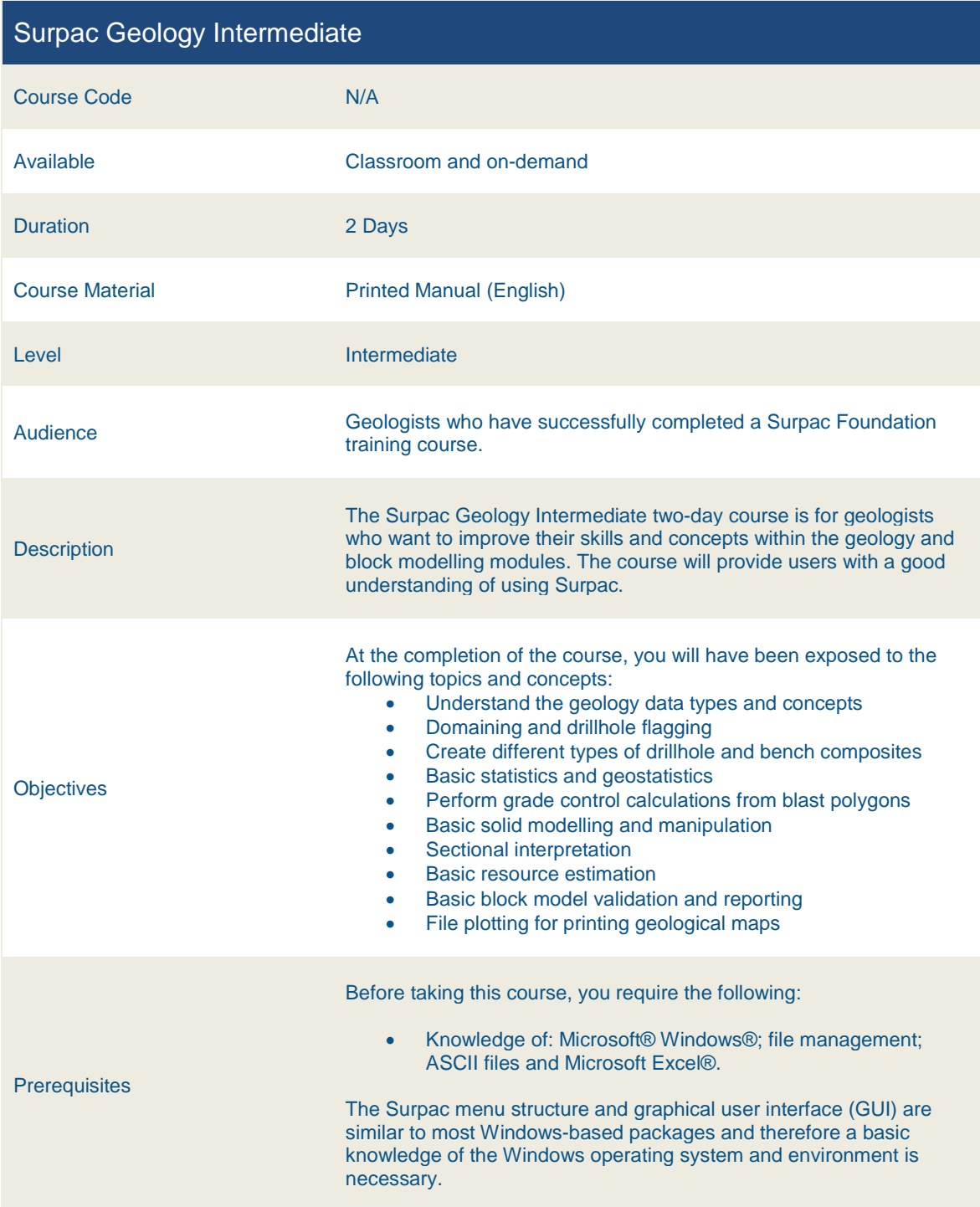

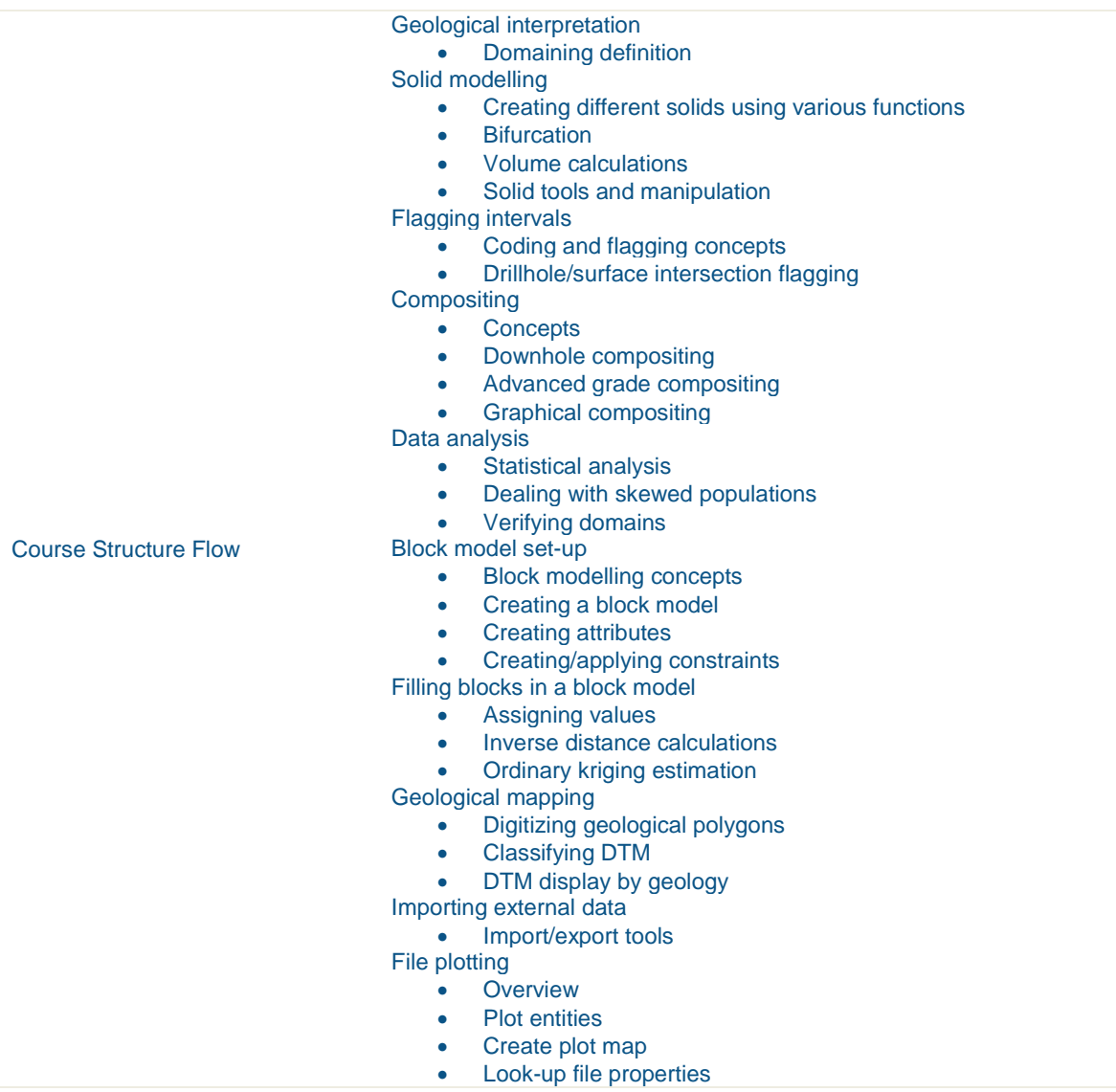

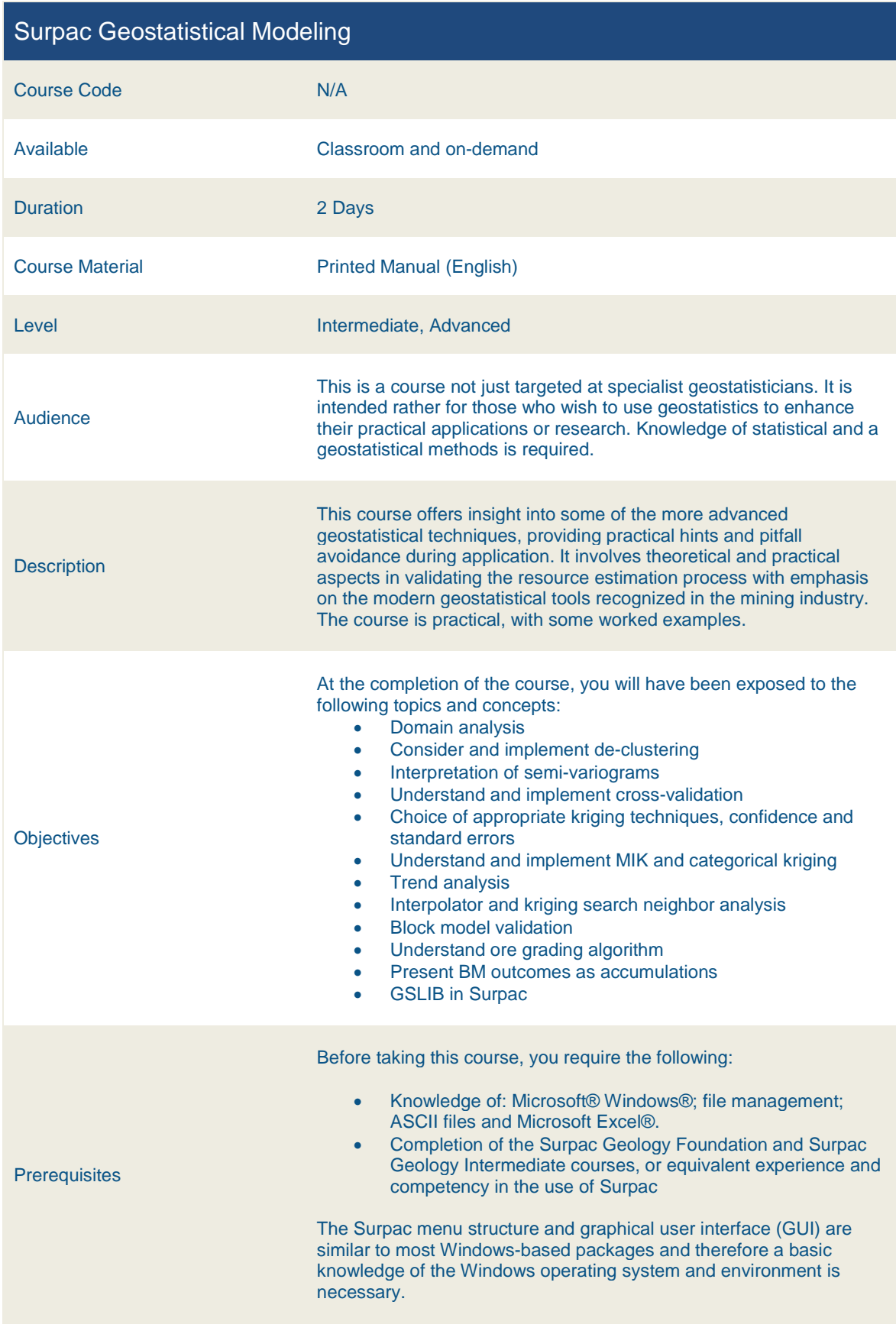

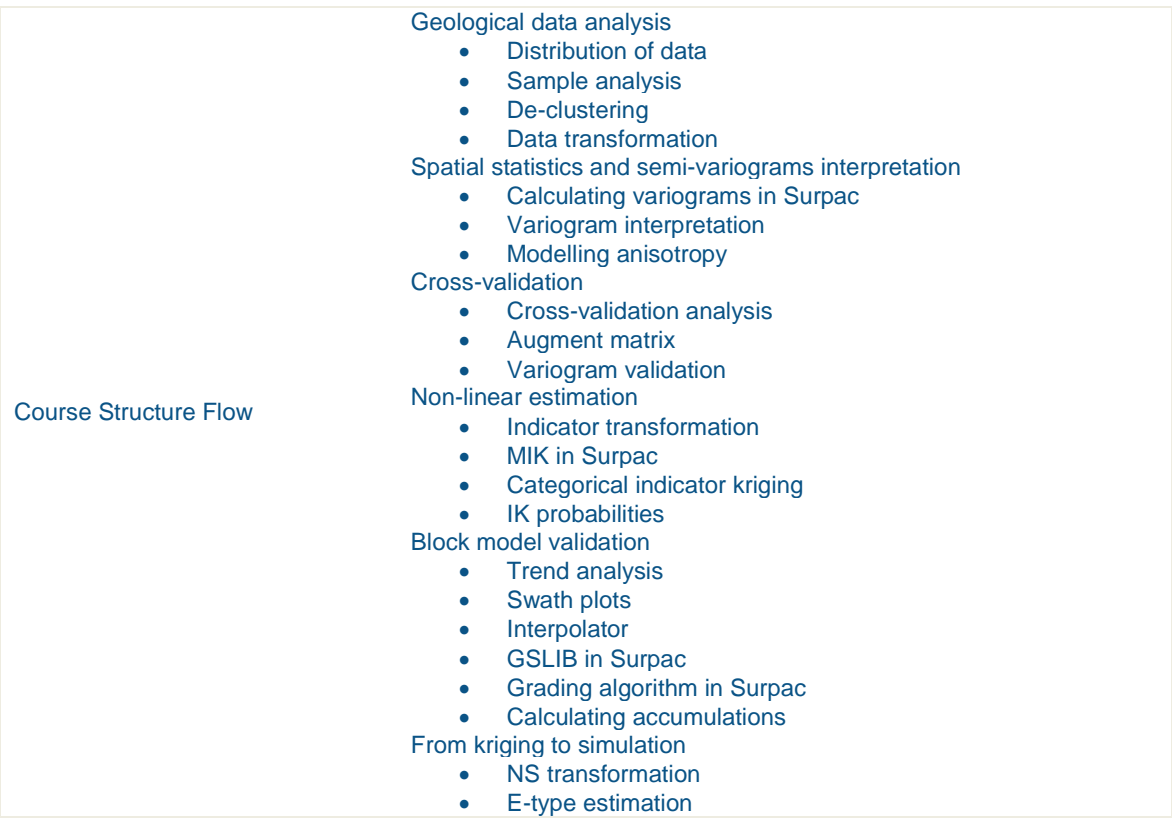

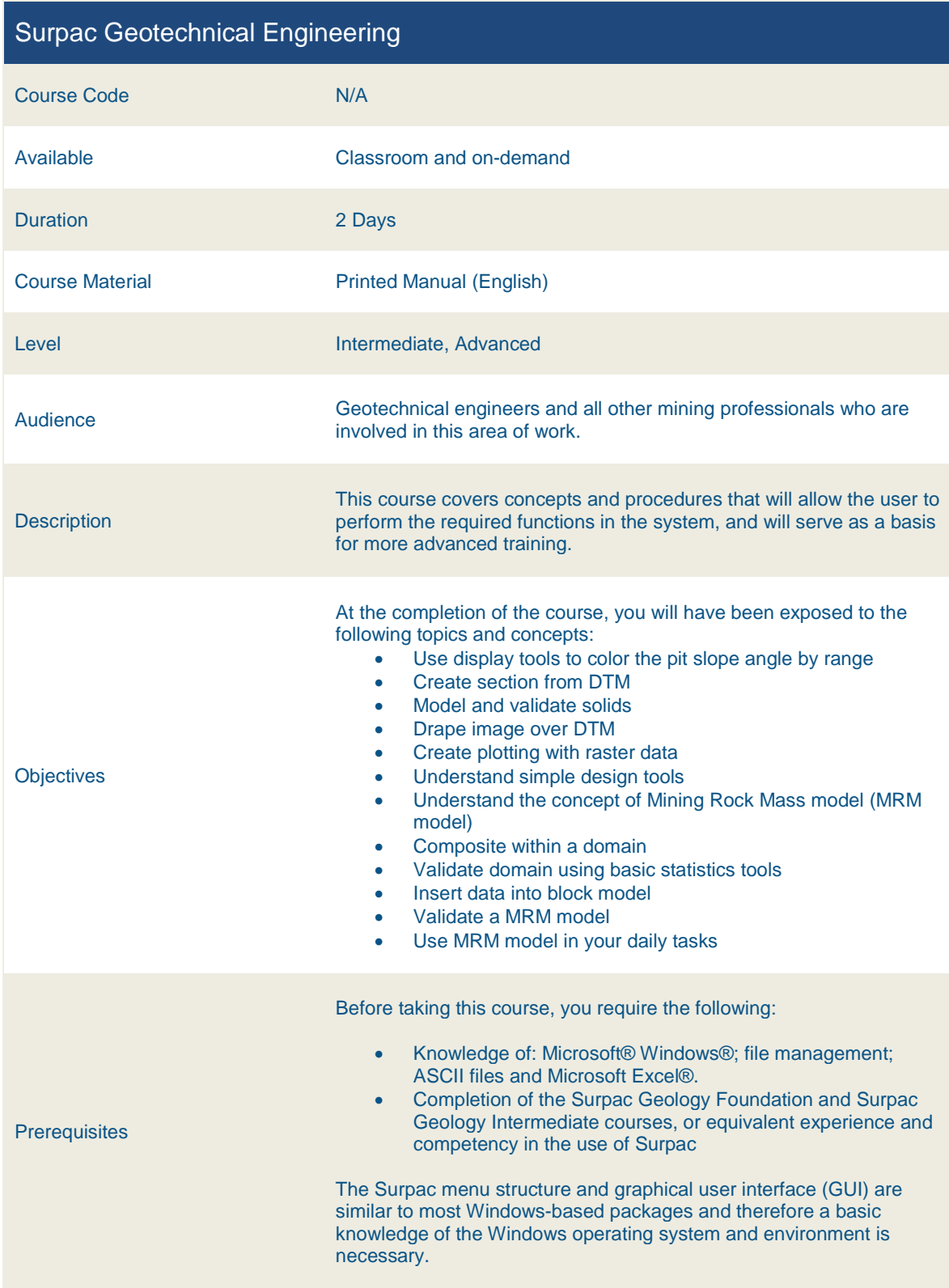

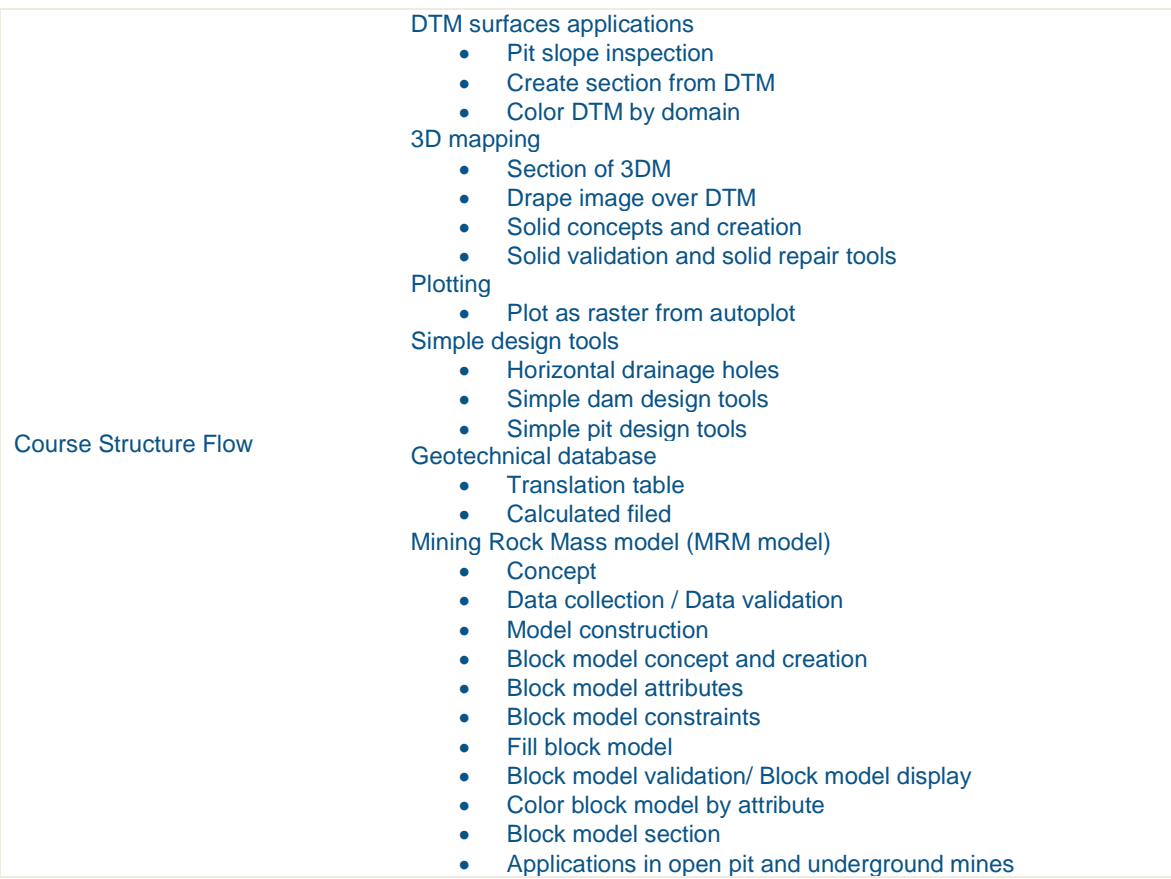

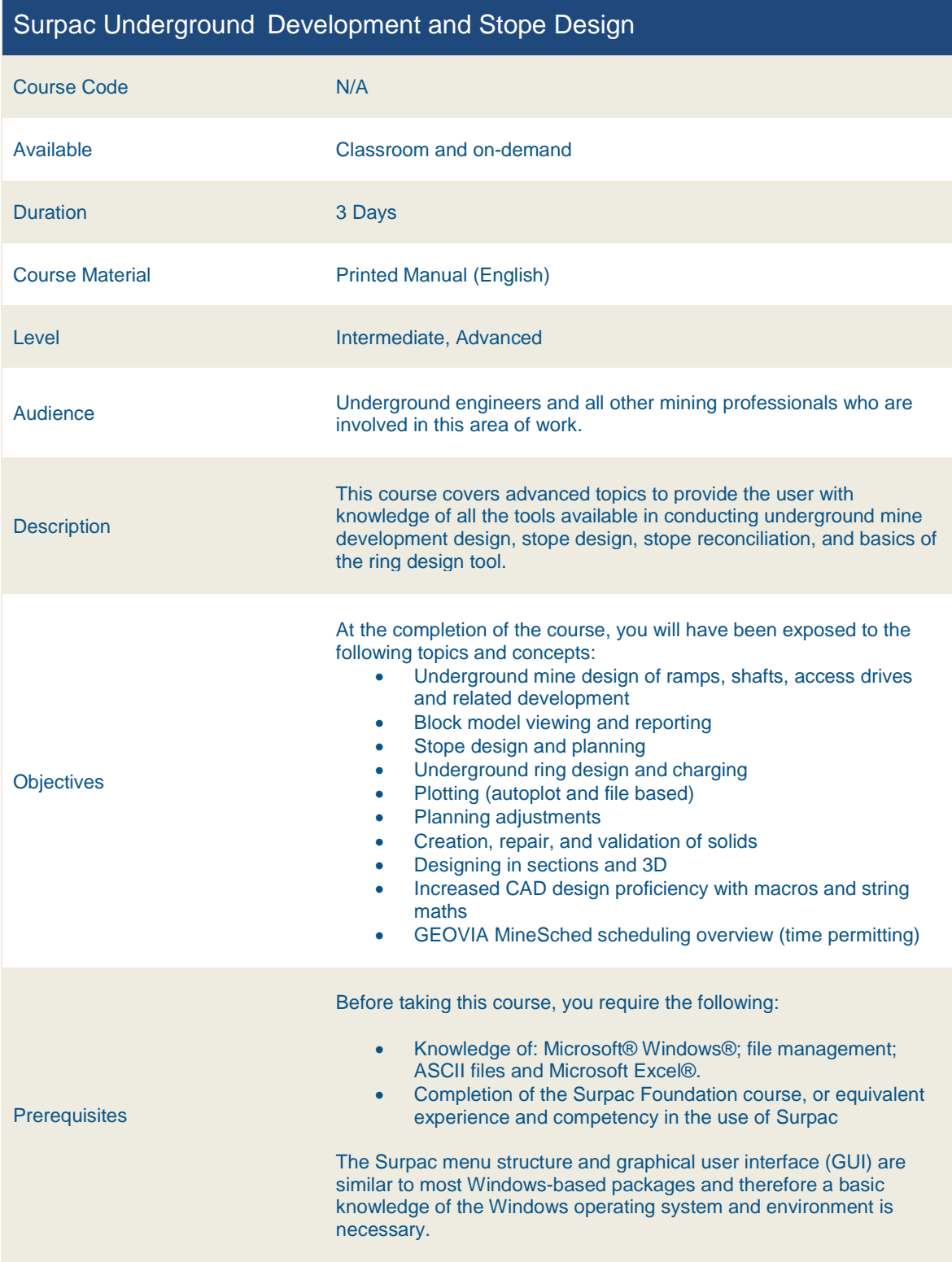

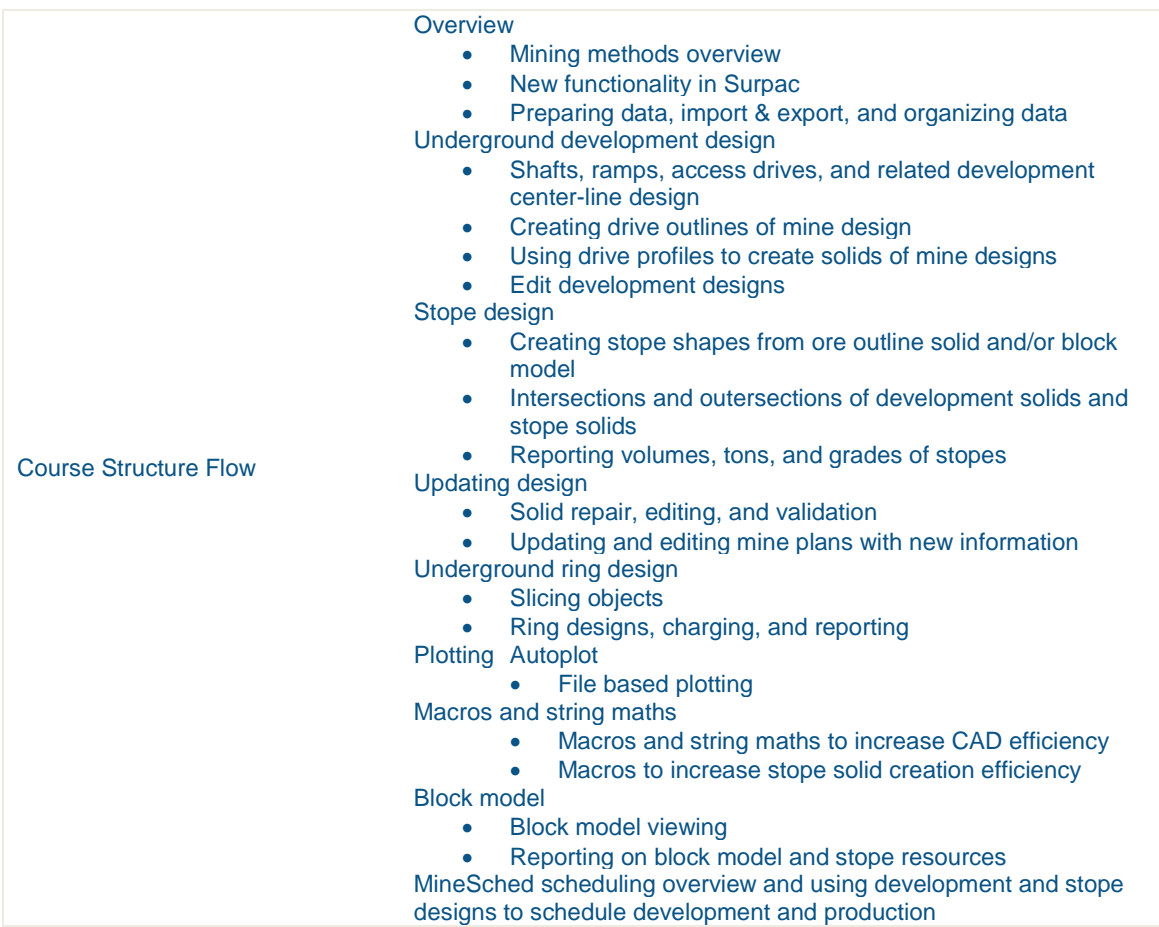

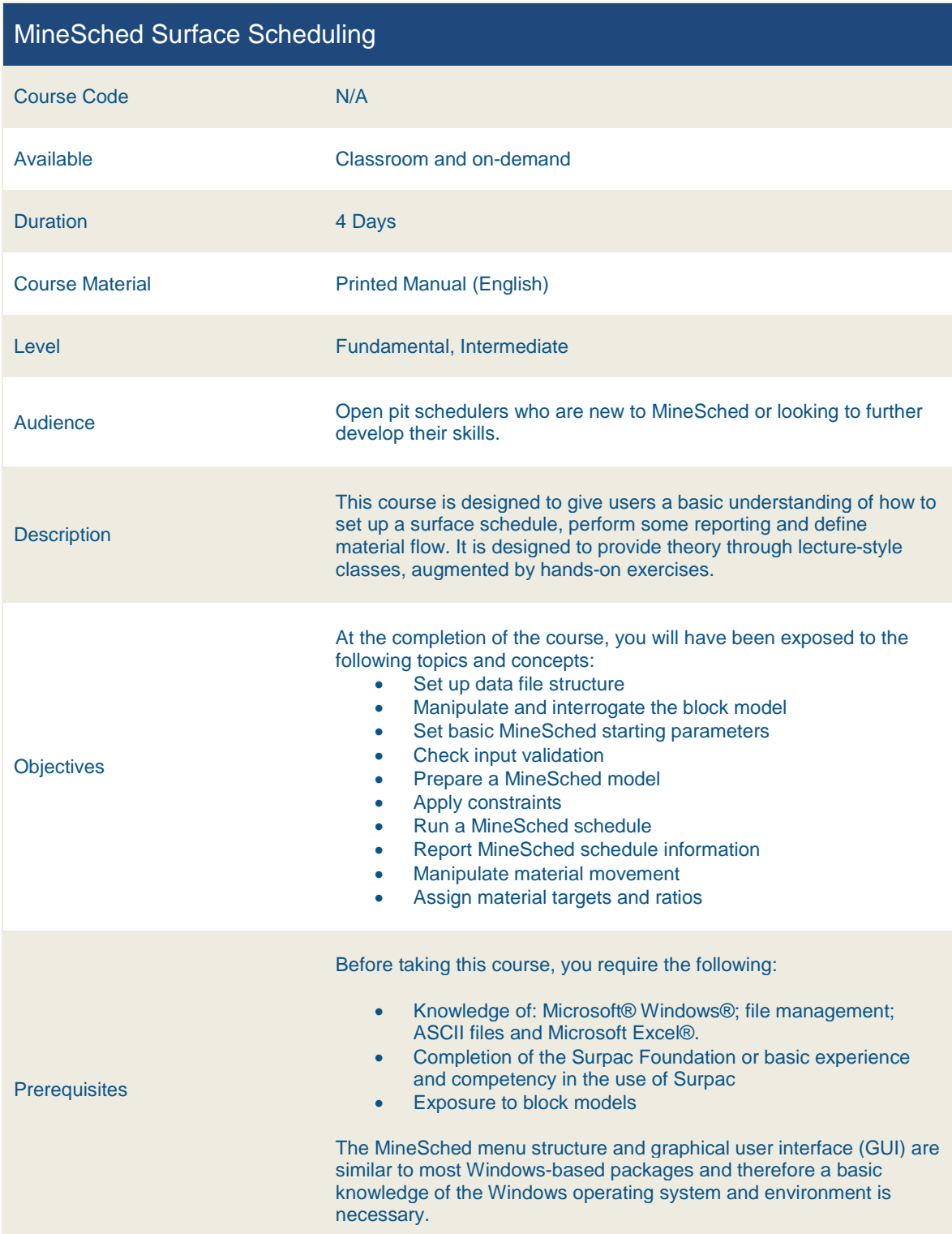

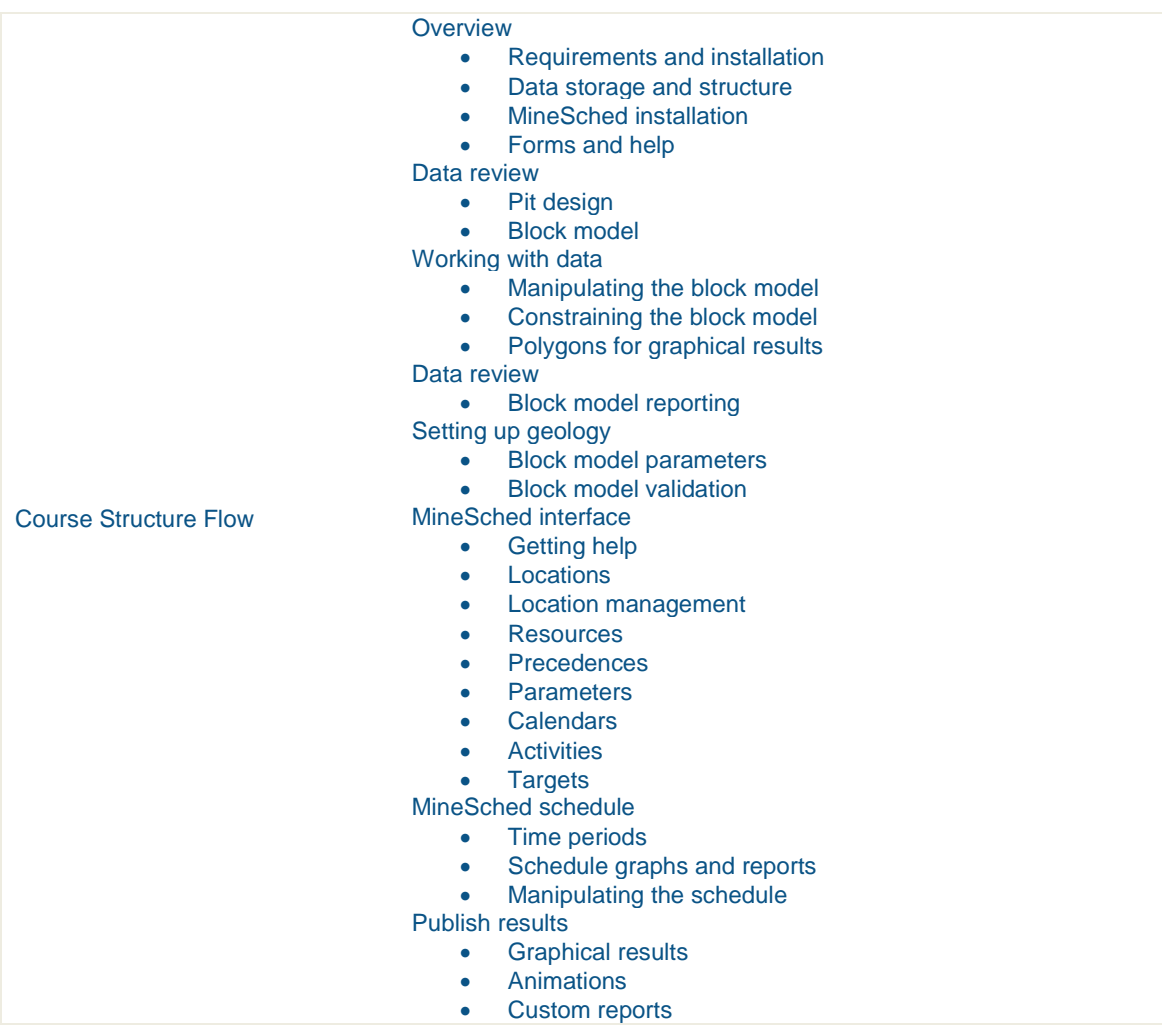

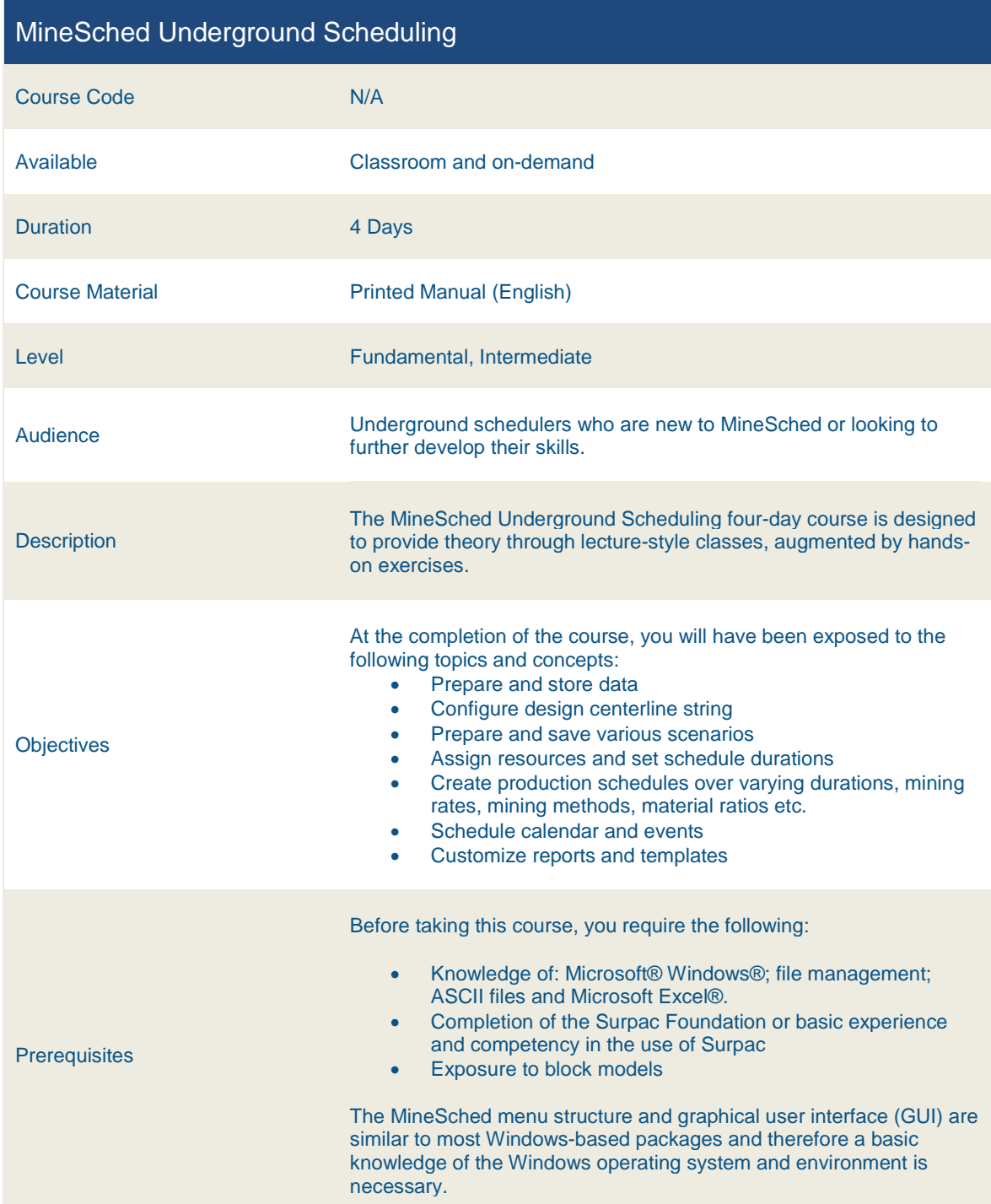
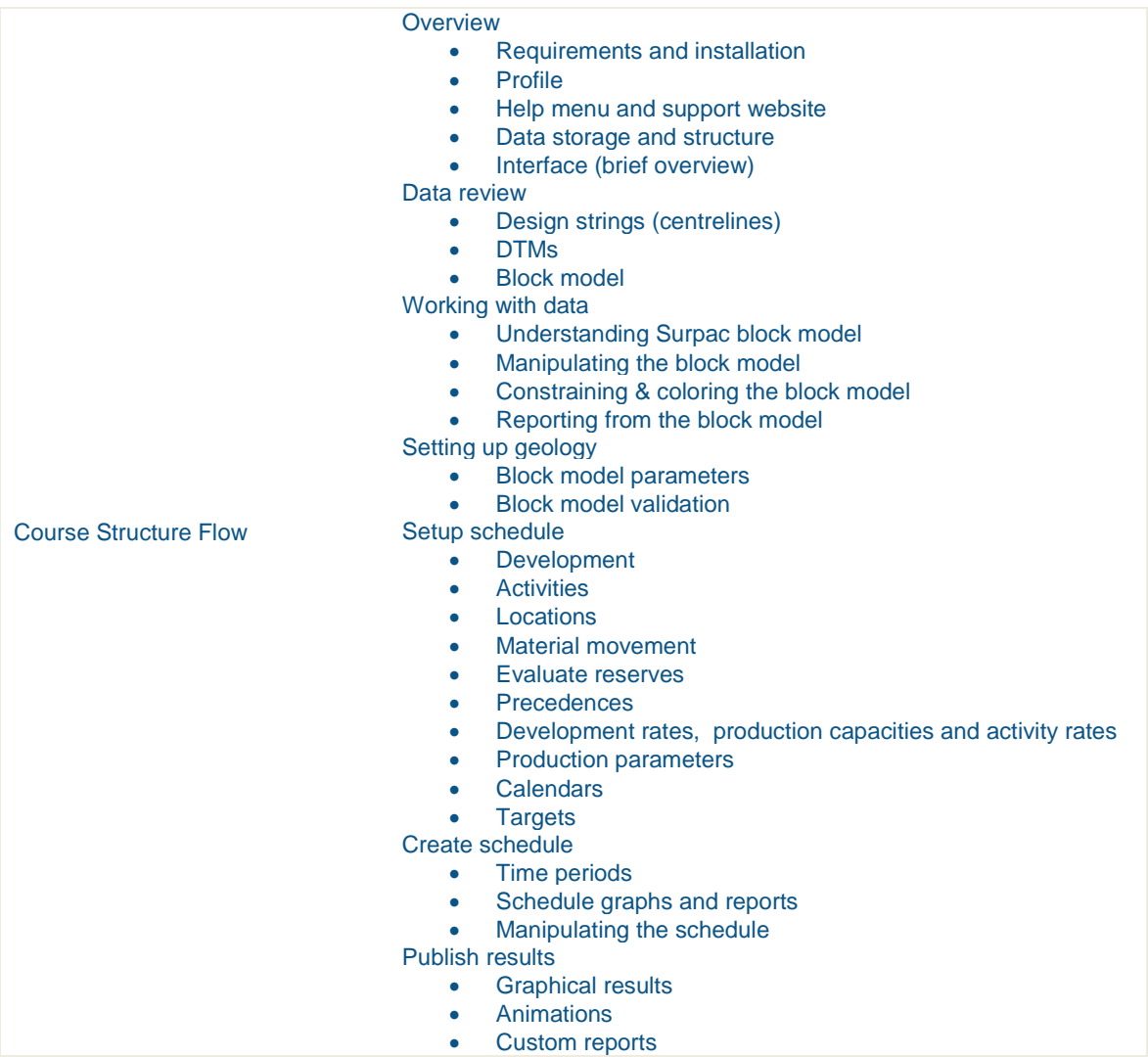

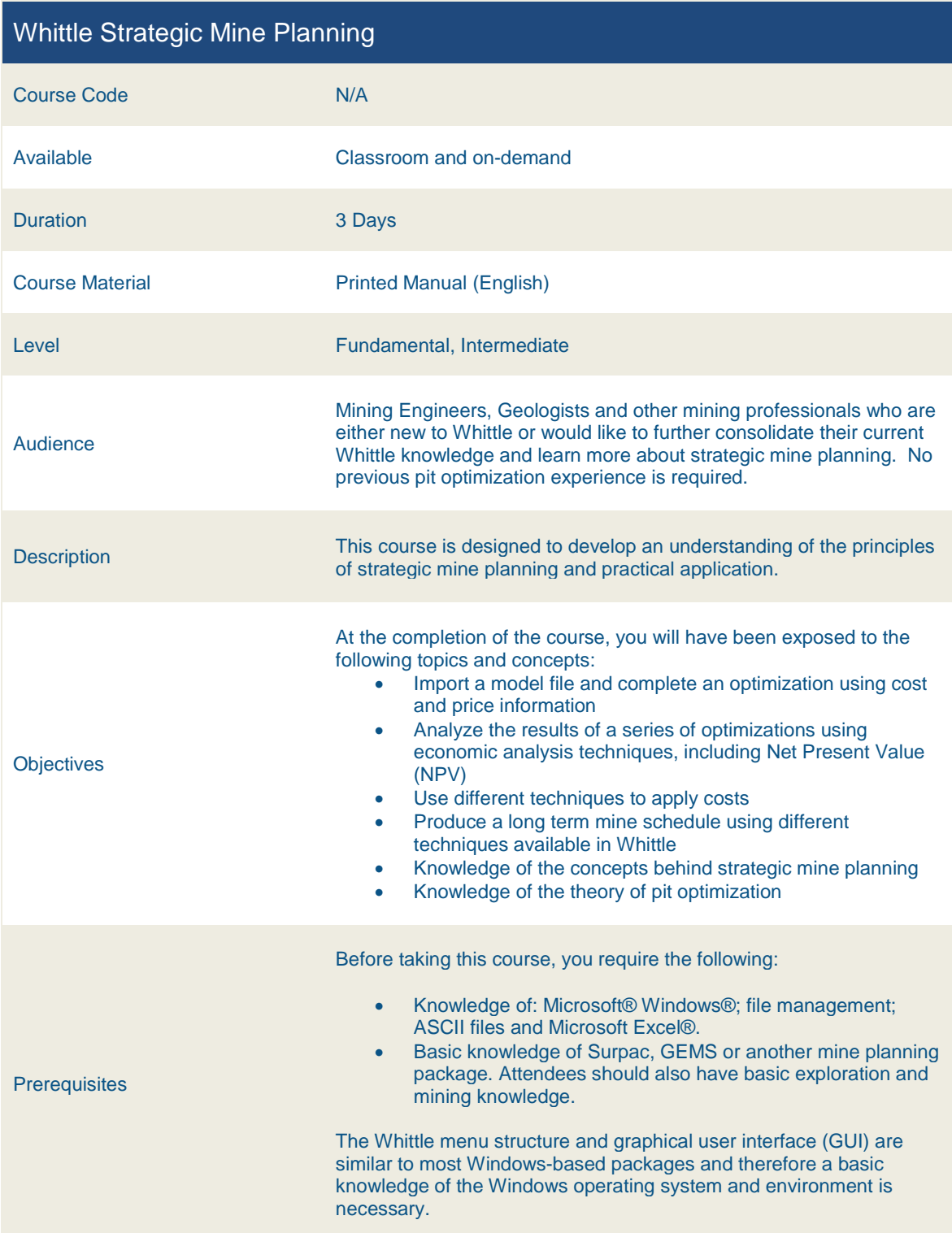

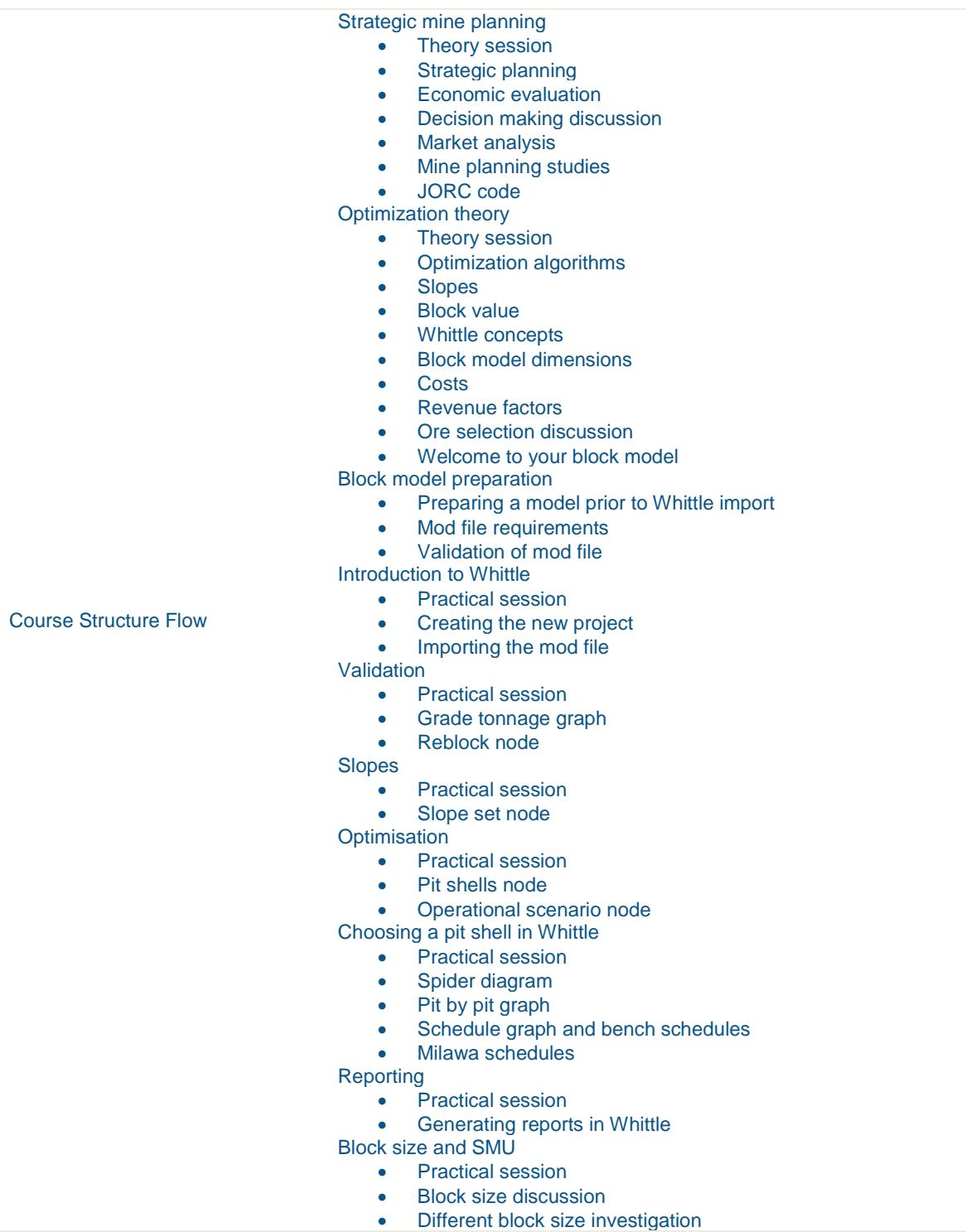

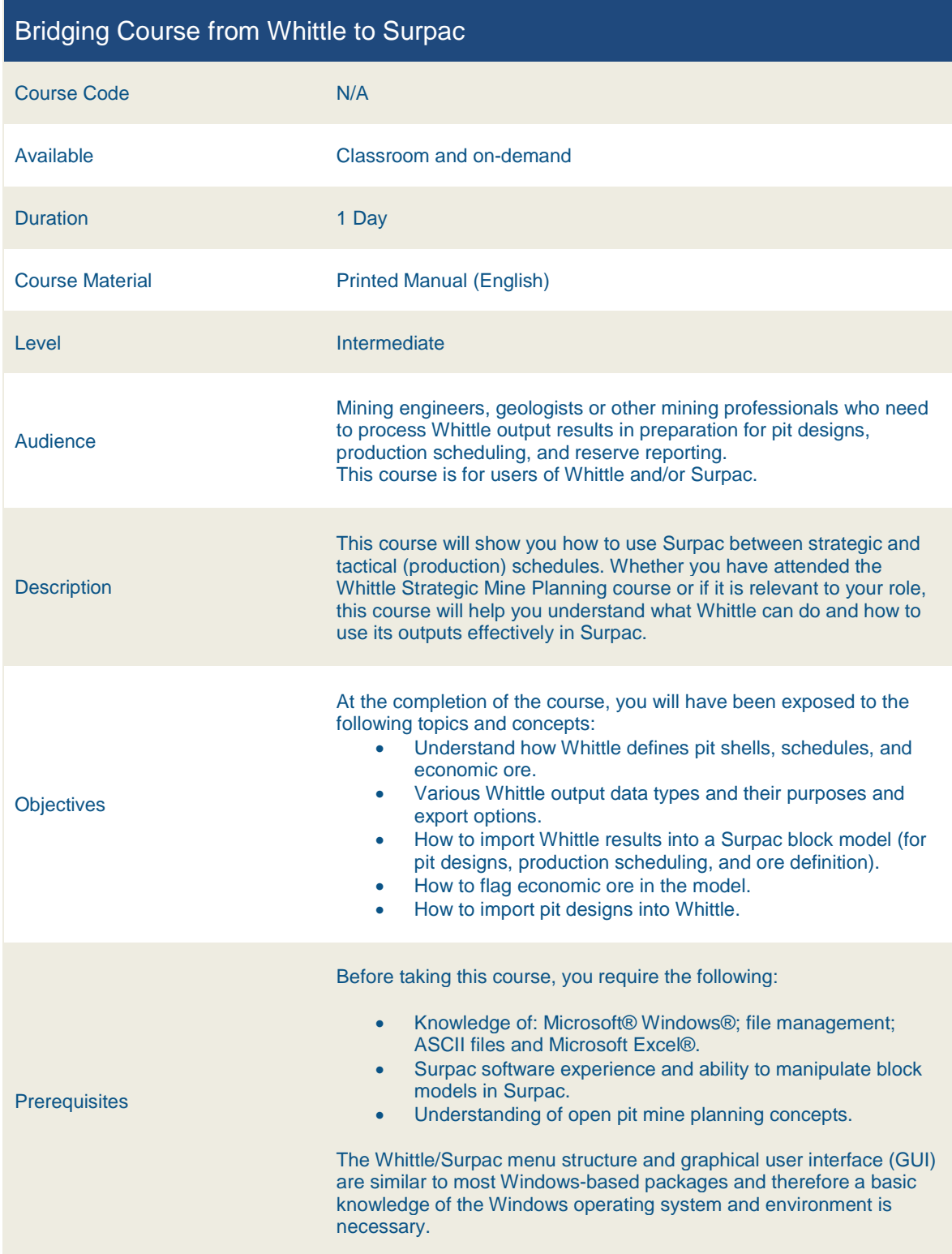

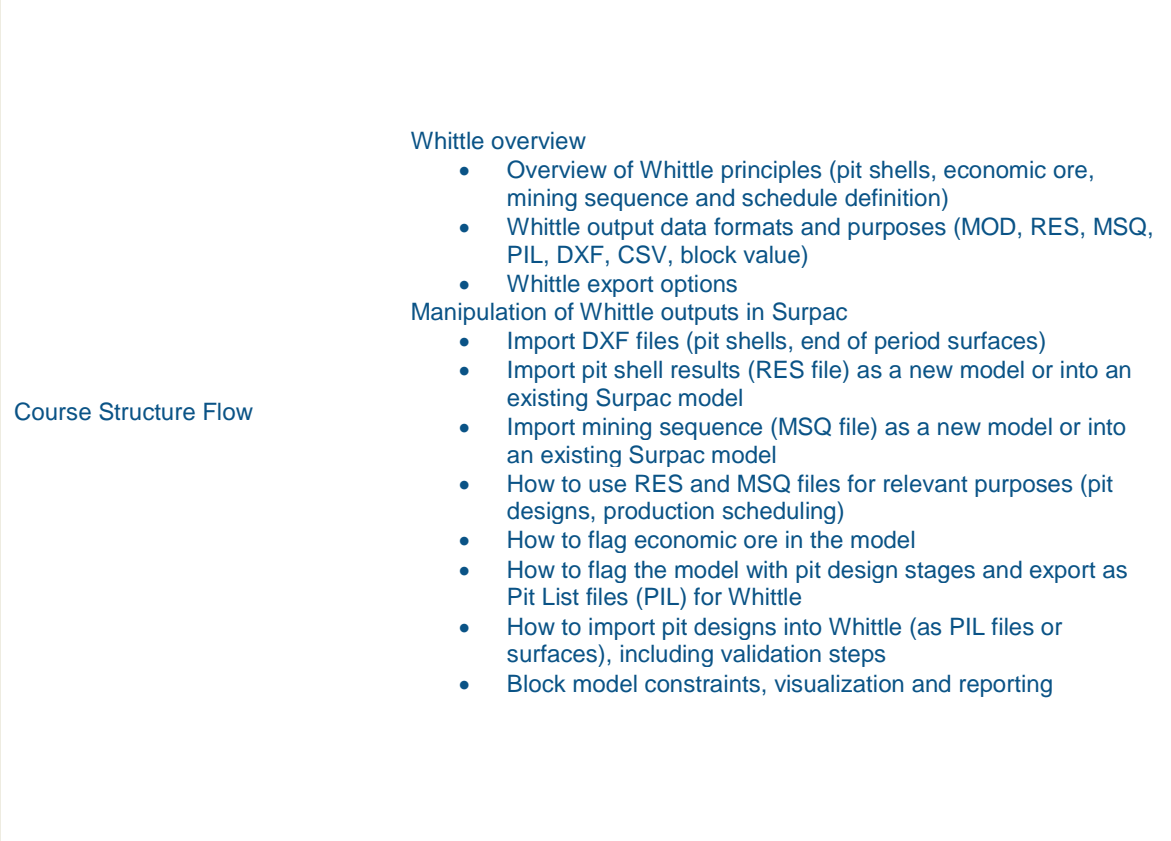

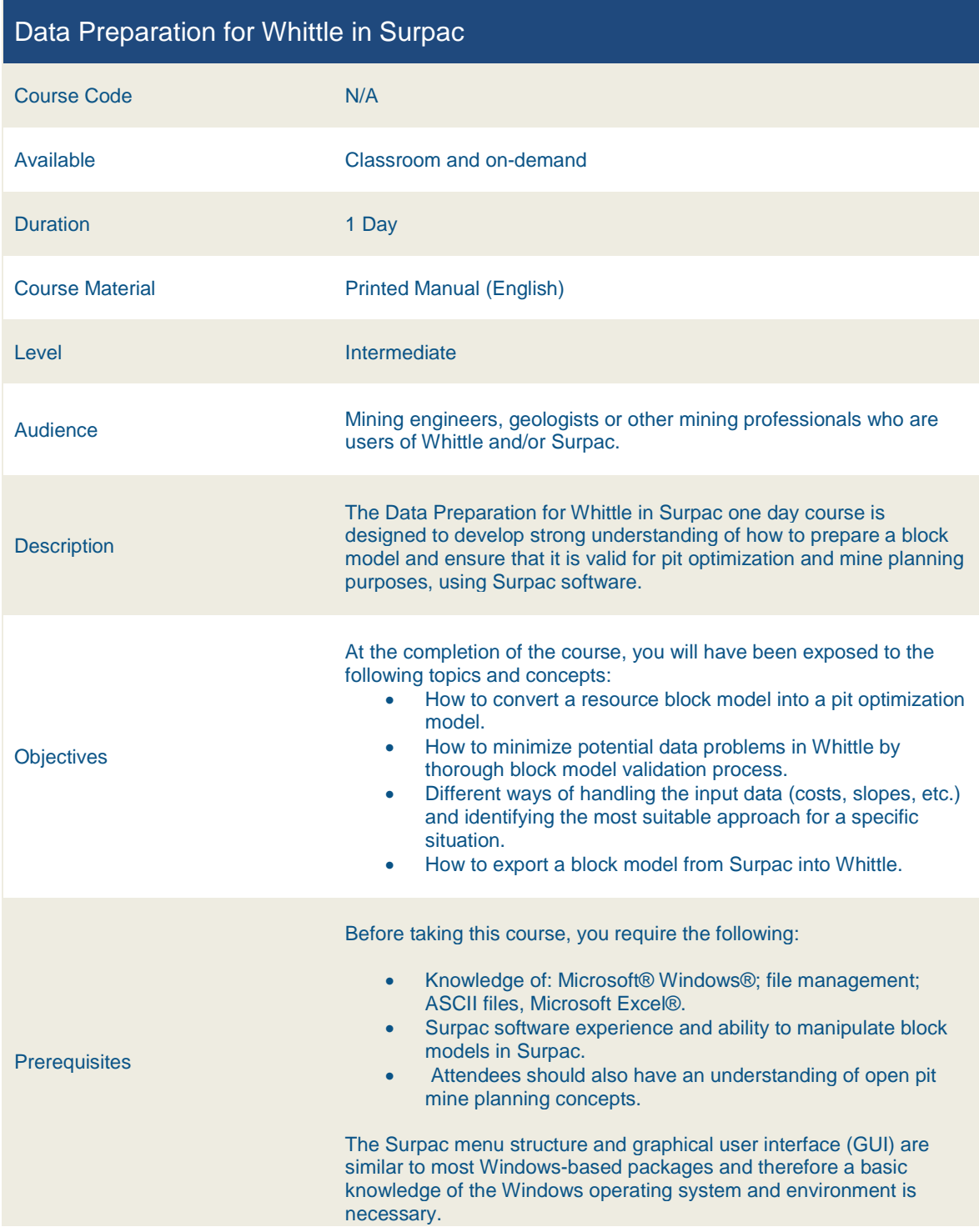

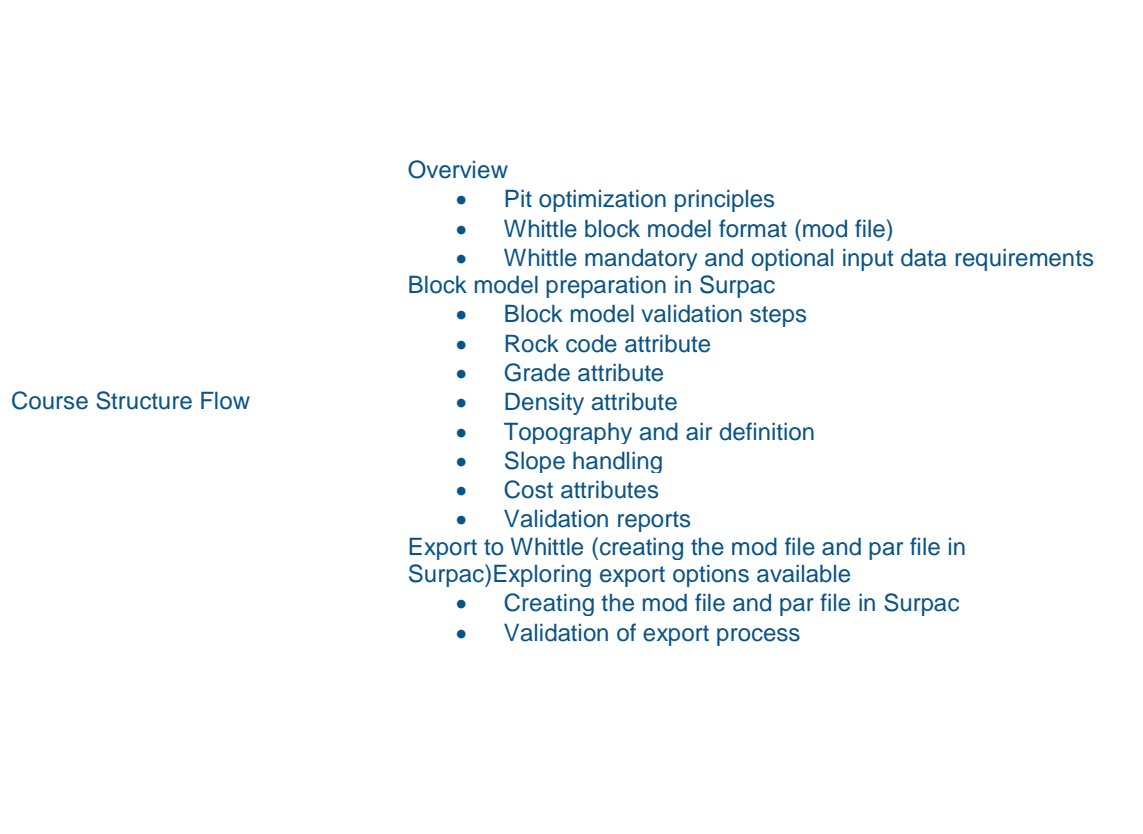

# India

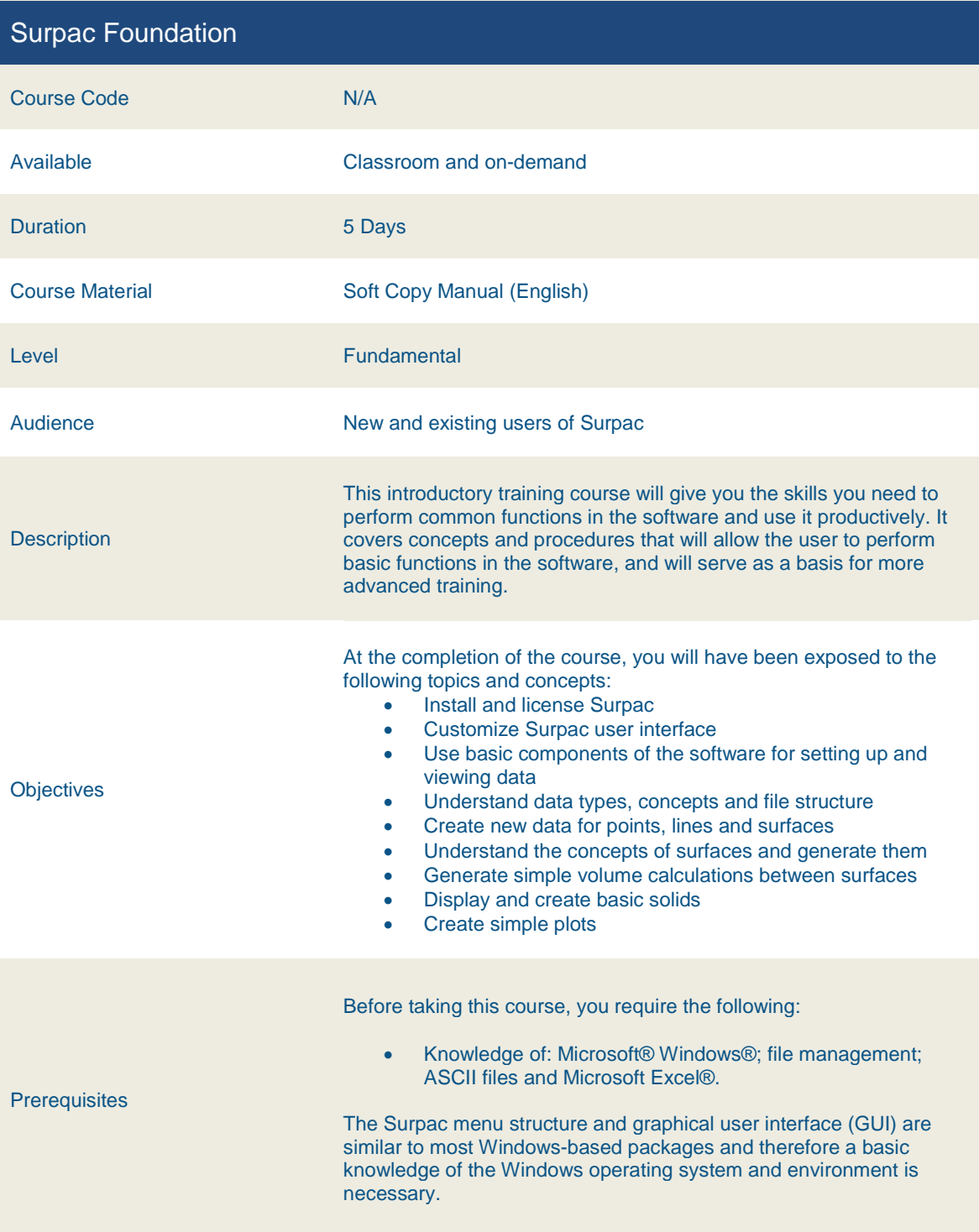

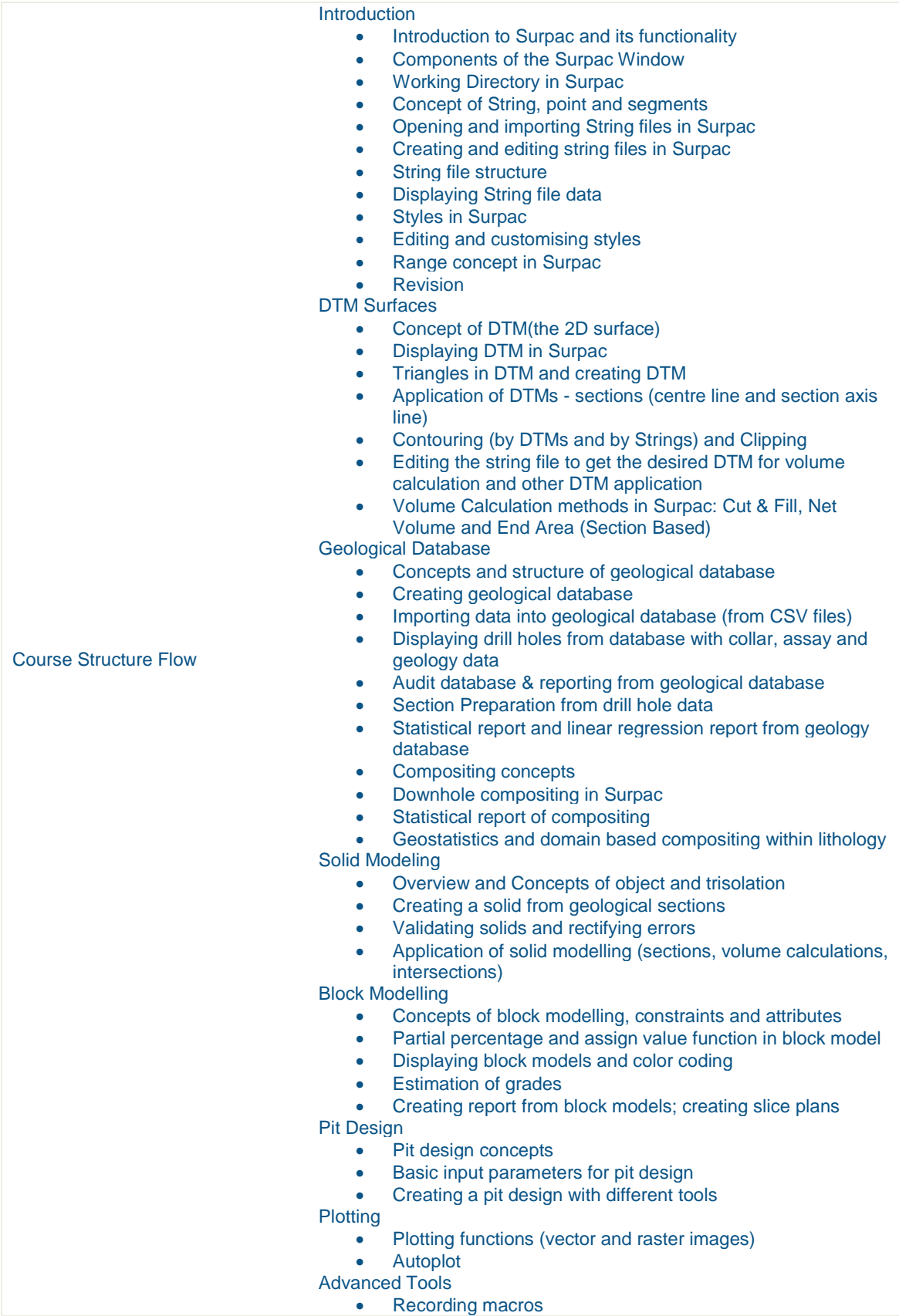

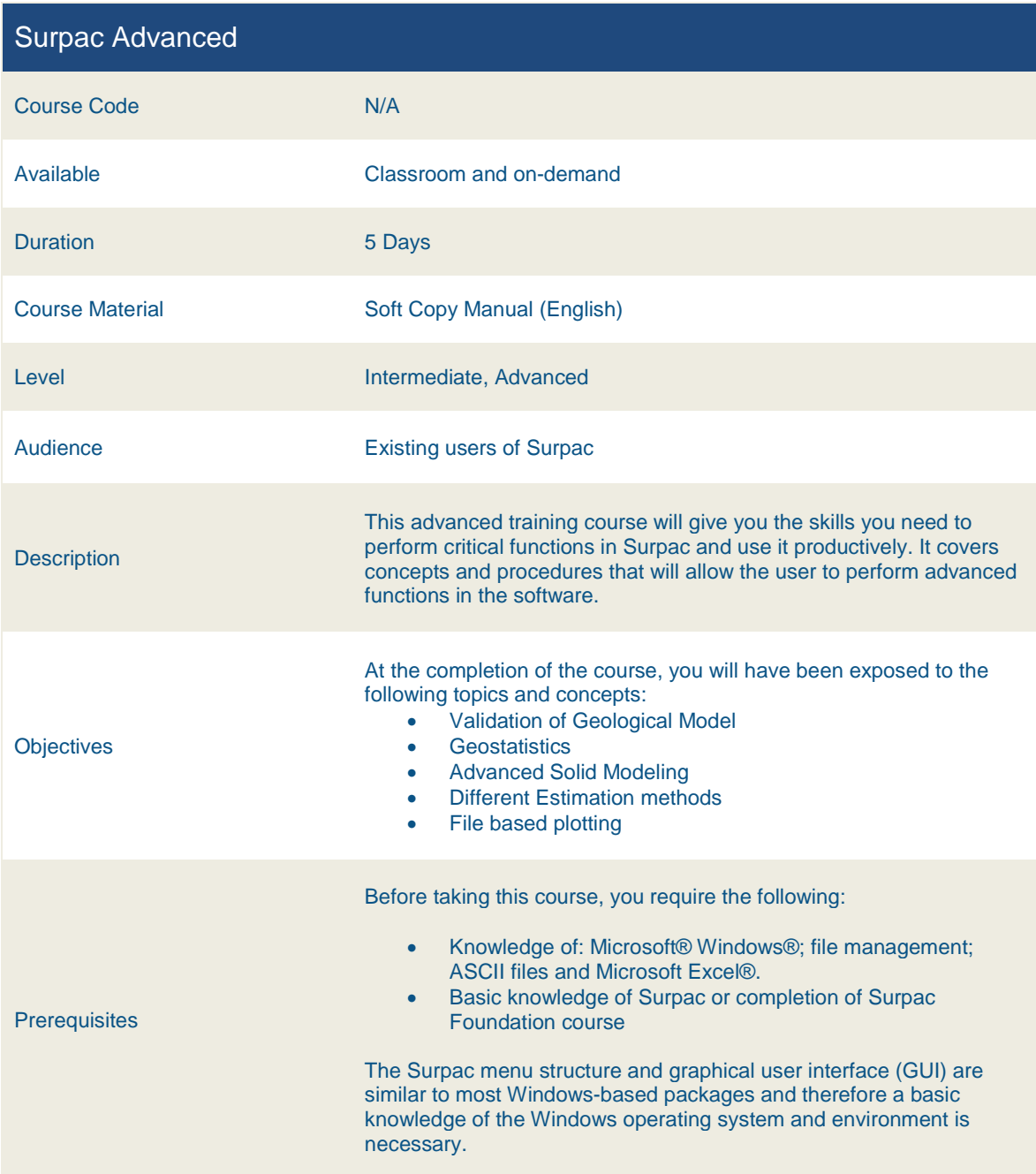

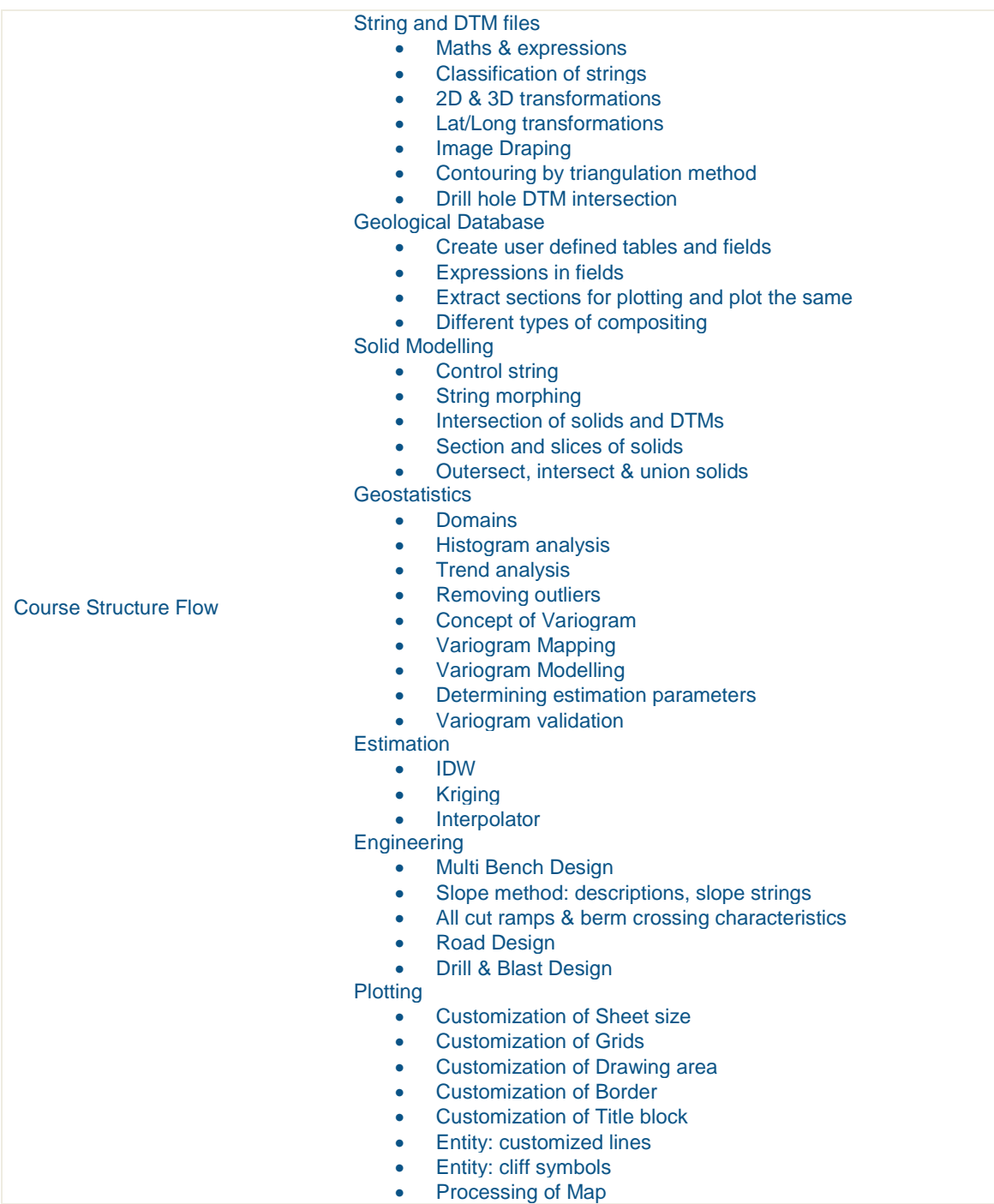

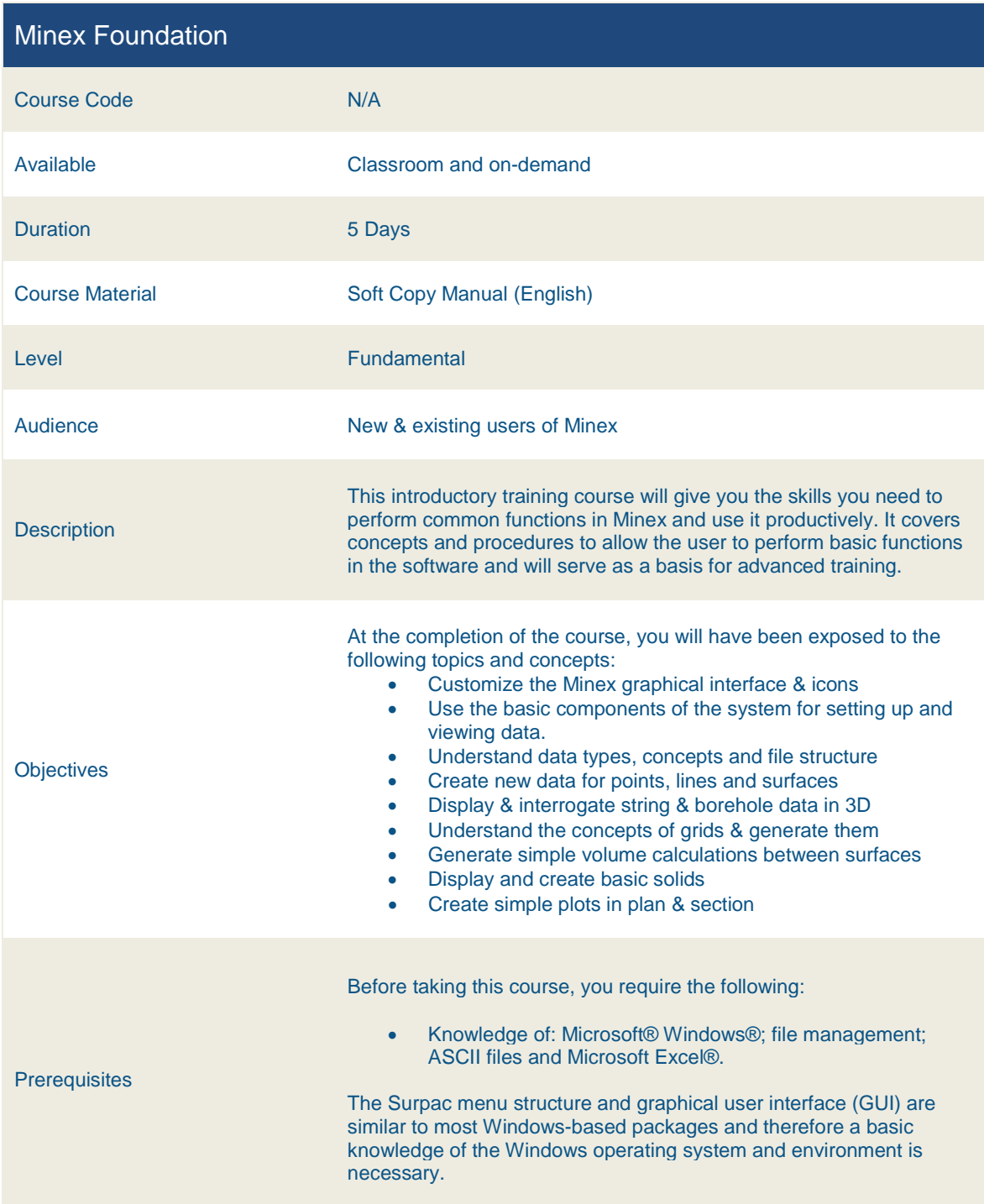

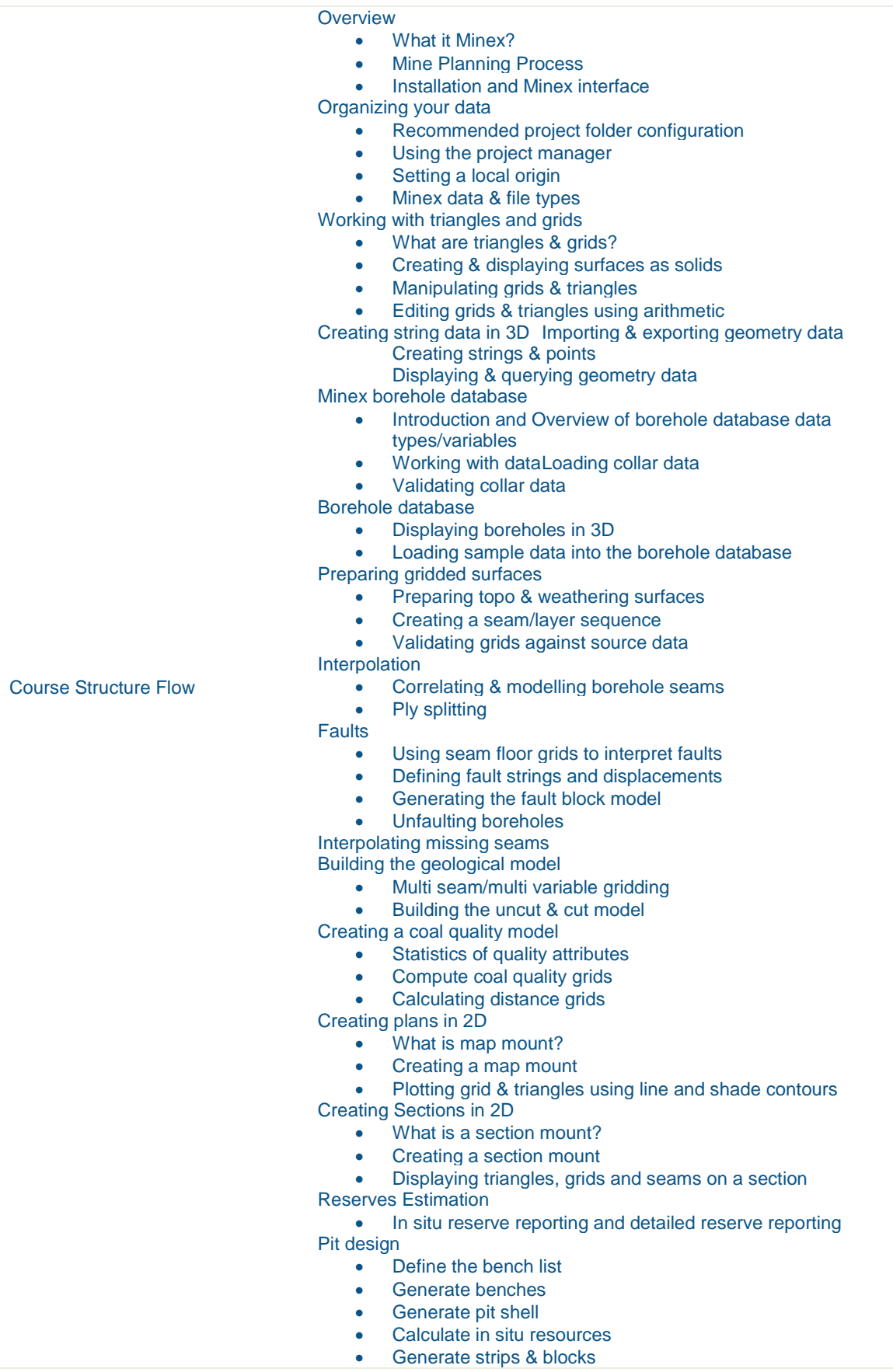

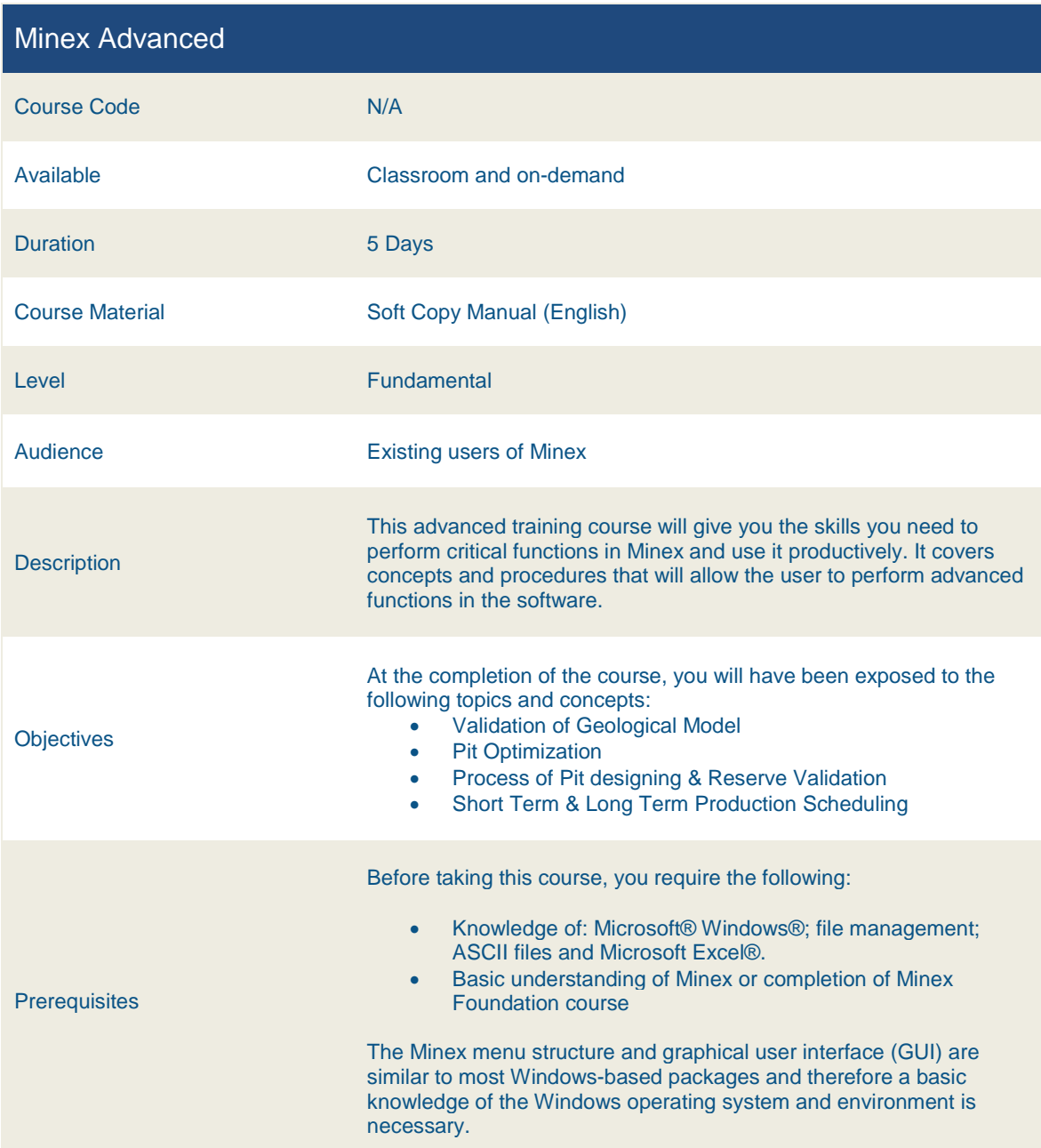

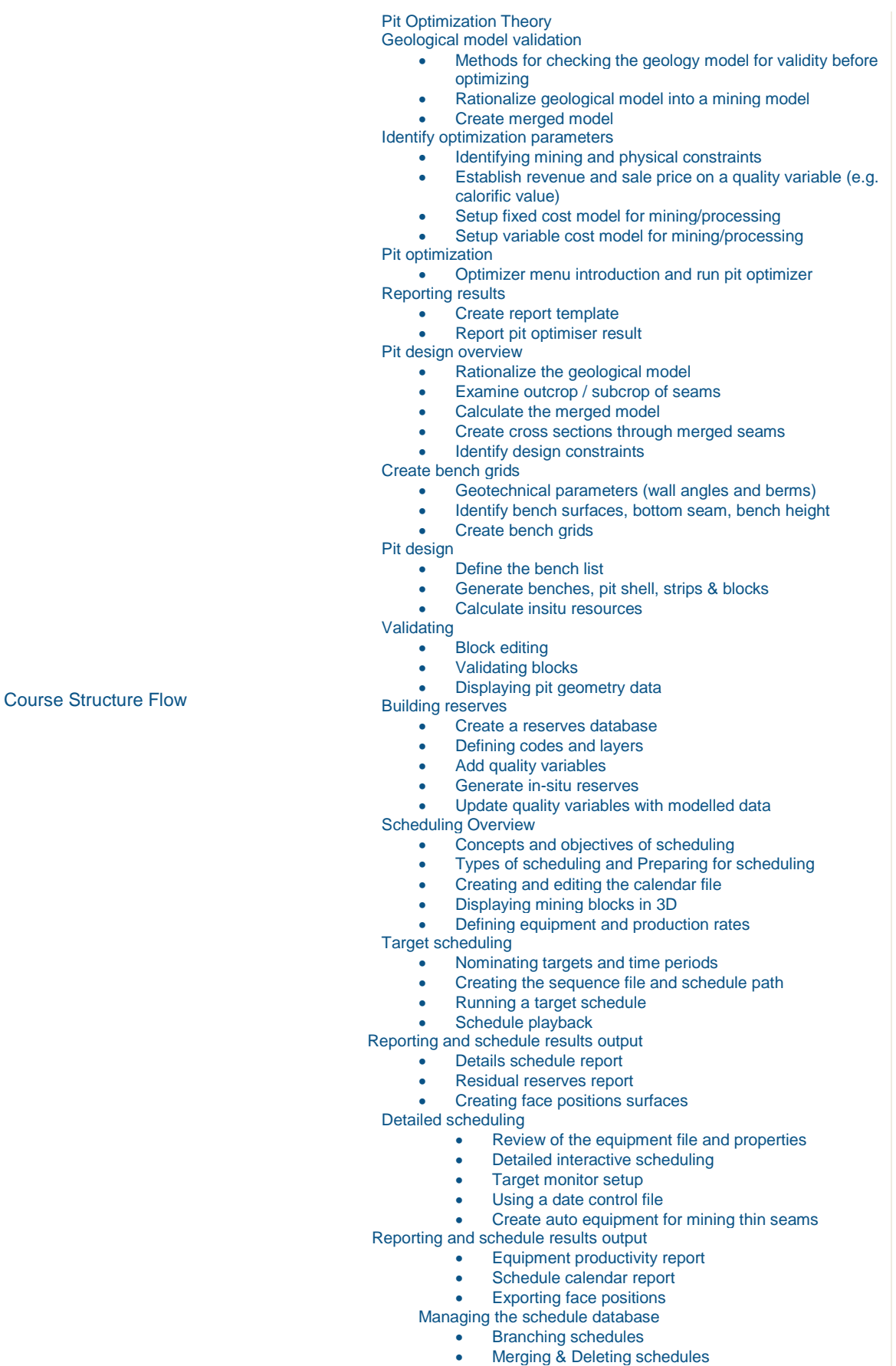

## Indonesia

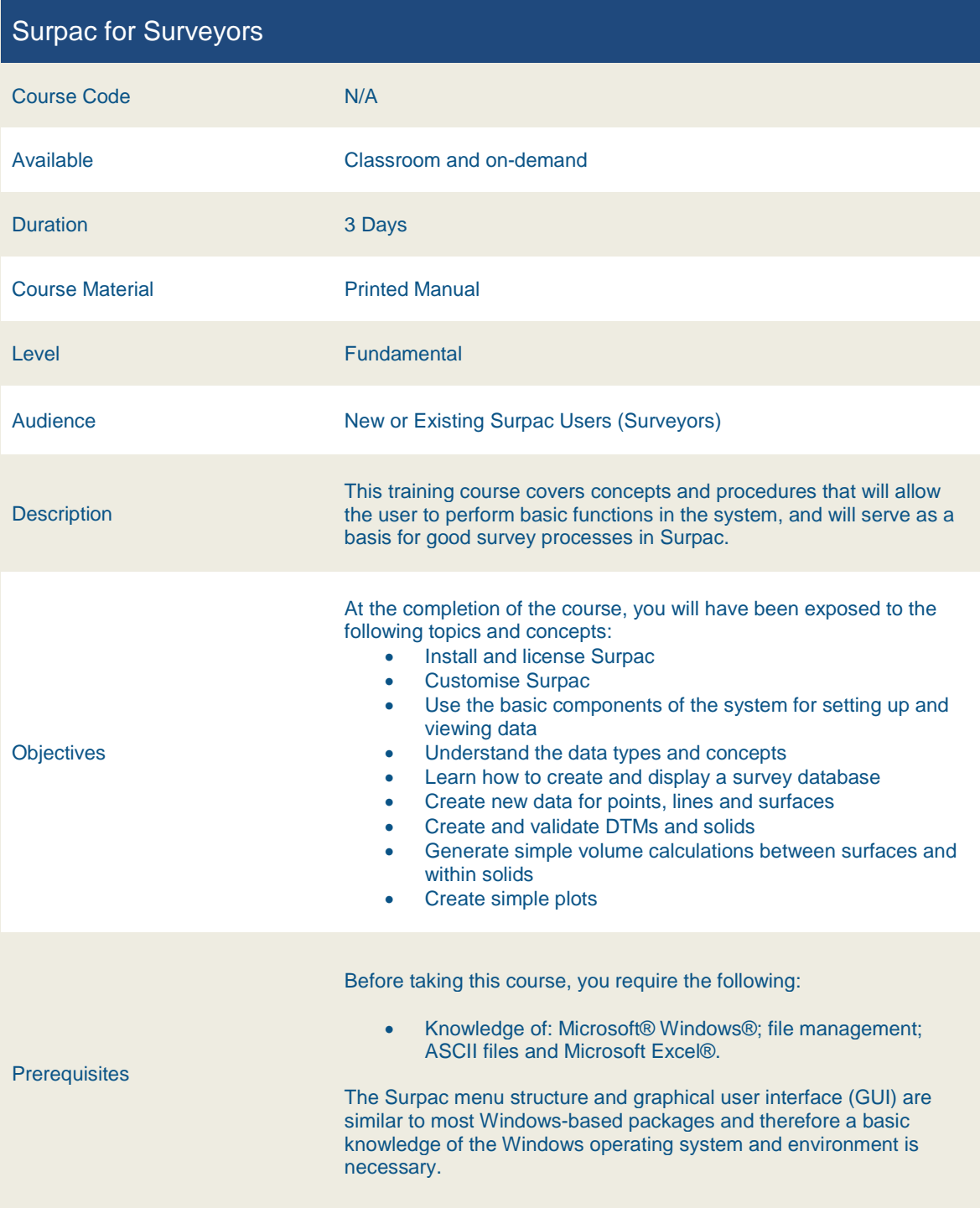

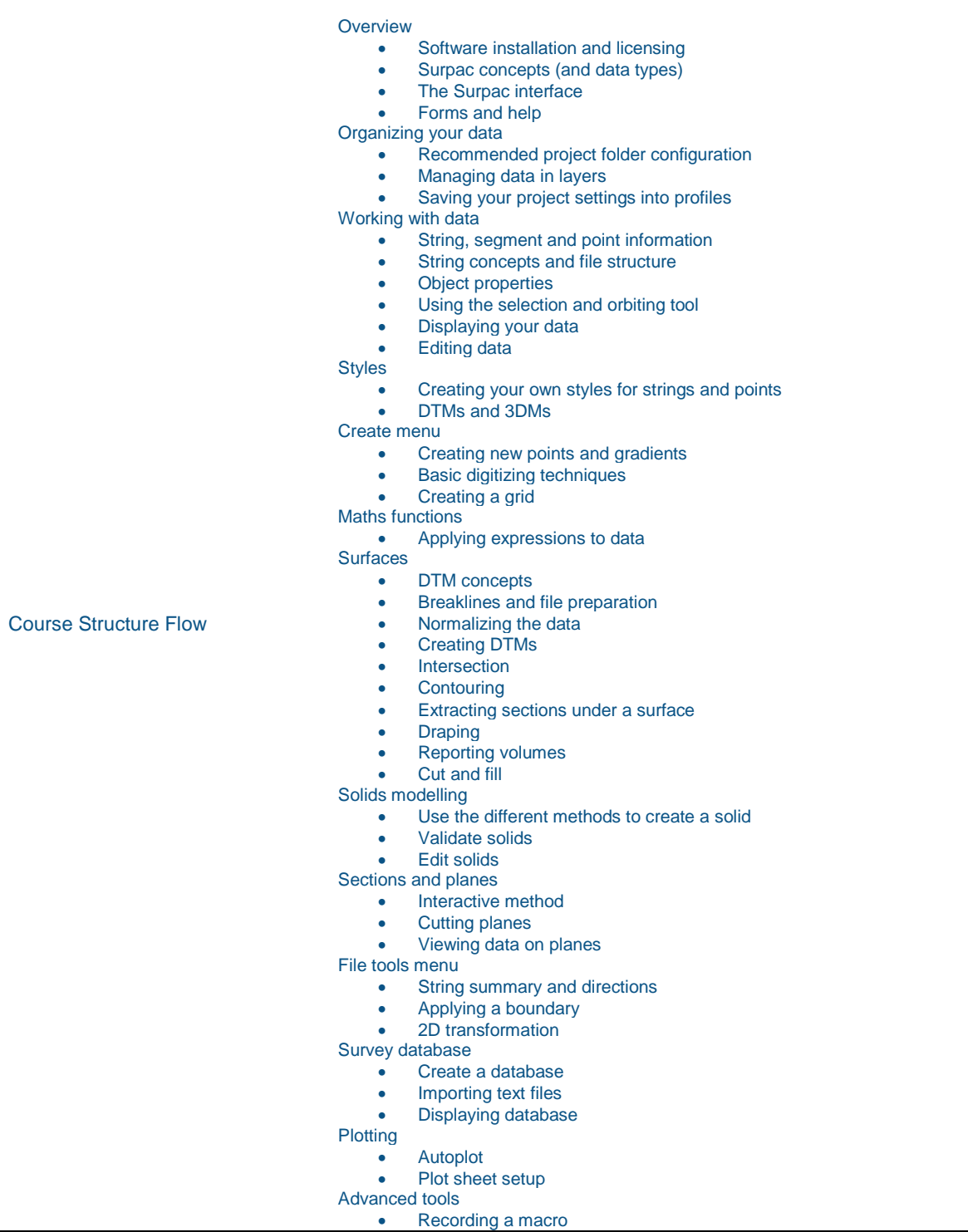

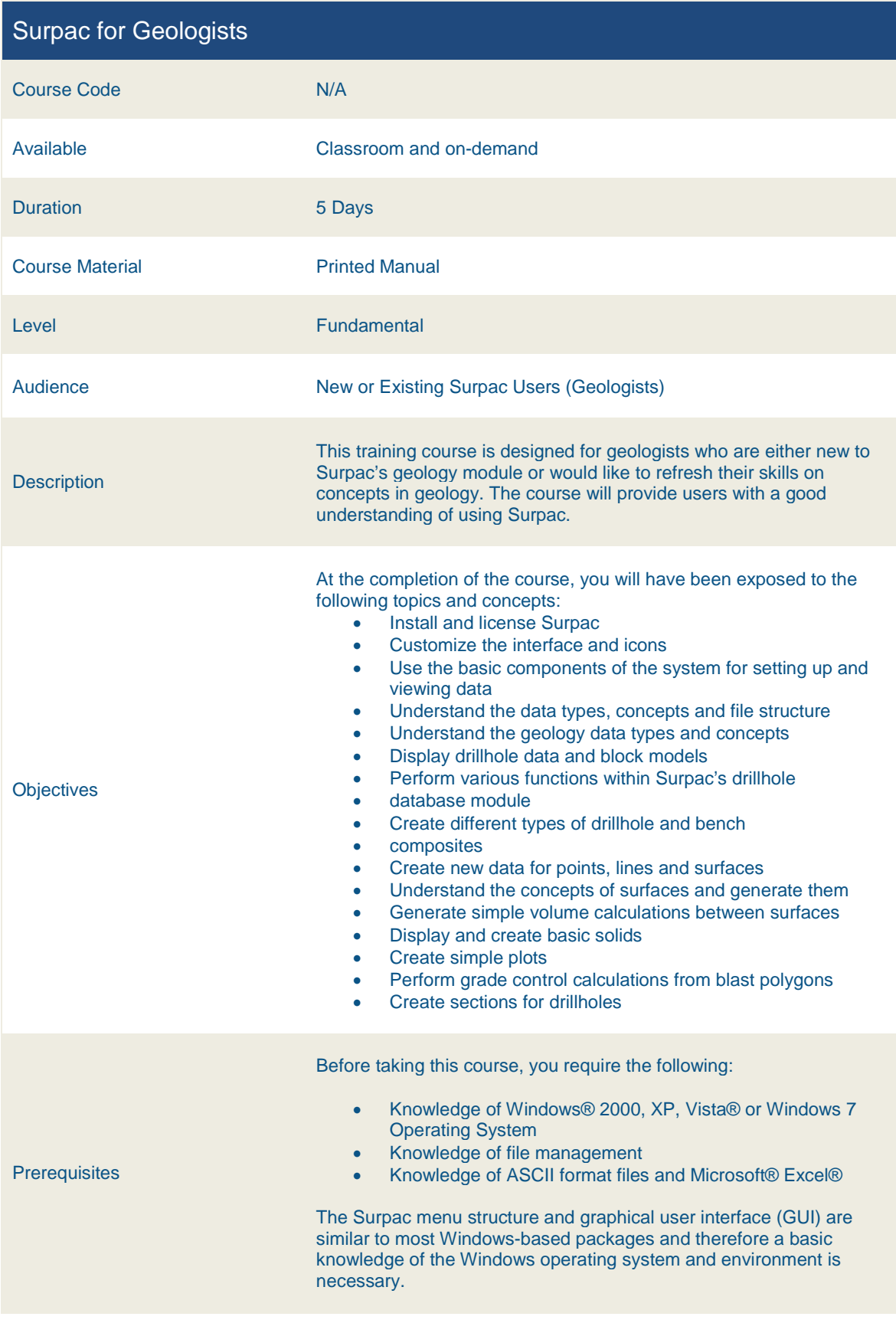

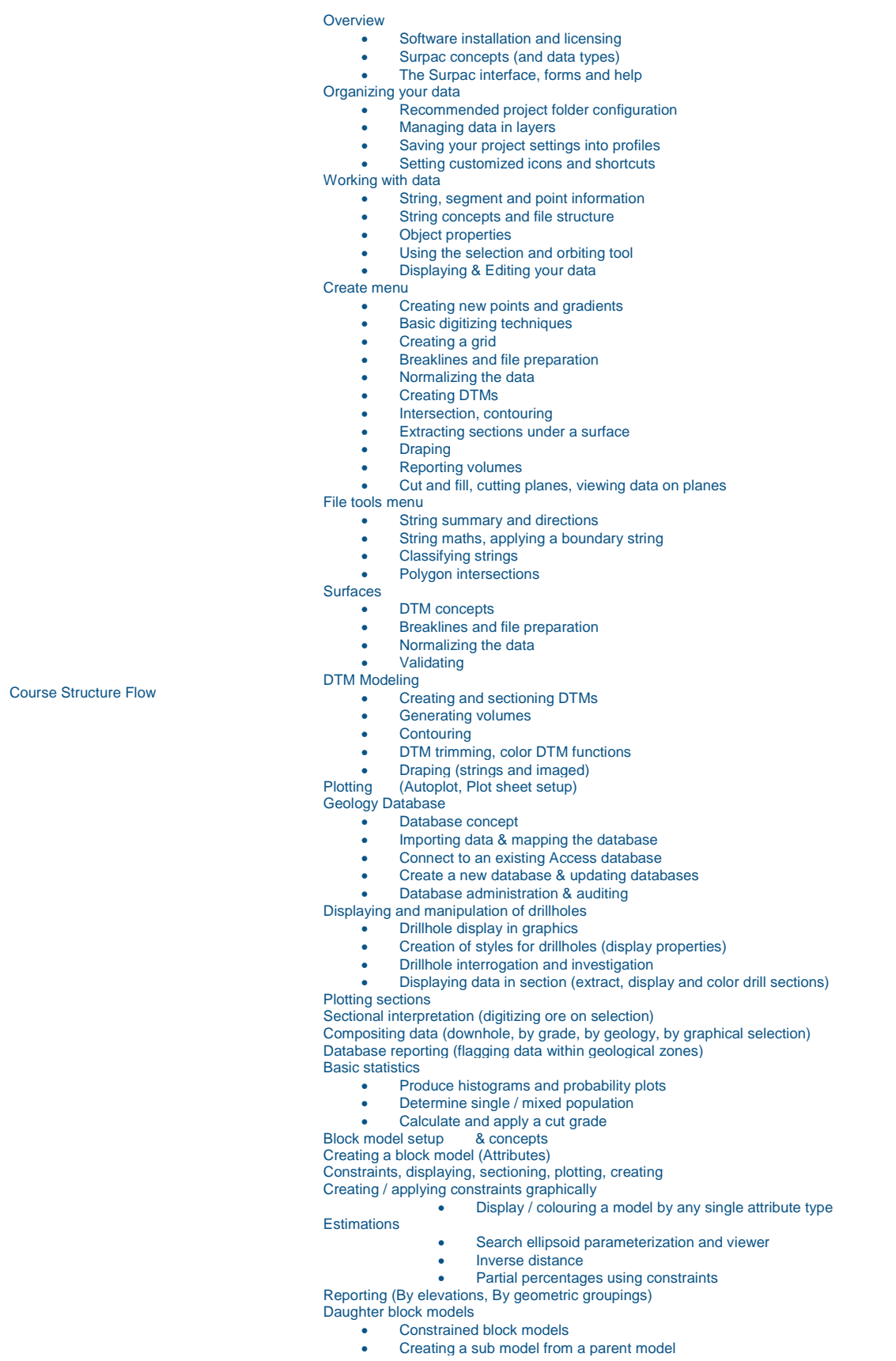

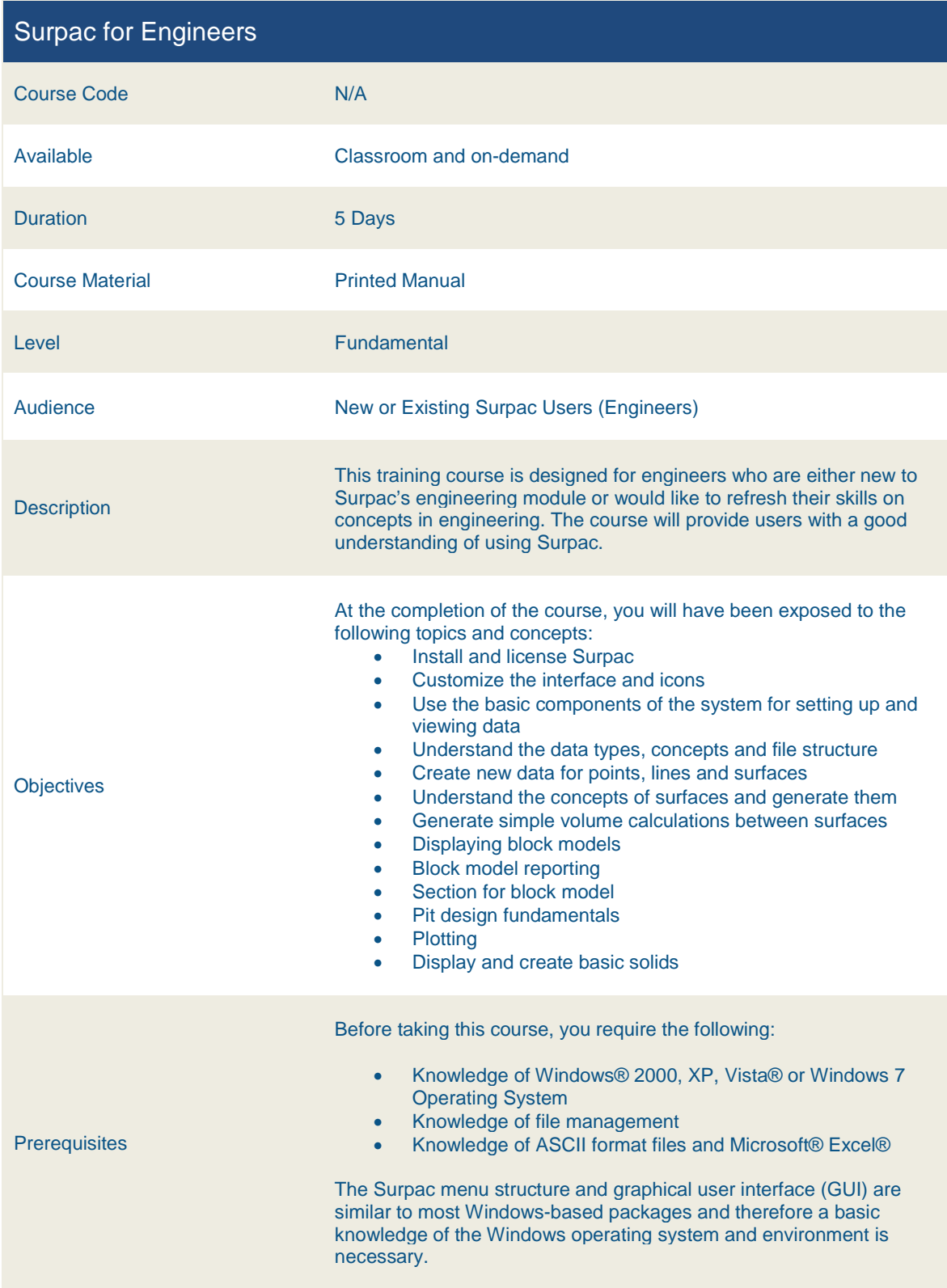

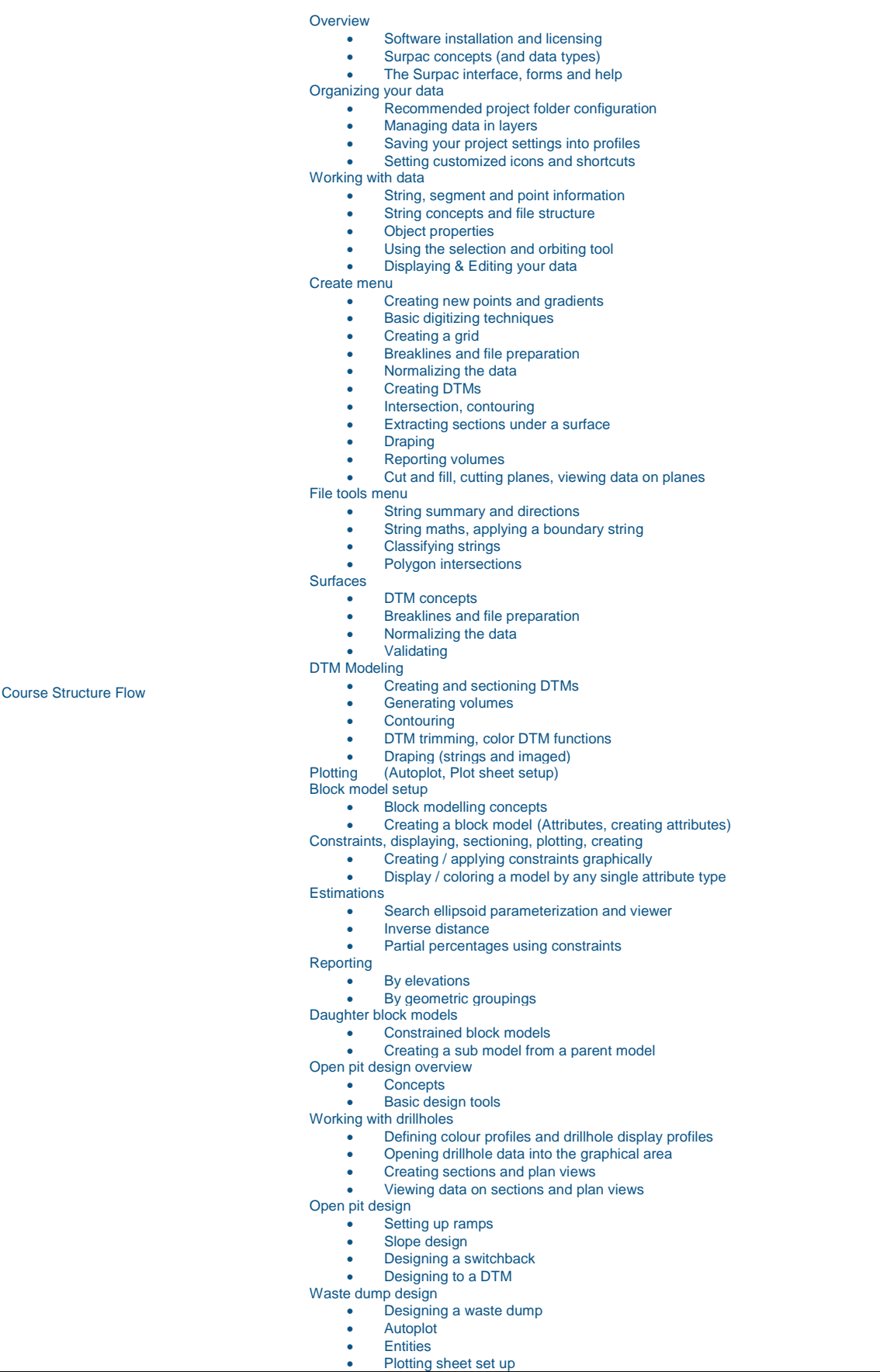

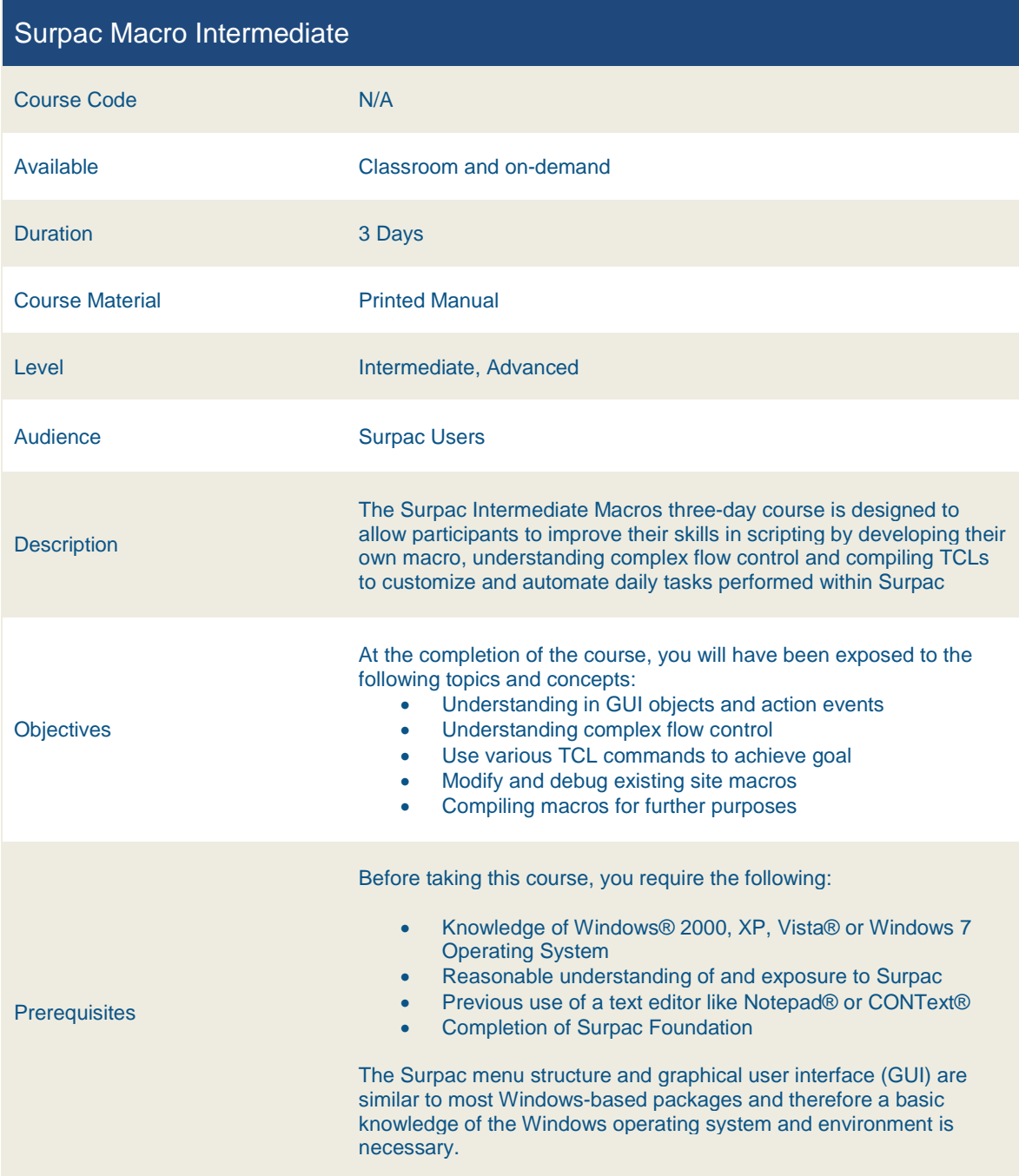

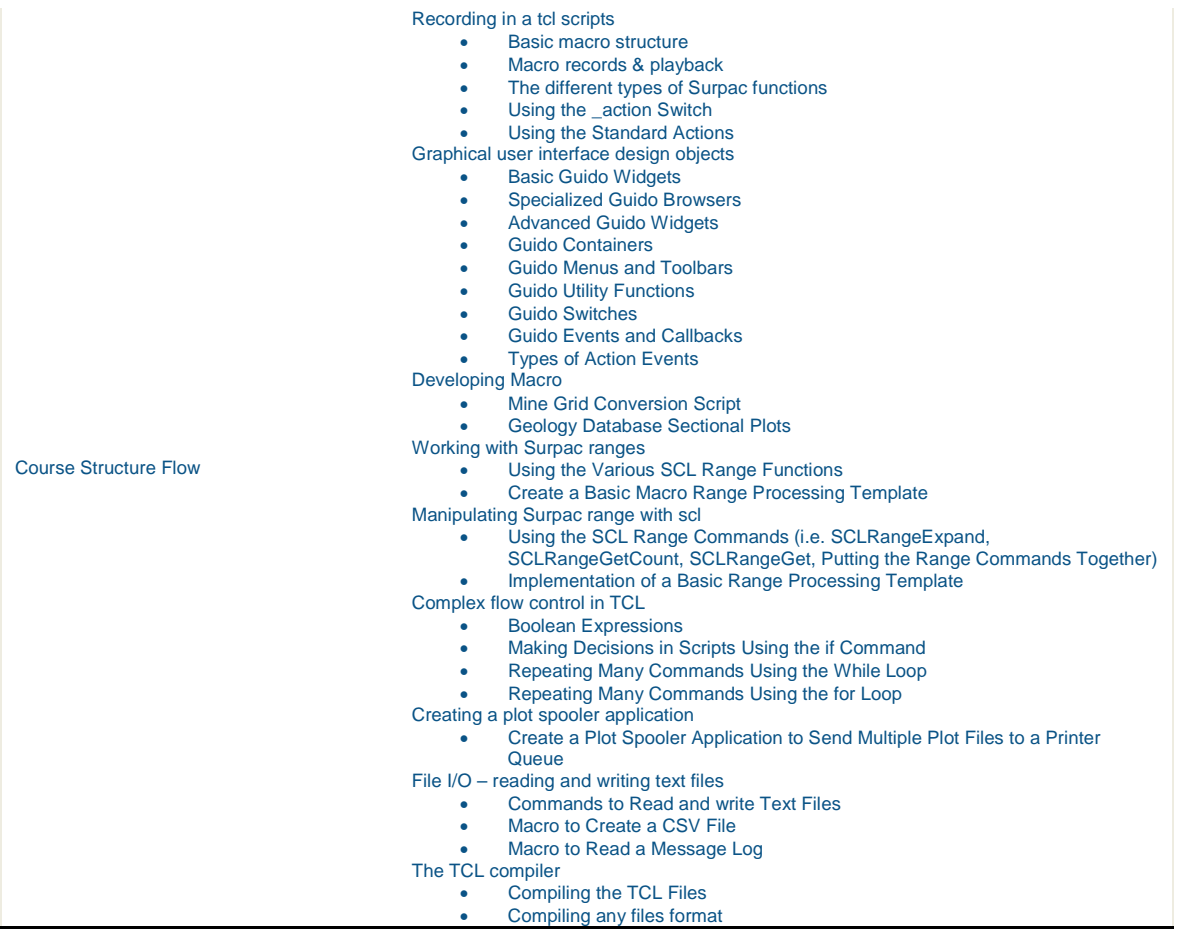

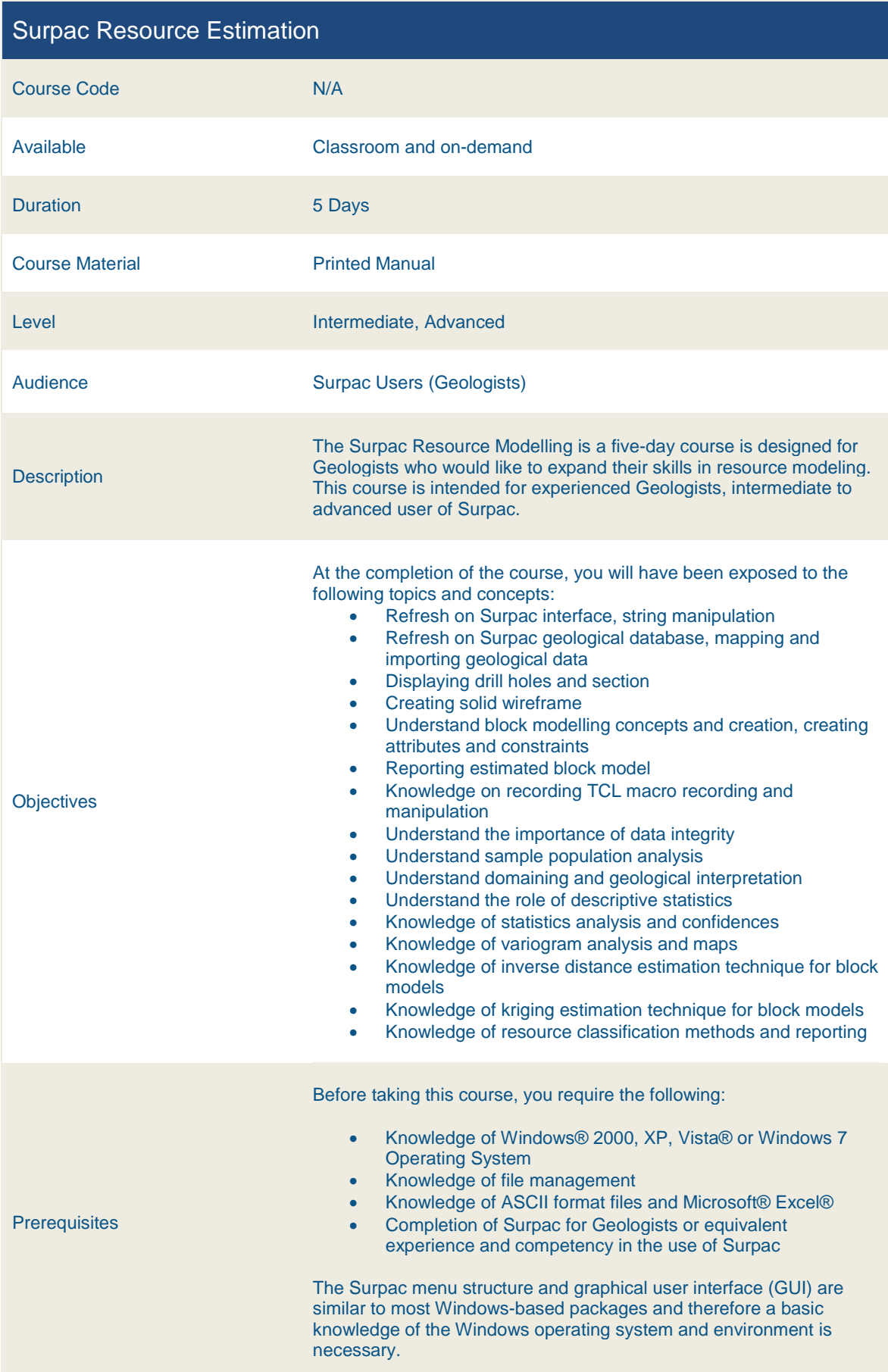

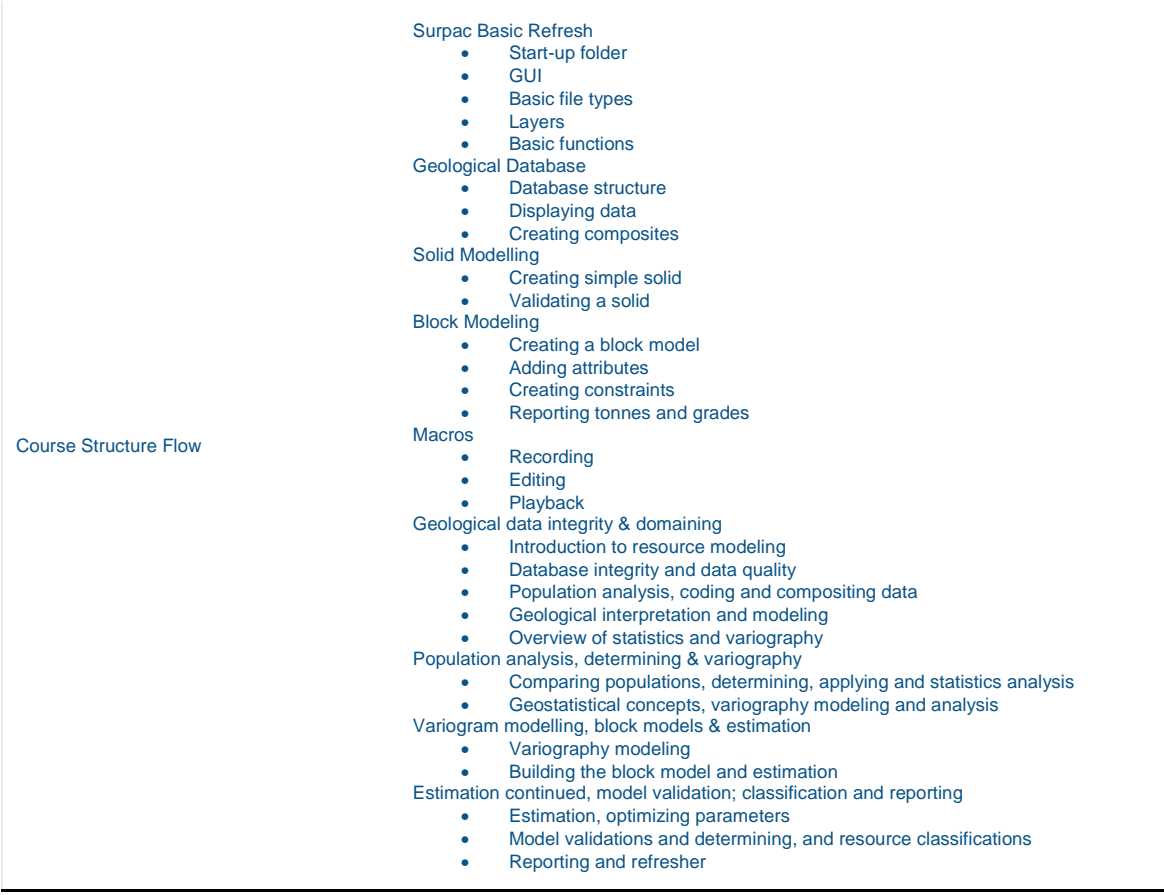

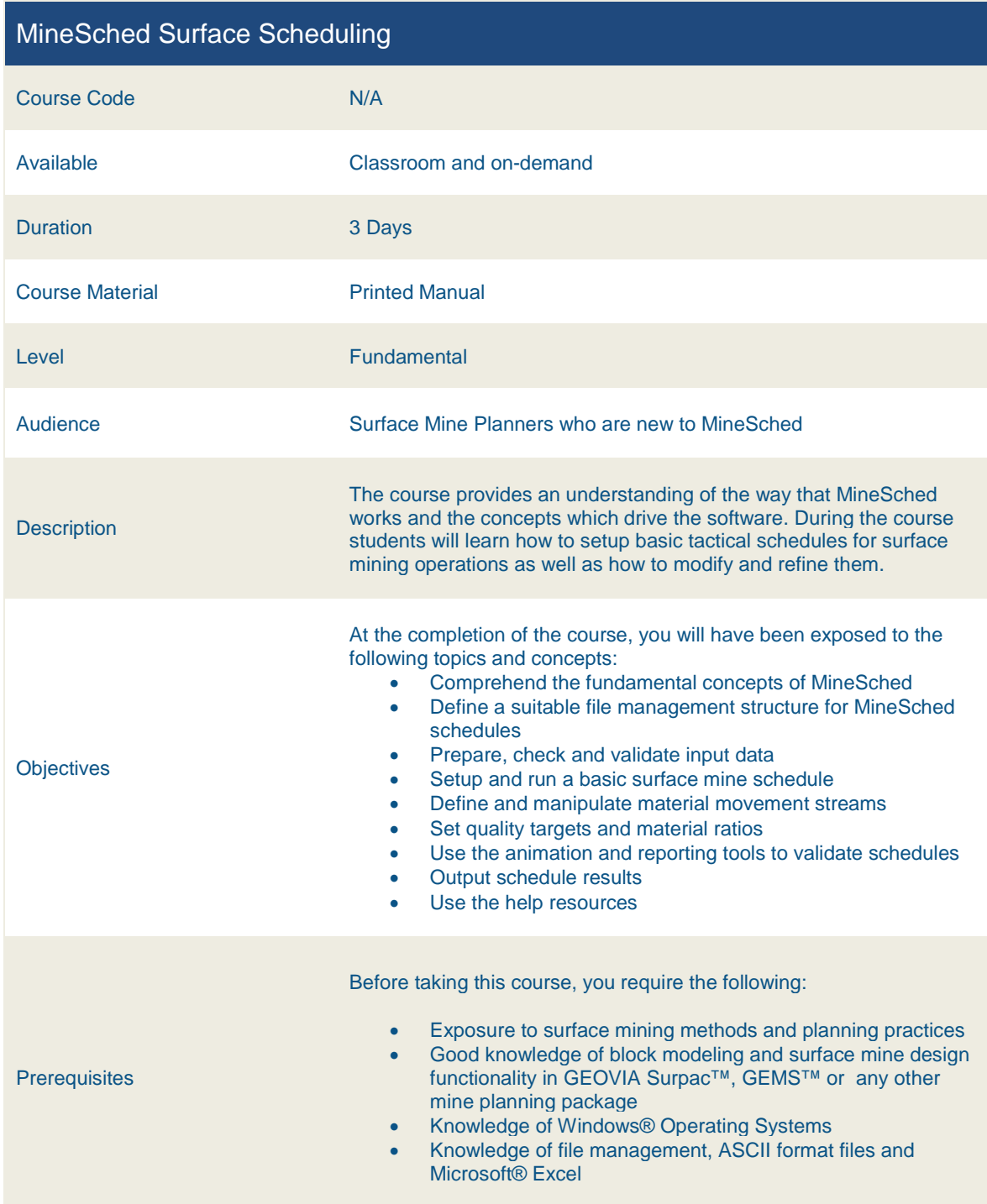

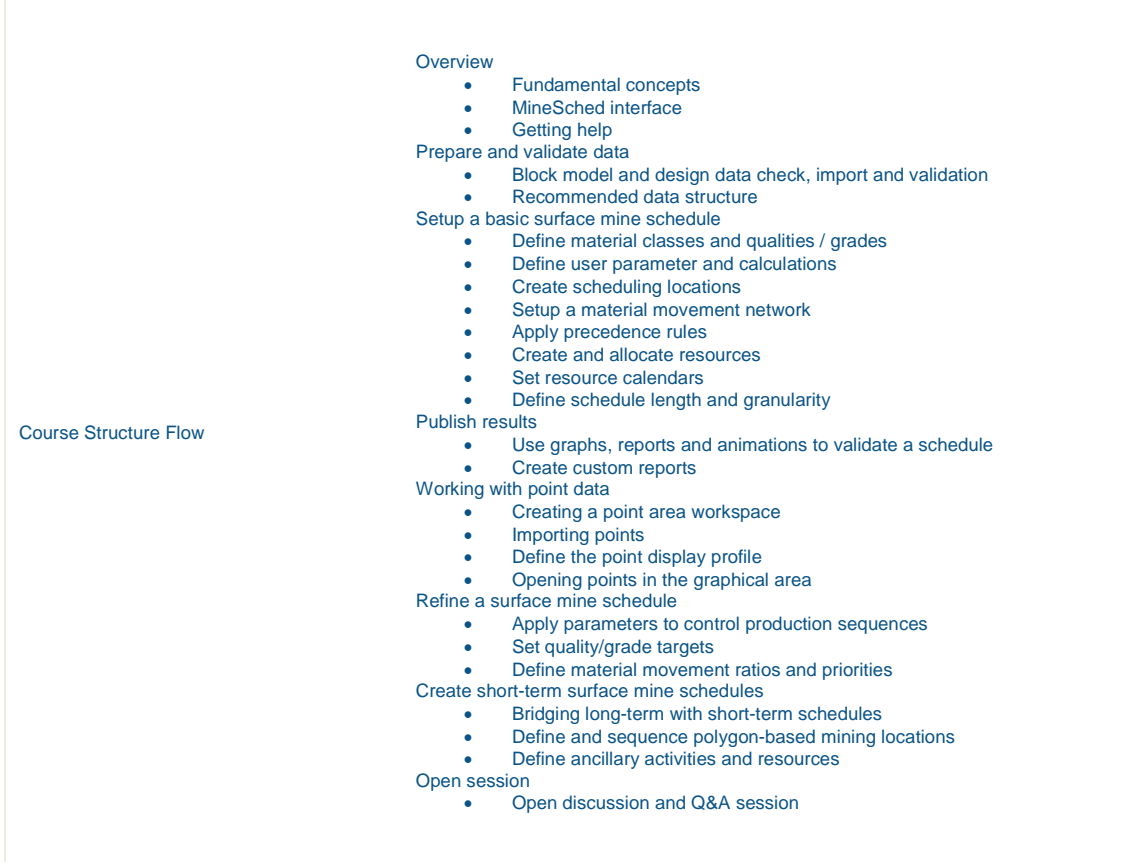

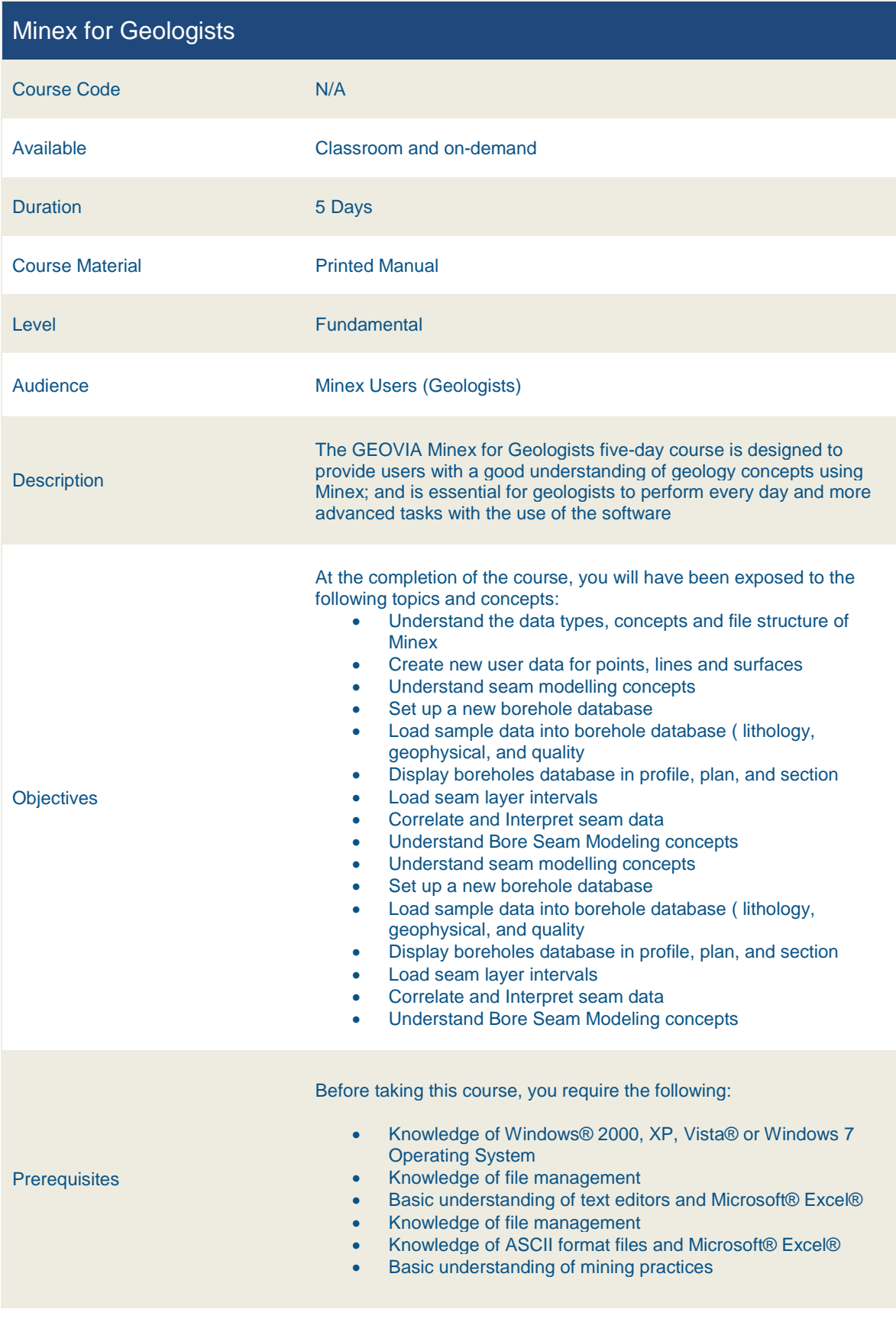

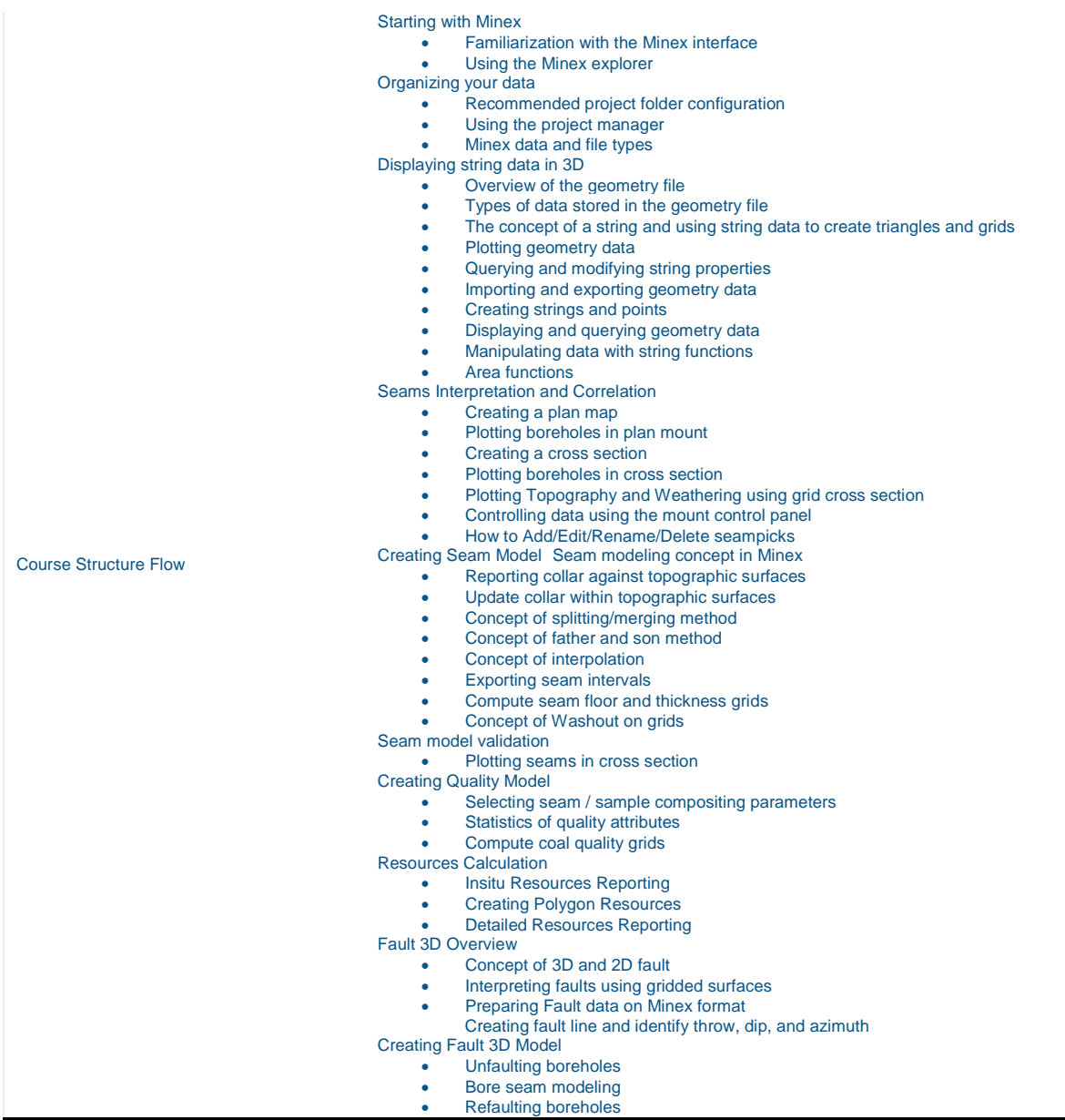

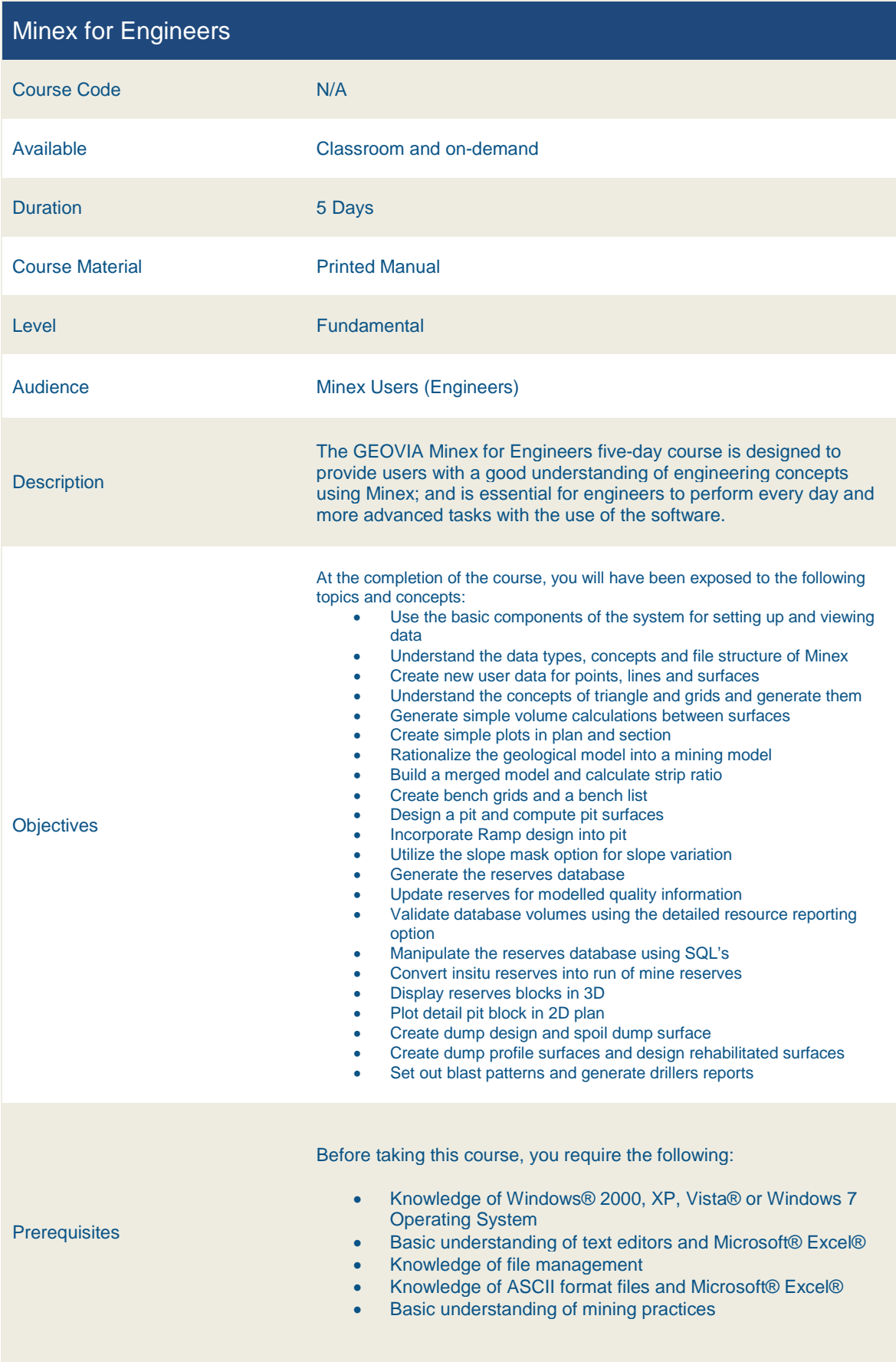

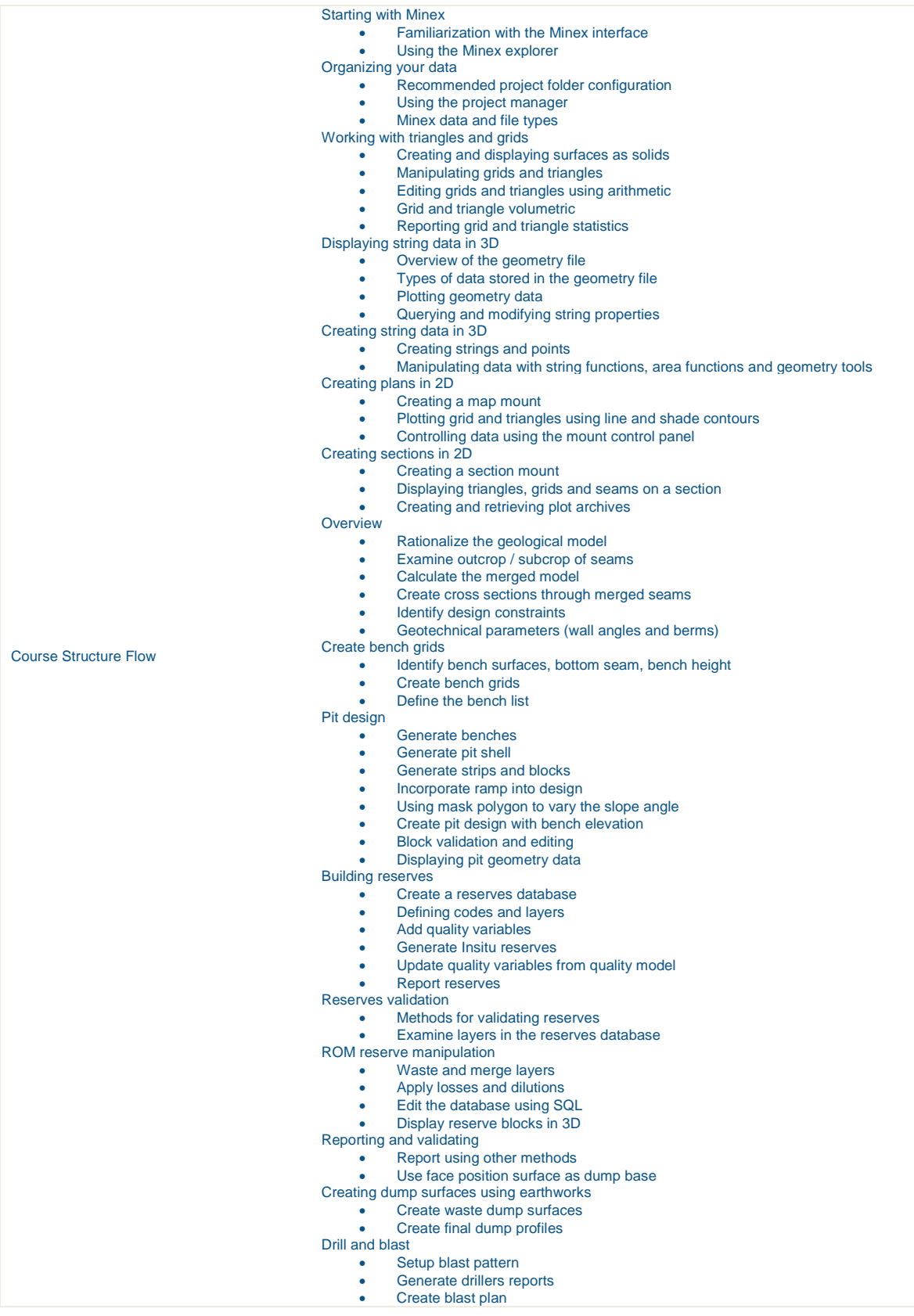

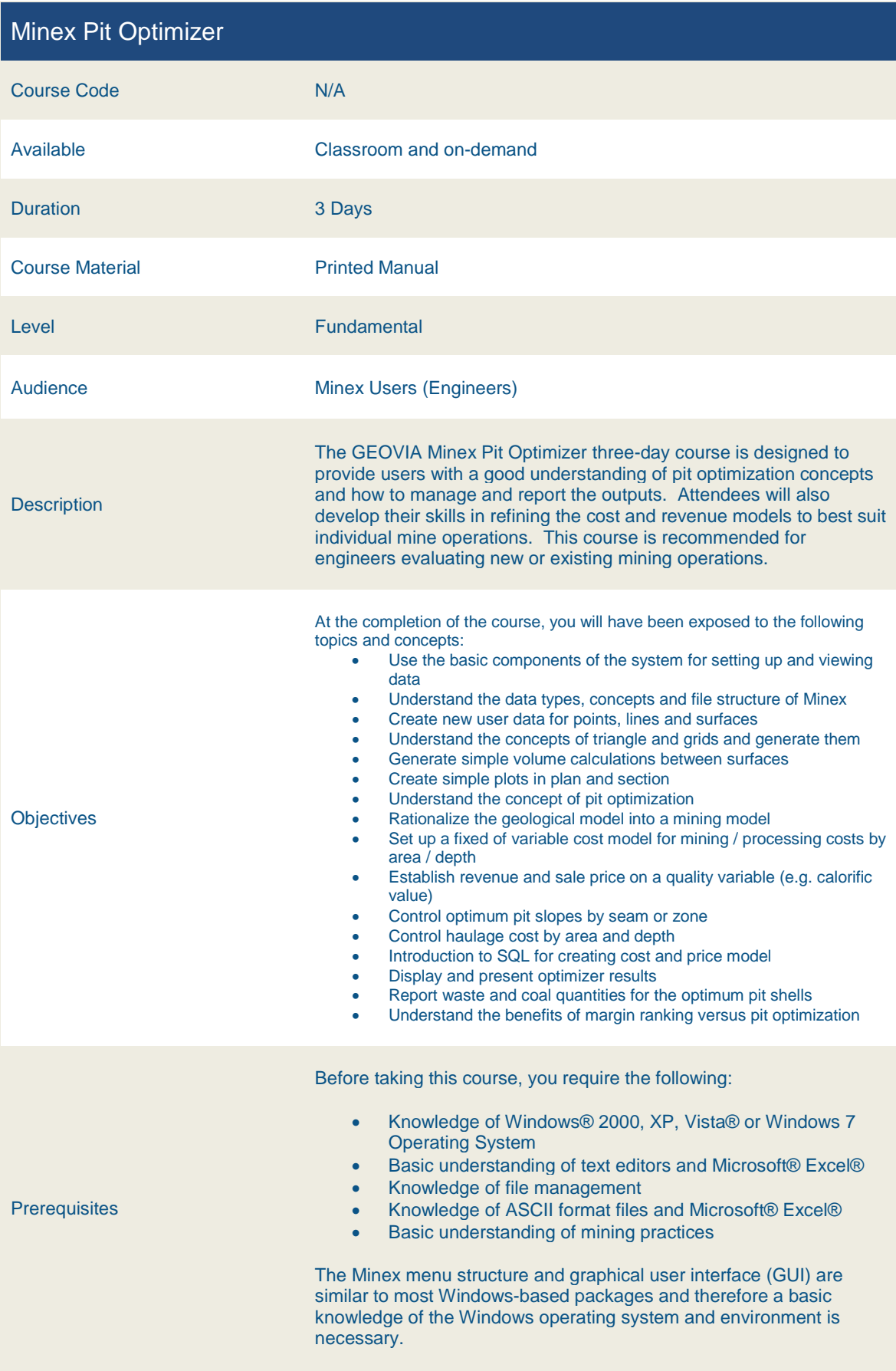

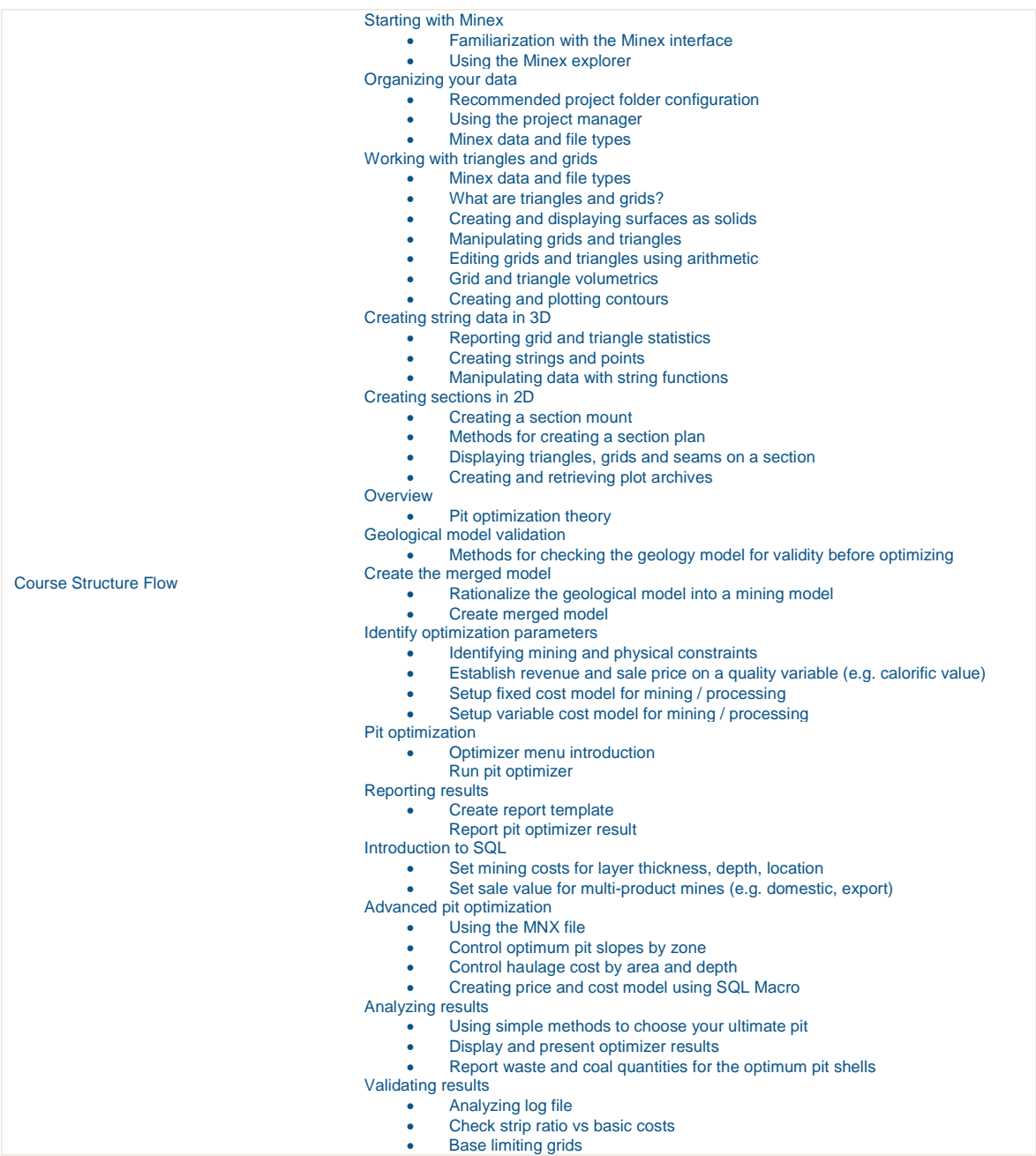

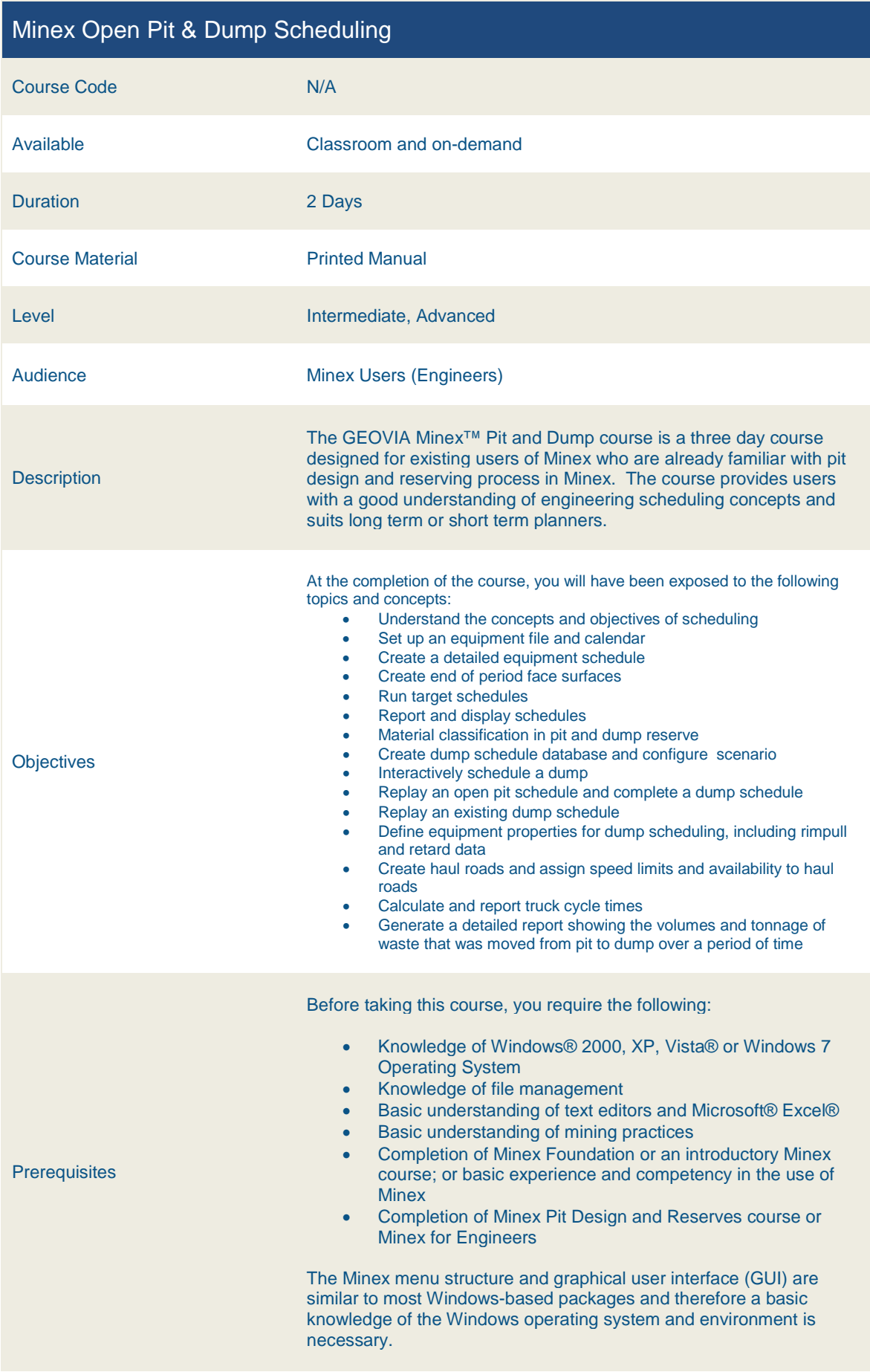

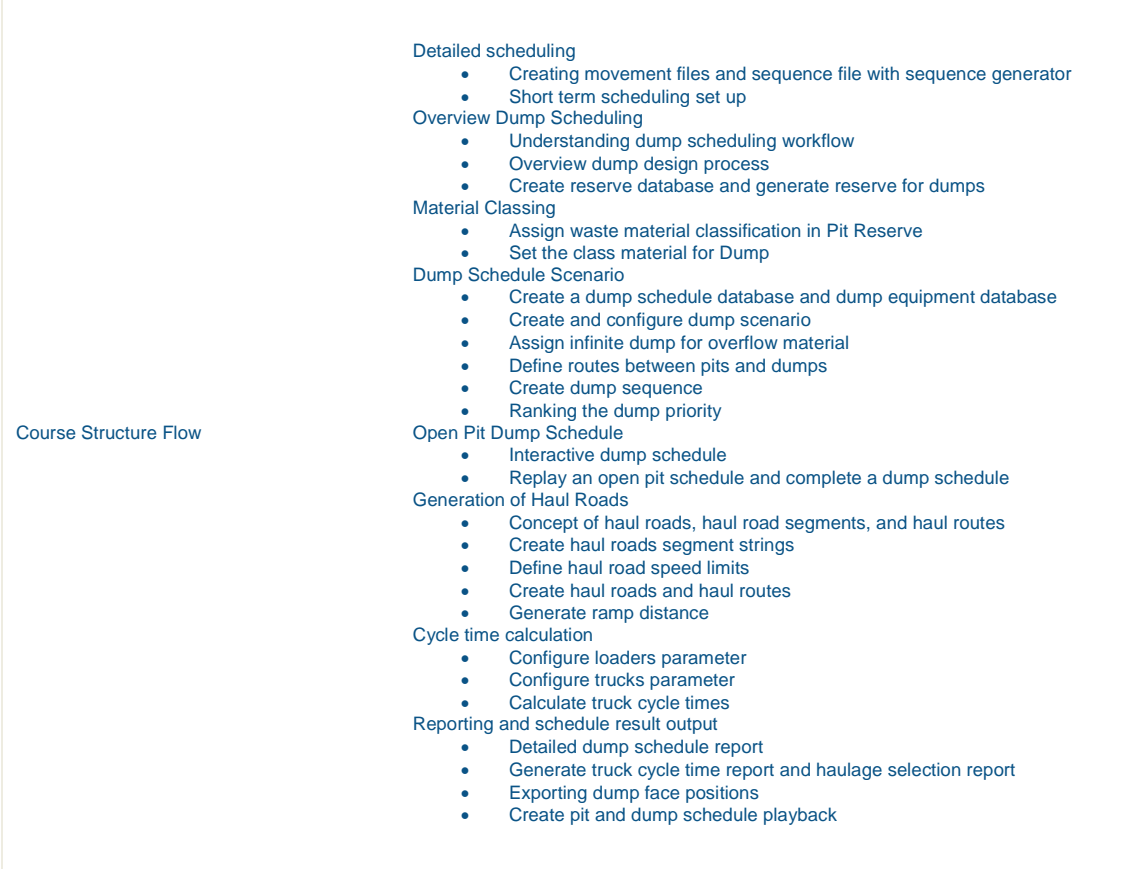

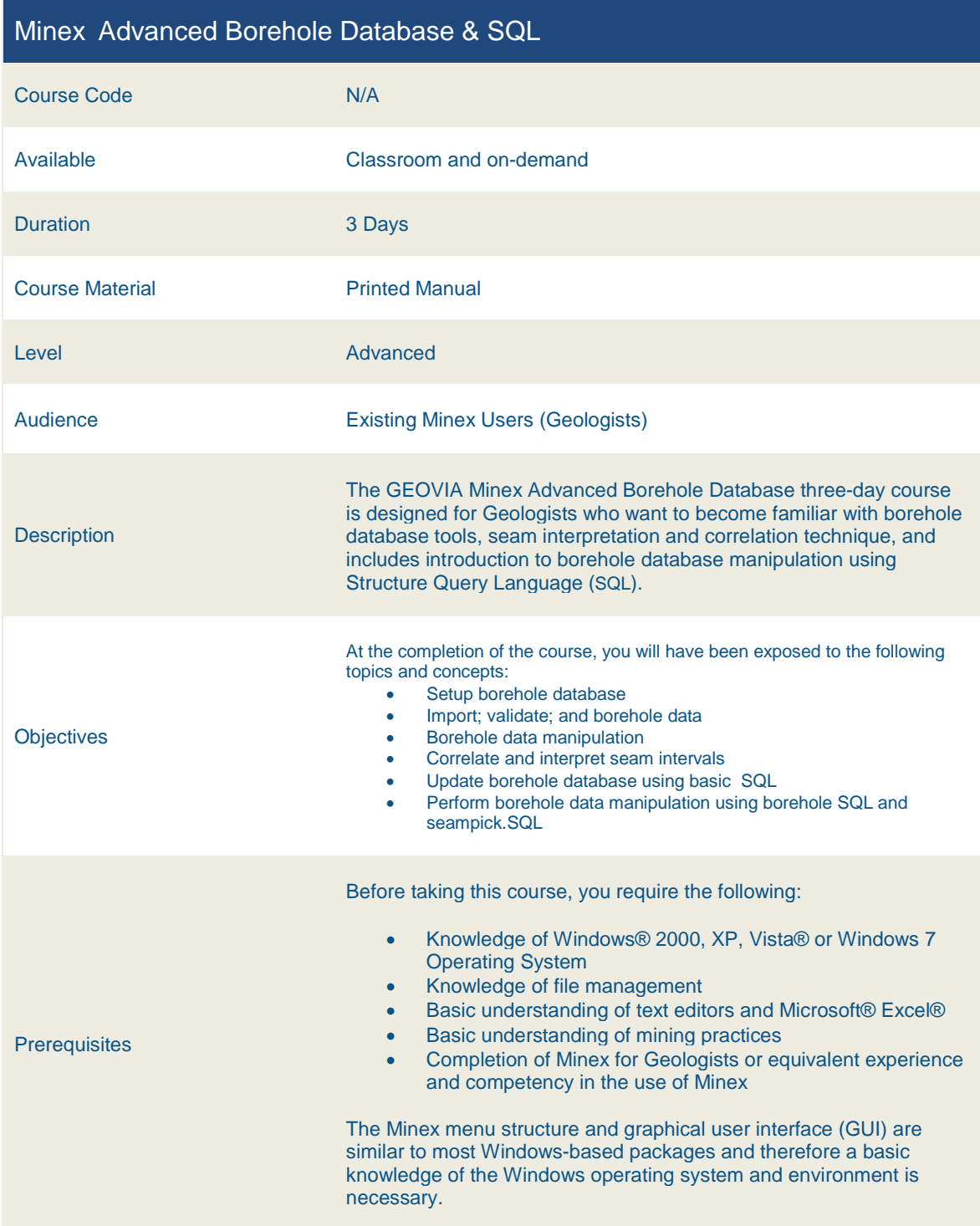
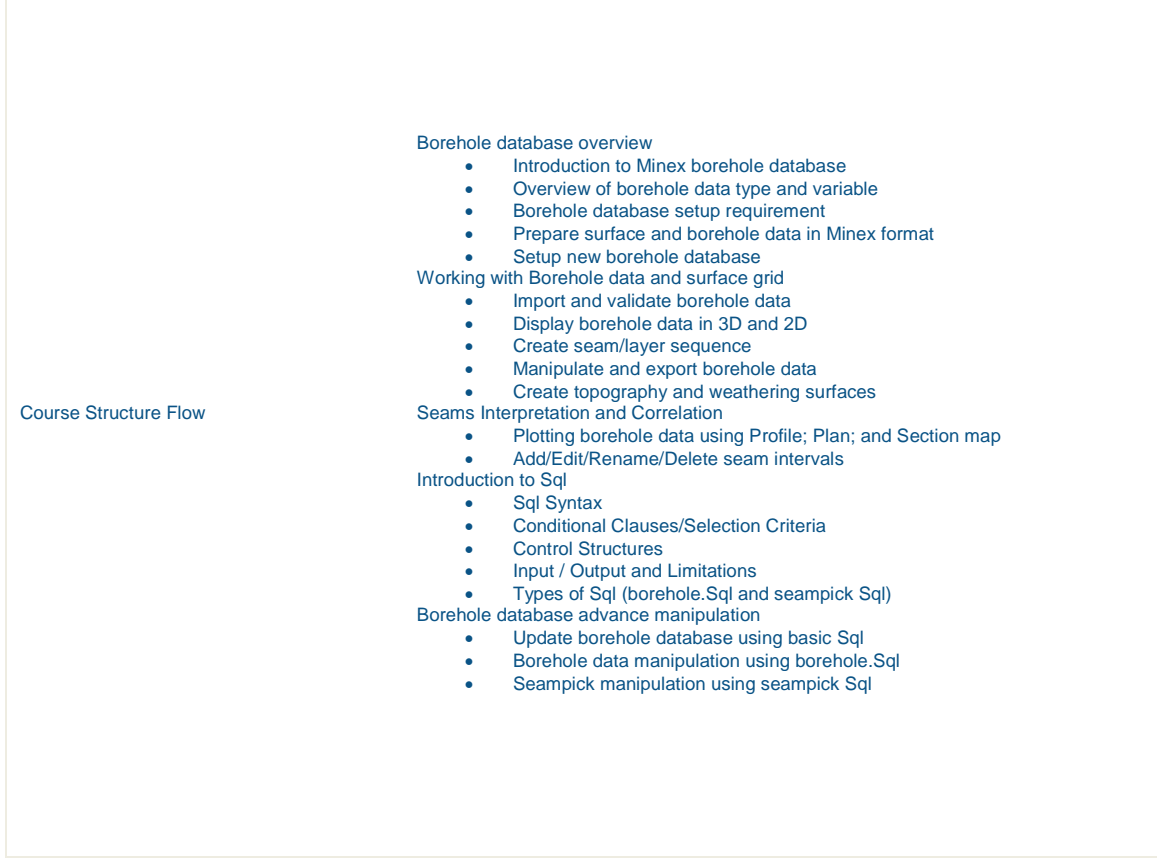

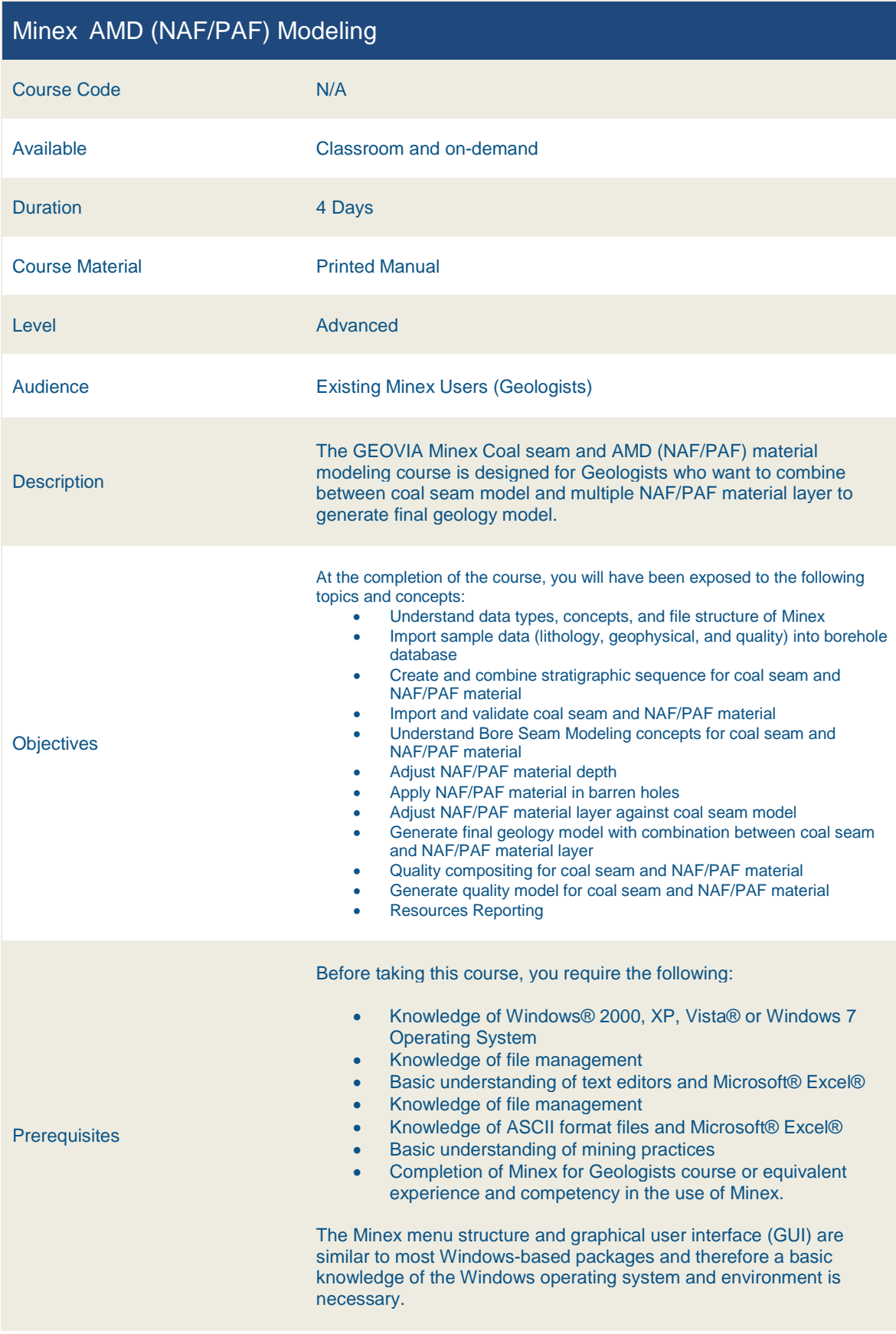

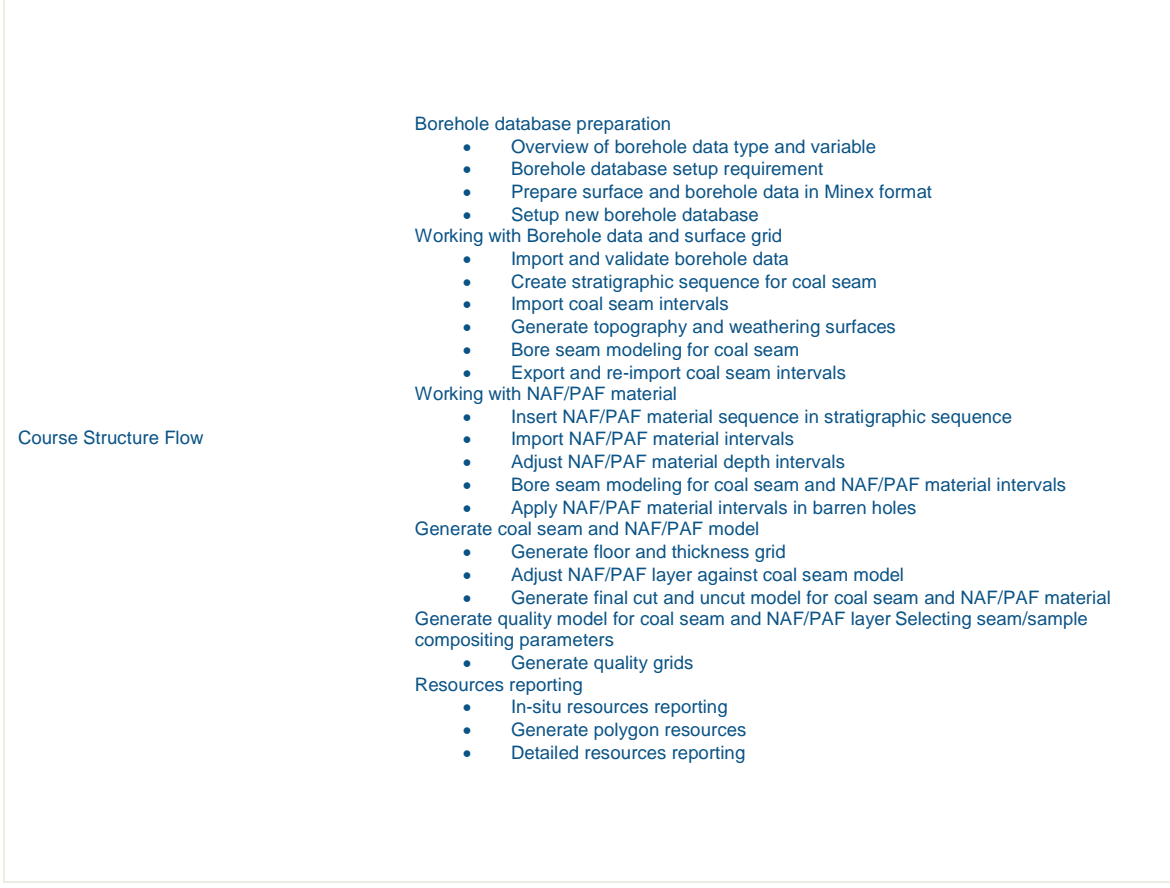

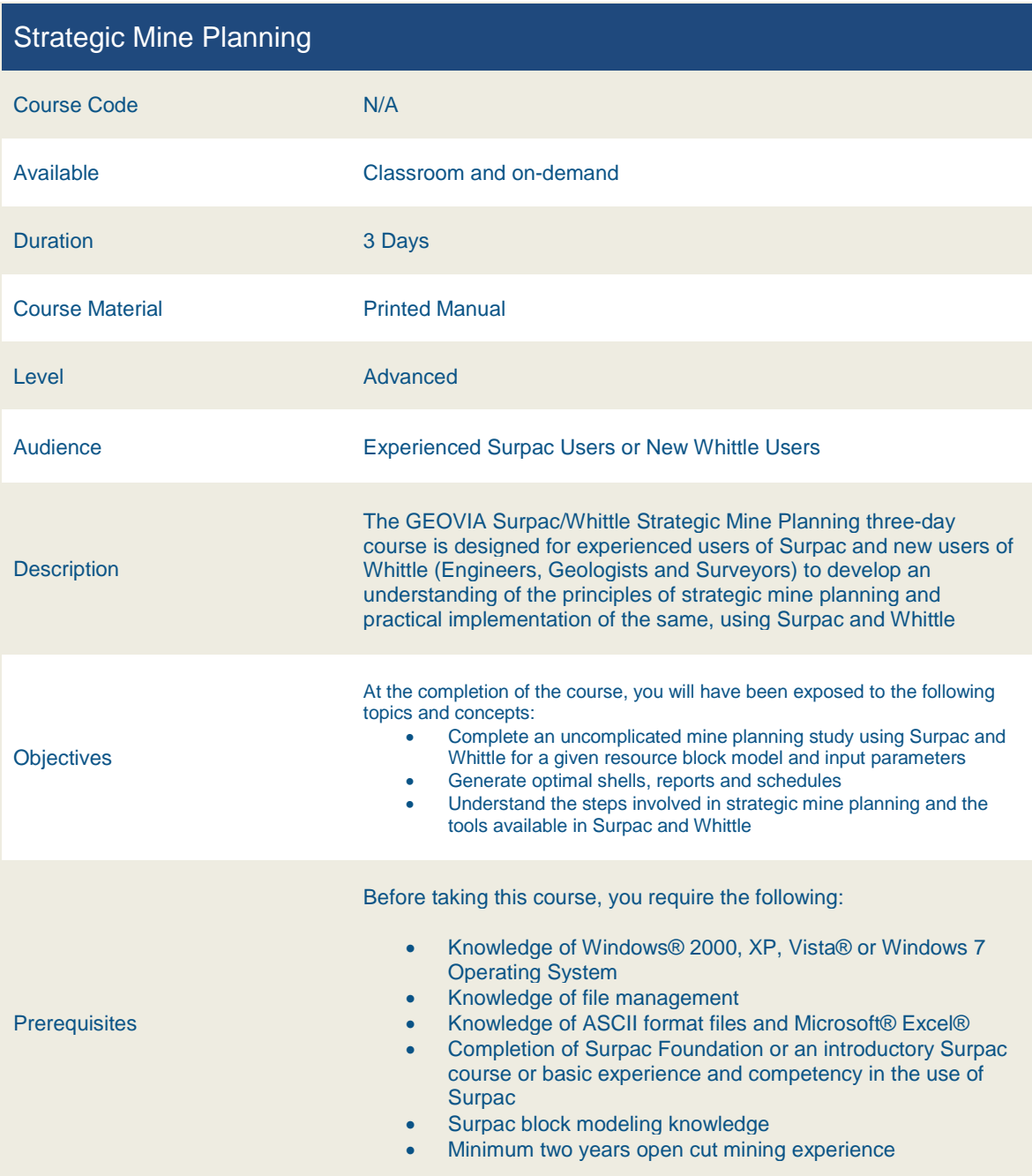

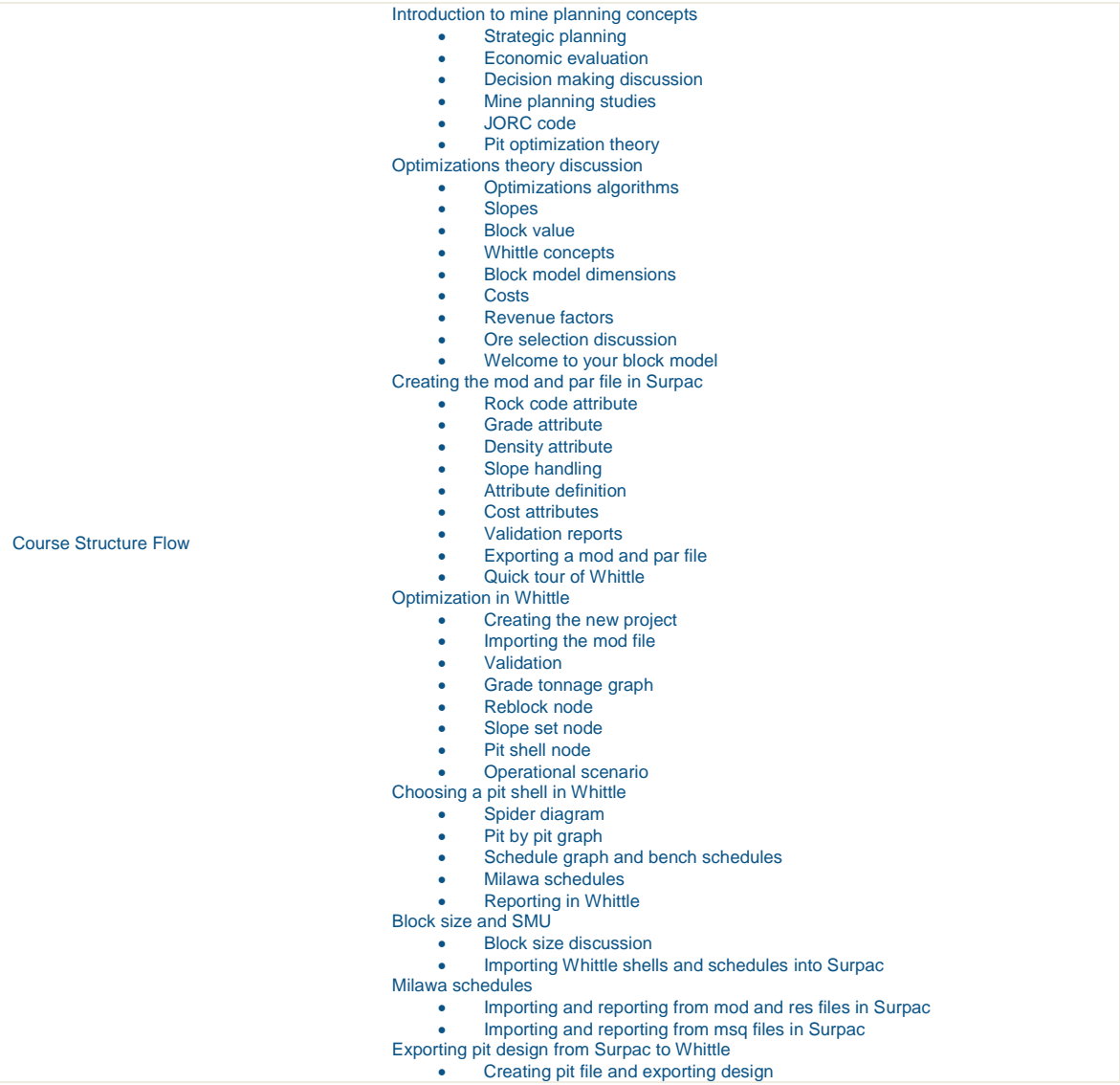

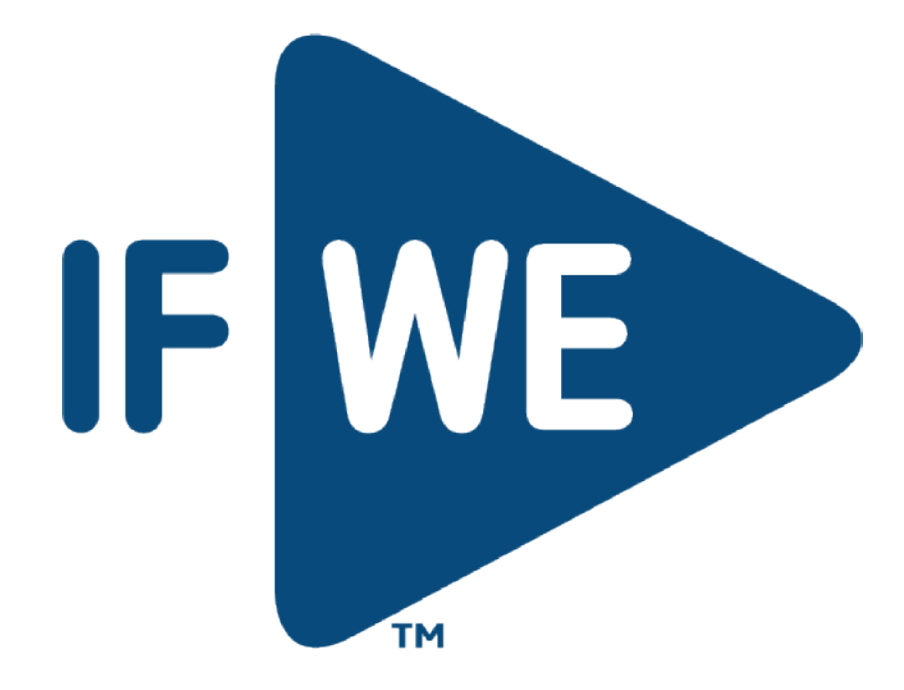